### POLITECNICO DI TORINO

### Corso di laurea in ingegneria biomedica

Tesi di laurea magistrale

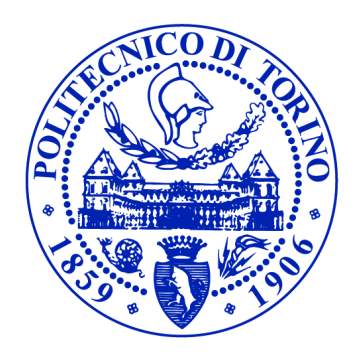

#### **Analisi degli effetti del "Follower load" su modello Multi-Body di rachide lombare**

Co-relatore: Mara Terzini Co-relatore: Simone Borrelli

Relatore: Alberto Audenino Candidato: Andrea Formaggio

ACADEMIC YEAR 2019/2020

### **Sommario**

Questo lavoro di tesi nasce con lo scopo di modellare e simulare il rachide lombare nelle sue condizioni di carico *in vivo*. È stato costruito e analizzato un modello Multi-Body, testando le risposte a diverse sollecitazioni esterne. L'elemento principale dello studio è rappresentato dall'analisi degli effetti sul comportamento meccanico in seguito all'applicazione del carico lungo la curvatura della colonna vertebrale, cioè il cosiddetto "Follower load".

Inizialmente il rachide lombare è stato modellato tramite i suoi costituenti principali: vertebre, dischi intervertebrali e legamenti. Successivamente, il modello è stato convalidato attraverso diverse simulazioni numeriche, confrontando i risultati con altri modelli *in silico* e dati ottenuti da esperimenti su cadavere.

Avendo ottenuto risultati in linea la letteratura di riferimento, si è potuto procedere appunto con l'applicazione del Follower load, con lo scopo di rappresentare il carico della parte superiore del corpo agente sul rachide lombare, nonché l'azione della muscolatura. Infine, è stata valutata l'influenza del Follower load sul range of motion (ROM) e sulla stabilità meccanica della struttura, mettendolo a confronto con un'altra tipologia di carico, cioè l'Axial load.

La novità di questo lavoro risiede nell'introduzione del Follower load in un modello Multi-Body e nella sua modalità di rappresentazione.

### **Ringraziamenti**

Sono molto grato al mio relatore, Prof. Alberto Audenino, per l'opportunità, la fiducia e l'orientamento che mi sono stati forniti nell'ambito di questa tesi.

Un ringraziamento particolare va all'Ing. Simone Borrelli, il mio supervisore, per la grande disponibilità e gentilezza che mi ha mostrato, per avermi istruito e per la collaborazione nello sviluppo di questo lavoro.

Vorrei ringraziare anche l'Ing. Mara terzini per il feedback che mi ha fornito e per la guida durante la parte sperimentale in laboratorio.

Mille grazie ai miei colleghi e amici per il loro supporto e per tutto ciò che abbiamo condiviso durante tutti questi anni. Vorrei citare Ilaria, Gregorio, Sara, Paolo, Francesco, Andrea e Giulia.

Infine, le parole non sarebbero mai sufficienti per ringraziare:

il mio migliore amico Marco, per il sostegno, le discussioni di fisiologia e per essere una certezza nel mio percorso;

la mia ragazza Camilla, per l'incoraggiamento, l'aiuto e l'affetto che mi ha sempre donato;

i miei genitori, per la fiducia e il conforto incondizionato.

## **Indice**

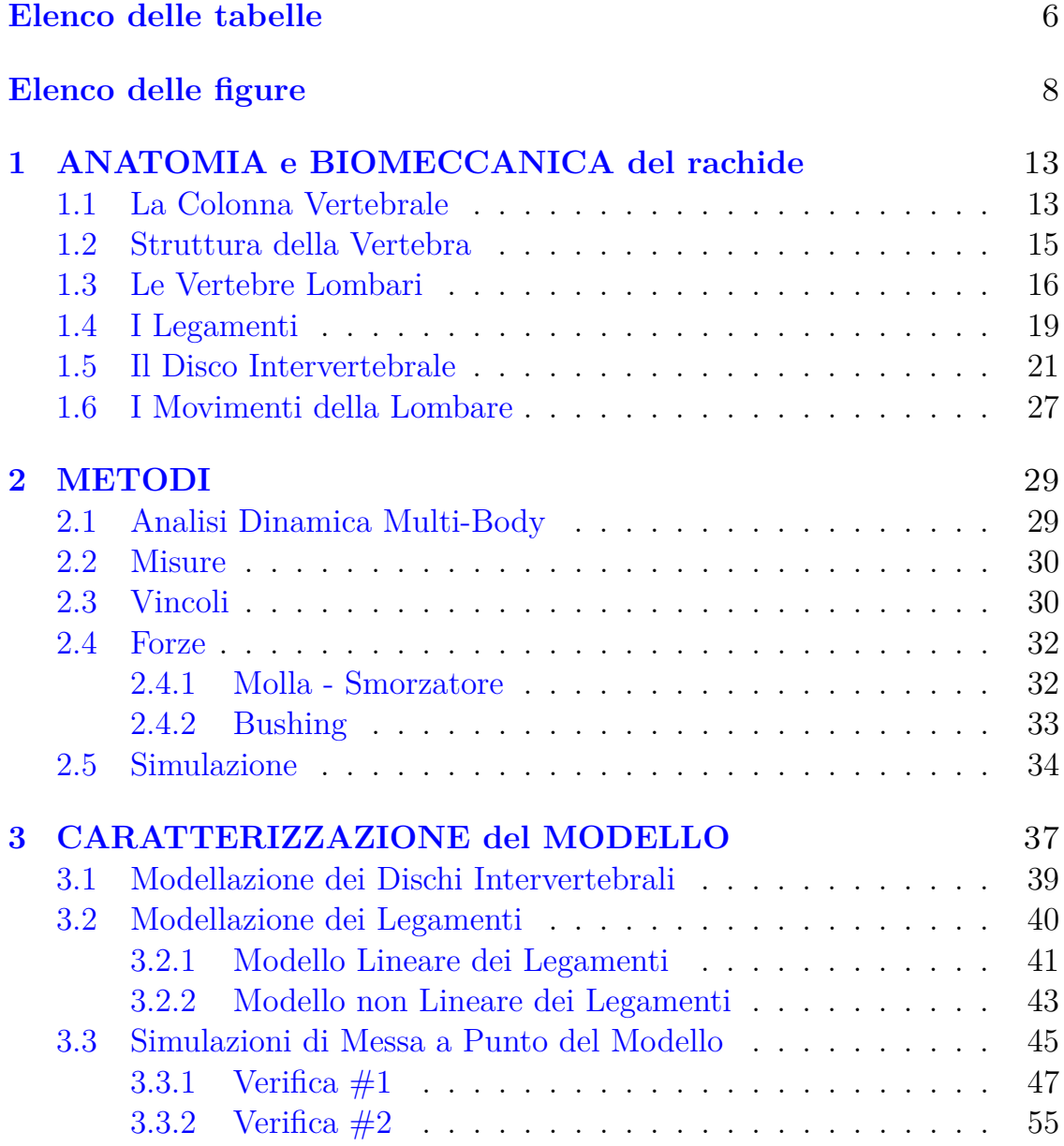

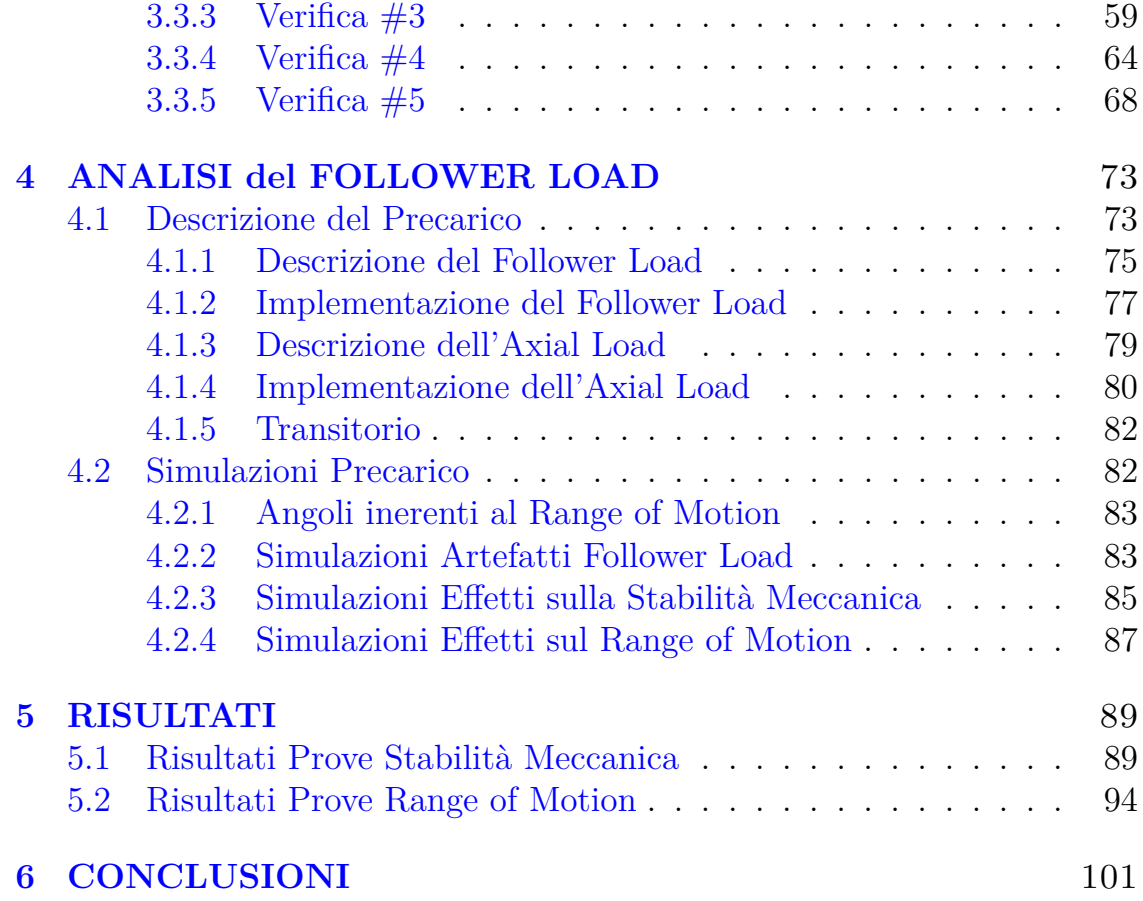

## <span id="page-5-0"></span>**Elenco delle tabelle**

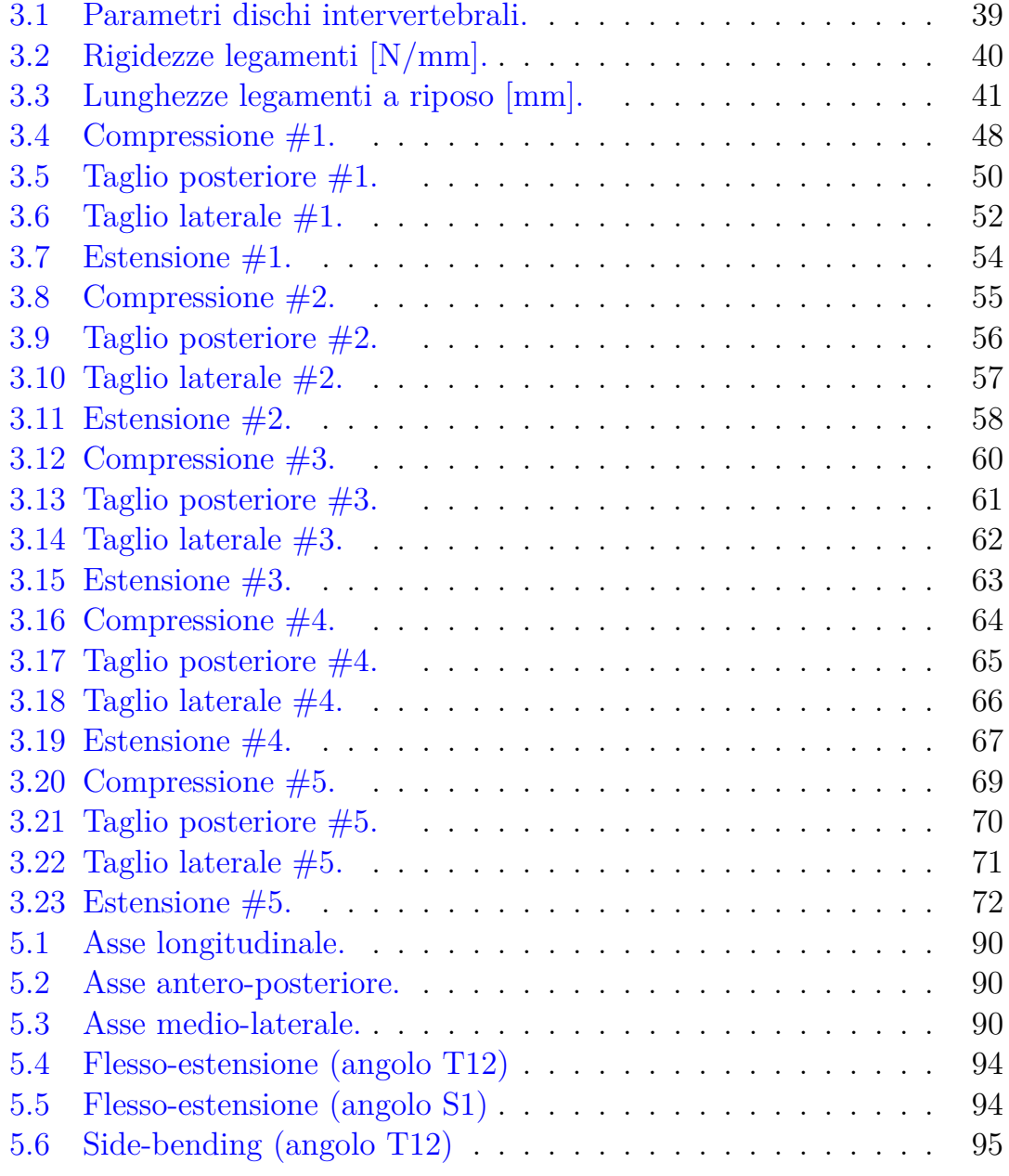

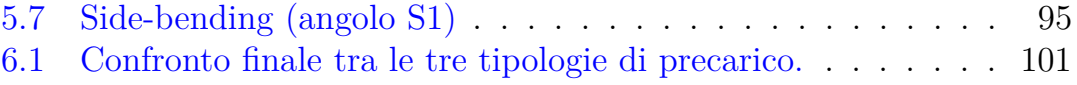

## <span id="page-7-0"></span>**Elenco delle figure**

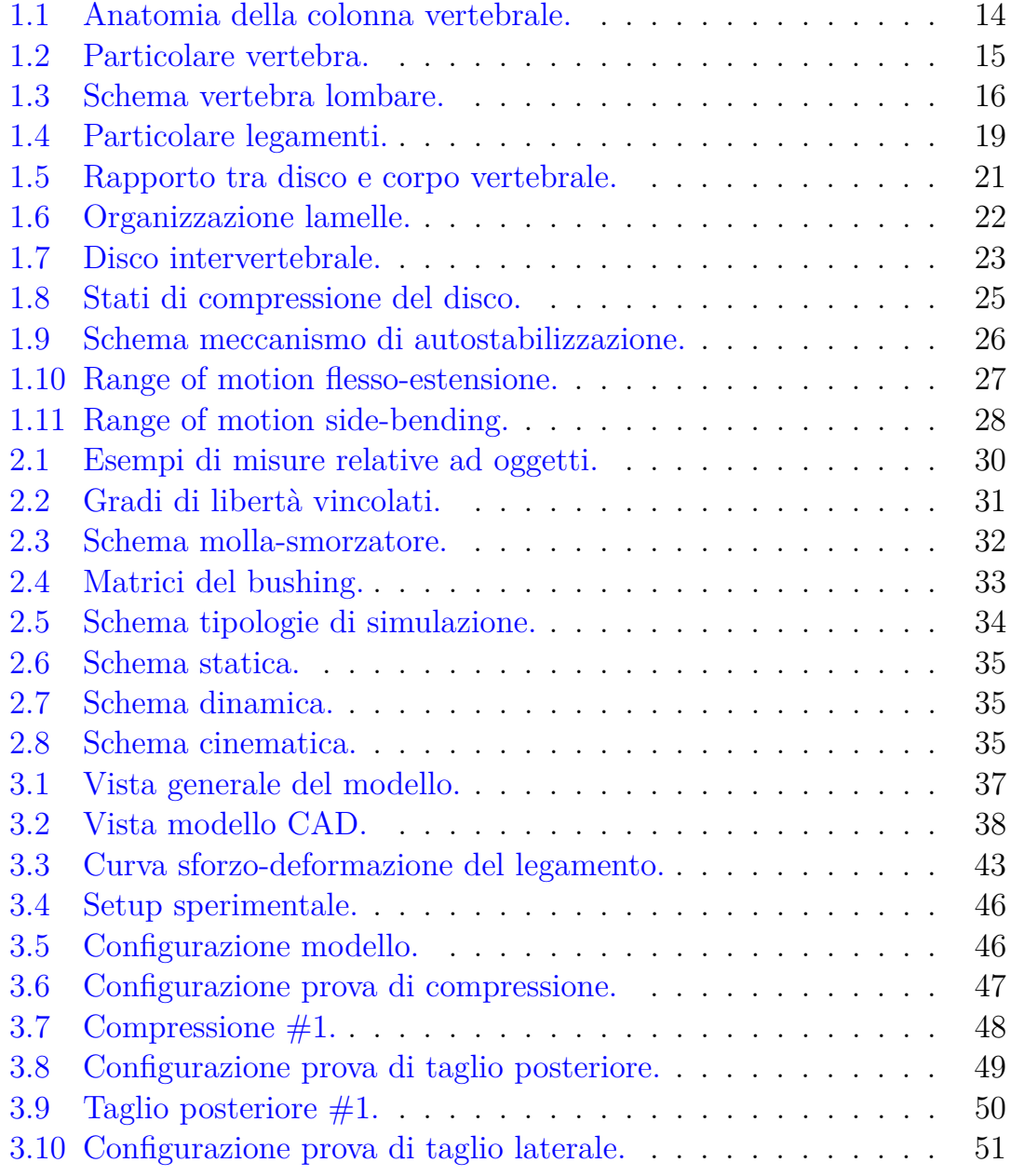

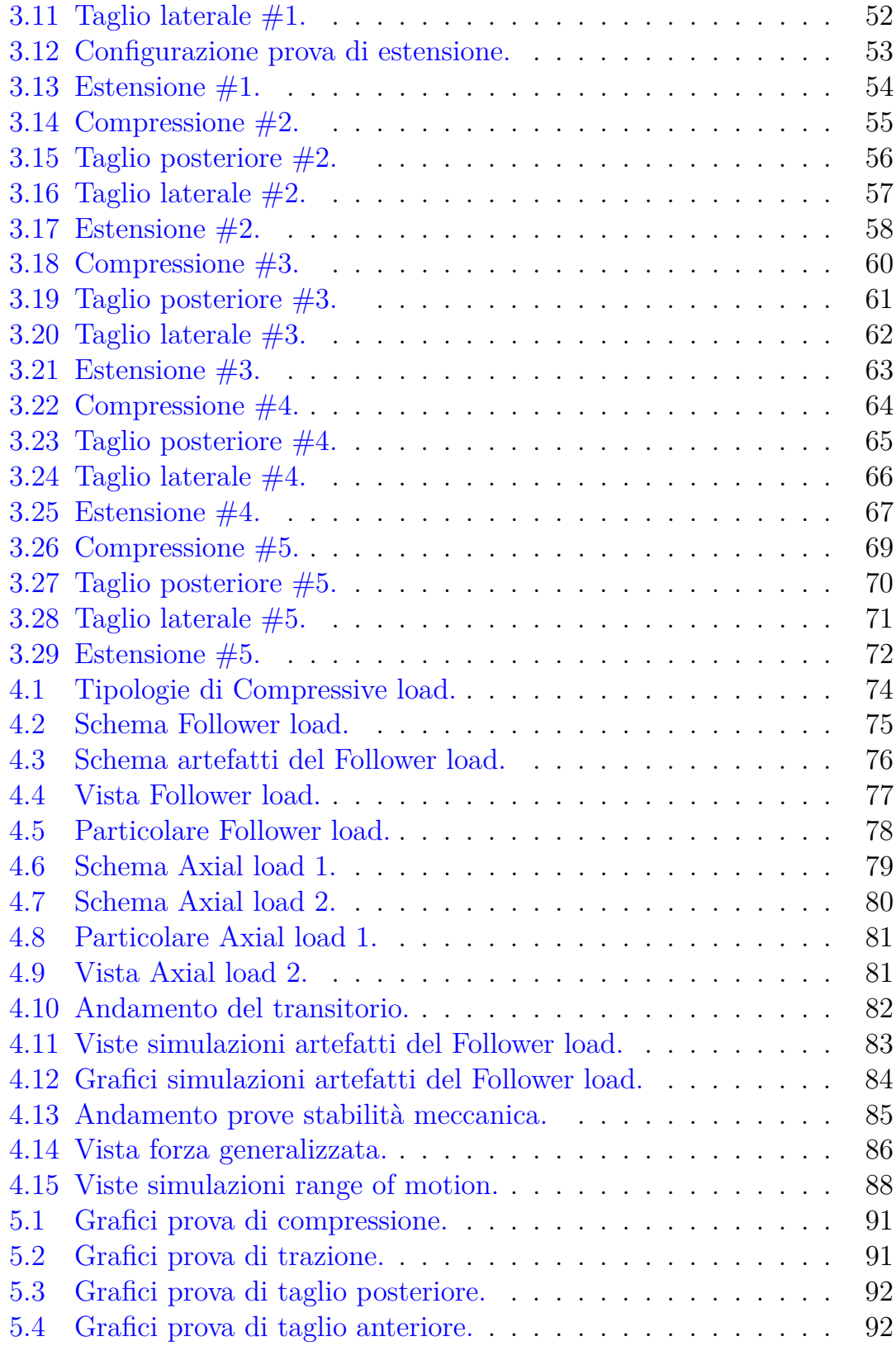

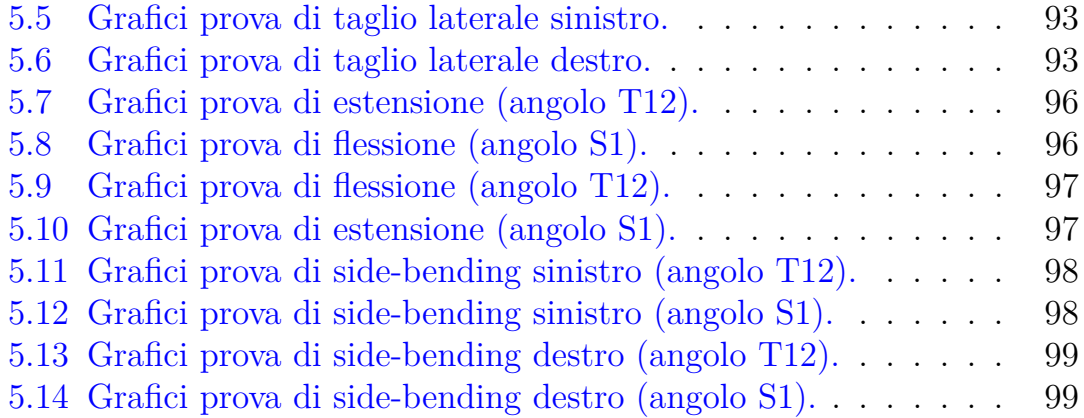

### **INTRODUZIONE**

Il risultato dei progressi dell'informatica degli ultimi vent'anni in ambito medico è la comparsa della cosiddetta "medicina *in silico*". Con il termine *in silico*, letteralmente "nel silicio", si intende la modellizzazione, la simulazione e la visualizzazione di processi biologici e medici nei computer. La modellizzazione ricrea gli elementi di un sistema biologico, la simulazione mostra realisticamente come tale sistema si evolve nel tempo con determinati stimoli, e la visualizzazione presenta le previsioni in forma grafica. Si parla quindi di un paradigma innovativo: processi biologici reali simulati accuratamente in un ambiente virtuale.

In questa tesi ci si occupa di ricreare *in silico* il tratto lombare della colonna vertebrale, e di simulare le condizioni di carico a cui è soggetta durante diversi movimenti. Oltre alla rappresentazione degli elementi costitutivi della colonna (vertebre, dischi intervertebrali e legamenti), è di fondamentale importanza la definizione delle condizioni al contorno: il rachide lombare infatti è inserito all'interno di un sistema estremamente complesso con cui interagisce. L'interazione a livello meccanico si traduce in un insieme di forze scambiate, la cui analisi costituirà la parte centrale di questo lavoro. Un esempio semplice di interazione è il peso della parte superiore del corpo che agisce sulla lombare. Di conseguenza la muscolatura si attiva, per sostenere il peso, e l'azione muscolare interagisce a sua volta con il rachide lombare. La modellazione di questo meccanismo, attraverso l'inserimento nel modello del "Follower load", sarà trattata in dettaglio nel paragrafo [4.1.](#page-72-1)

Una volta perfezionato il modello per rappresentare le condizioni fisiologiche, si può continuare il lavoro modificando specifici parametri per rappresentare specifiche condizioni patologiche. In questo modo è possibile analizzare e quantificare l'influenza della patologia sulla biomeccanica. Infine, è possibile programmare un intervento chirurgico per intervenire e correggere la condizione patologica: per esempio si possono rimuovere dei tessuti e inserire dei componenti in biomateriali sostitutivi. L'intervento chirurgico può essere programmato e simulato passo passo tramite il modello *in silico*, e l'impianto può essere progettato accuratamente prevedendo quelle che saranno le risposte biomeccaniche dell'organismo.

La simulazione *in silico* apre quindi la porta ad una vasta gamma di possibili sperimentazioni, a costi e tempistiche contenuti.

### <span id="page-12-0"></span>**Capitolo 1**

## **ANATOMIA e BIOMECCANICA del rachide**

*In questo capitolo verranno trattati gli aspetti anatomici e biomeccanici della colonna vertebrale con particolare attenzione posta sulla sezione lombare. Dopo una descrizione dei principali elementi del rachide quali vertebre, dischi e legamenti, sarà analizzato il comportamento biomeccanico evidenziando le motivazioni di tale comportamento derivanti dalla fisiologia.*

#### <span id="page-12-1"></span>**1.1 La Colonna Vertebrale**

La colonna vertebrale (detta anche rachide o spina dorsale) è costituita da 32 vertebre, ognuna delle quali separata da un disco intervertebrale di tipo fibro-cartilagineo. Le funzioni del rachide sono:

- **Sostegno**: il rachide è il pilastro centrale del tronco.
- **Protezione dell'asse nervoso**: il rachide forma il canale vertebrale all'interno del quale passa il midollo, che dev'essere protetto.
- **Movimento**: abbastanza limitato se i componenti del rachide venissero presi singolarmente ma, sommando i singoli movimenti, si ottiene un movimento globale ampio e complesso.

Il rachide deve, quindi, sopperire contemporaneamente a due parametri meccanici opposti tra loro:

- Rigidità e stabilità
- Elasticità e flessibilità

La colonna vertebrale è suddivisa in 4 sezioni, e sul piano sagittale presenta 4 curve caratteristiche (figura [1.1\)](#page-13-0):

- Lordosi Cervicale
- Cifosi Toracica
- Lordosi Lombare
- Cifosi Sacrale

<span id="page-13-0"></span>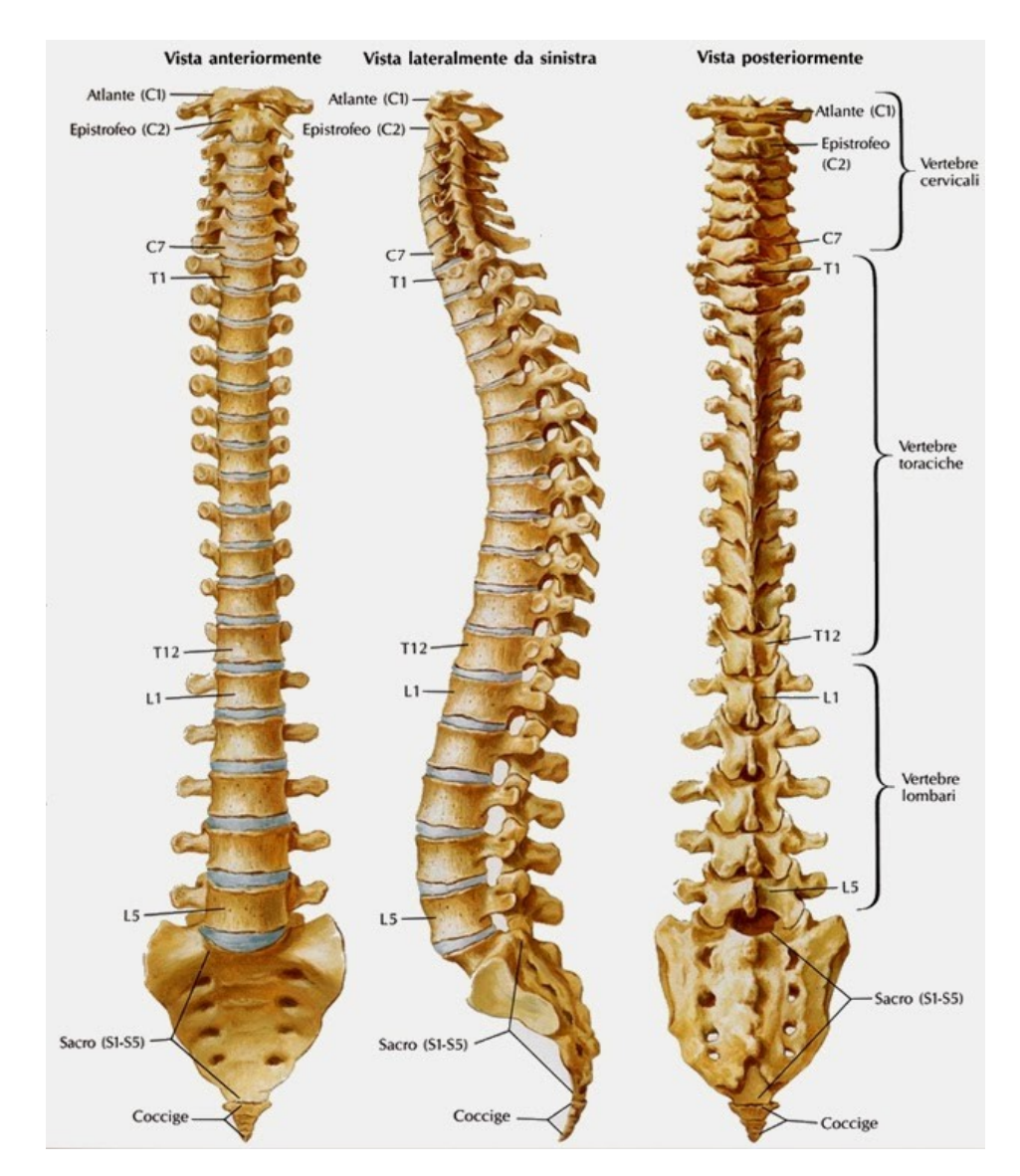

Figura 1.1: Anatomia della colonna vertebrale. Fonte: <https://sites.google.com/site/anatomiaperlalocomozione>

Tale curvatura complessa è la conseguenza dell'adattamento alla locomozione bipede ed eretta (ammortizzazione delle sollecitazioni). Le curve hanno lo scopo di adempiere alle sue funzioni in modo ottimale:

- CIFOSI: funzione di protezione e stabilità.
- LORDOSI: funzione dinamica per garantire maggior movimento.

La presenza delle curve rachidee aumenta la resistenza della colonna vertebrale alle sollecitazioni di compressione assiale. Un rachide che presenta le fisiologiche curve ha una resistenza 10 volte superiore rispetto ad una colonna rettilinea. In questo contesto le regioni di passaggio tra i singoli tratti del rachide sono di particolare rilevanza dal punto di vista clinico, in quanto, in queste regioni, è particolarmente elevata l'incidenza di patologie vertebrali (es. ernie discali).

#### <span id="page-14-0"></span>**1.2 Struttura della Vertebra**

Le vertebre presentano una struttura di base unitaria e si compongono dei seguenti segmenti (figura [1.2\)](#page-14-1):

- Corpo vertebrale (anteriore)
- Arco vertebrale (posteriore) costituito da:
	- **–** 2 lamine
	- **–** 2 peduncoli
	- **–** 1 processo spinoso
	- **–** 2 processi trasversi
	- **–** 4 processi articolari

<span id="page-14-1"></span>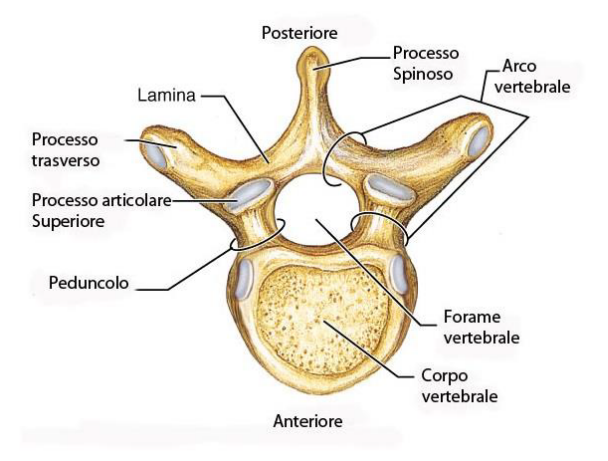

Figura 1.2: Particolare vertebra. Fonte: <https://www.kinesiopatia.it/>

I processi danno inserzione ai muscoli e ai legamenti; a livello dei corpi vertebrali toracici essi costituiscono le articolazioni costovertebrali. Corpi vertebrali e archi vertebrali circondano i forami vertebrali, la cui sequenza longitudinale forma il canale vertebrale.

#### <span id="page-15-0"></span>**1.3 Le Vertebre Lombari**

- Pilastro anteriore = copro vertebrale + disco (**Funzione STATICA**).
- Pilastro posteriore = arco (**Funzione DINAMICA**).

<span id="page-15-1"></span>La porzione anteriore permette di sostenere le forze mentre la porzione posteriore permette di decidere come orientarle.

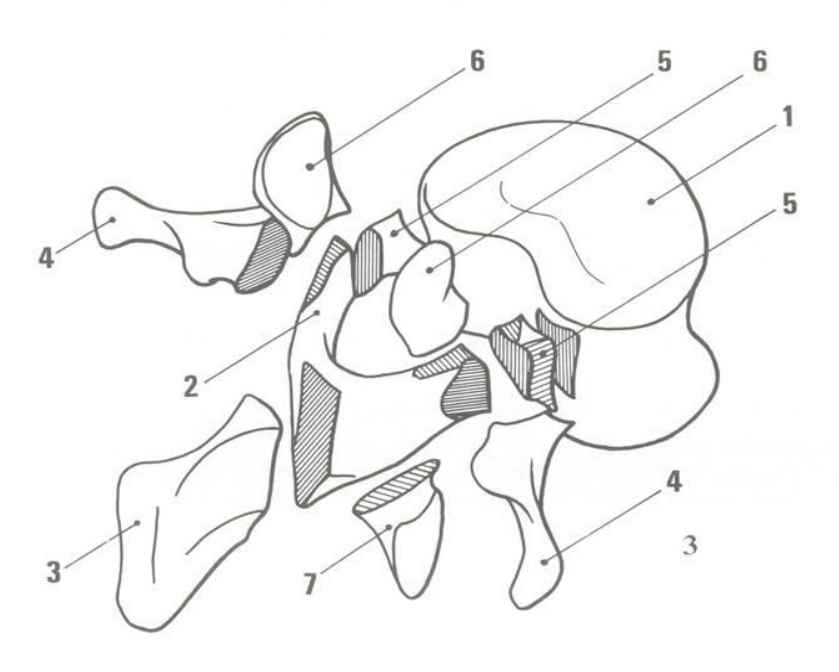

Figura 1.3: Schema vertebra lombare [\[2\]](#page-102-0).

**CORPO VERTEBRALE (1)** Adempie maggiormente quindi ad una funzione di statica. La larghezza dei corpi vertebrali cresce da L1 a L5 per rispondere al bisogno di sopportare grandi forze compressive, date dal peso del corpo e dalla contrazione muscolare. L'osso è compatto ma presenta dei pori che servono a idratare il disco. Le facce superiori e inferiori sono concave ricoperte nella porzione centrale di cartilagine ialina. Il bordo posteriore del corpo vertebrale è di forma concava appena accennata, e delimita anteriormente il canale vertebrale.

**LAMINE (2)** Sono corte, larghe e molto alte. Si dirigono in direzione antero-posteriore e latero-mediale e formano il contorno posteriore del canale vertebrale. Il canale vertebrale acquista quindi una forma triangolare, ed è più largo rispetto a quello a livello toracico, ma più piccolo rispetto a quello a livello cervicale, perché a livello lombare troviamo il plesso. Il volume a livello cervicale è più grande di quello lombare perché passano tutte le fibre che vanno a formare la parte toracica e lombare.

**PROCESSO SPINOSO (3)** È largo, spesso, massiccio e rettangolare. Si dirige in direzione antero-posteriore.

**APOFISI COSTIFORMI (4)** Sono processi trasversi, sono chiamate così perché sono molto grosse e lunghe e ricordano degli abbozzi costali. Tali dimensioni sono dovute all'ampiezza e forza dei muscoli, che quindi hanno bisogno di aree di inserzione grandi e robuste. Si dirigono in direzione antero-posteriore e medio-laterale . La larghezza decresce in senso caudocraniale. Sulla faccia posteriore, nei pressi dell'attaccamento vicino al peduncolo, ospitano il tubercolo accessorio, che offre inserzione ai muscoli multifido e intertrasversari.

**PEDUNCOLI (5)** I peduncoli sono corti e spessi, si dirigono in direzione antero-posteriore e medio-laterale. Sono una piccola porzione ossea che unisce l'arco posteriore al corpo vertebrale. I margini superiori e inferiori dei peduncoli formano i limiti superiori e inferiori dei forami di coniugazione (dove passano le coppie di nervi). Delimitano lateralmente il canale vertebrale con la loro faccia mediale.

**APOFISI ARTICOLARI** Servono a creare la meccanica articolare tra una vertebra e l'altra. Sono loro che decidono i piani del movimento a seconda del loro orientamento nello spazio: in base alla loro posizione cambiano i piani di meccanica. Hanno un'inclinazione verticale e una predisposizione per i movimenti di flesso-estensione. La porzione posteriore della vertebra regola la qualità del movimento (la direzione, l'orientamento) mentre la porzione anteriore regola la quantità del movimento.

**FACCETTE ARTICOLARI** L'orientamento delle faccette in un adulto ha grande variabilità tra gli individui. La porzione anteriore di ogni articolazione rimane su un piano frontale, mentre la porzione posteriore giace su un piano sagittale. Le due superfici articolari non sono perfettamente piatte ma hanno una doppia angolatura; per predisporre le vertebre ai 2 movimenti differenti, ma al contempo limitarli: un'angolatura facilita un certo movimento mentre l'altra lo limita, e viceversa. L'orientamento su un piano frontale provvede alla resistenza alle forze di taglio anteriori, presenti nella regione lombare lordotica, fungendo quindi da freno rispetto alla grande capacità di movimento di flesso-estensione. L'orientamento in un piano sagittale permette un grande range di movimento in flesso-estensione e una resistenza in rotazione.

**APOFISI ARTICOLARI SUPERIORI (6)** Si innalzano dal bordo superiore della lamina a livello della sua unione col peduncolo. Giacciono su un piano obliquo in direzione antero-posteriore e medio-laterale. Presentano le faccette articolari superiori ricoperte di cartilagine e orientate in direzione antero-posteriore e latero-mediale. Sul bordo posteriore ospitano i processi mamillari (piccole protuberanze ossee che offrono inserzione ai muscoli multifido e intertrasversari).

**APOFISI ARTICOLARI INFERIORI (7)** Si distaccano dal bordo inferiore dell'arco posteriore, vicino all'unione tra lamina e spinosa. Giacciono su un piano obliquo orientato in direzione longitudinale e medio-laterale. Presentano le faccette articolari inferiori, ricoperte di cartilagine e orientate in direzione postero-anteriore e medio-laterale.

#### <span id="page-18-1"></span><span id="page-18-0"></span>**1.4 I Legamenti**

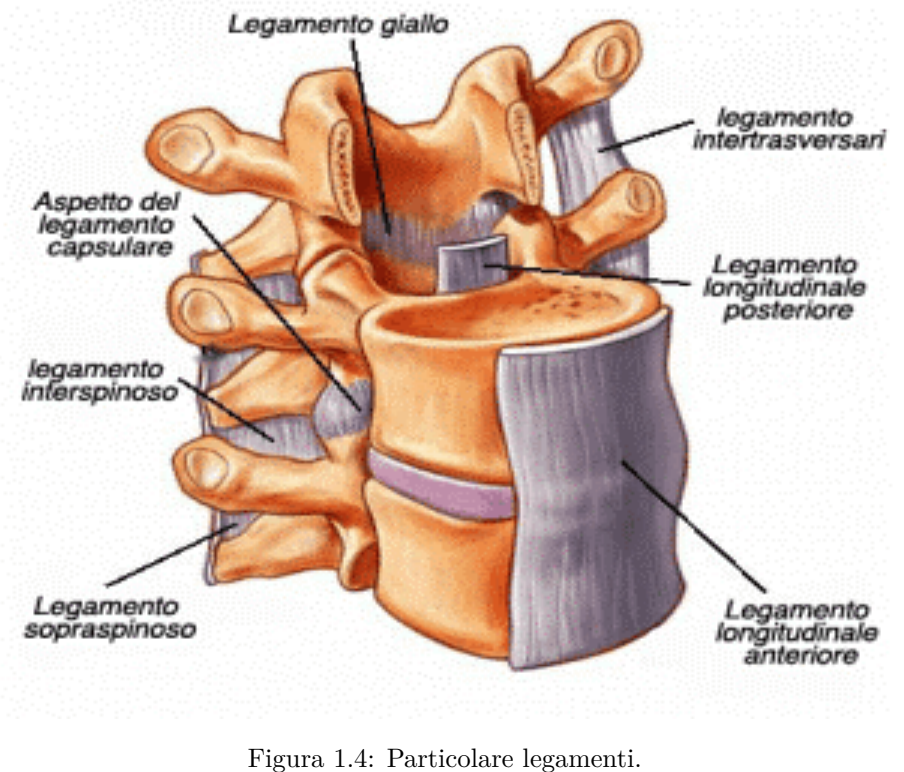

Fonte: <https://www.cervicalevertigini.it/le-vertebre-cervicali/>

I legamenti del rachide connettono le vertebre in modo stabile e fanno sì che esse sopportino sollecitazioni meccaniche elevate. Nell'apparato legamentoso si distinguono legamenti tra i corpi vertebrali:

- **Legamento longitudinale anteriore**: occupa una vasta superficie sulla faccia anteriore dei corpi vertebrali. Con le sue fibre profonde collega corpi vertebrali adiacenti, con le sue porzioni superficiali prosegue sopra i diversi segmenti. Le fibre di collagene sono saldamente legate con corpi vertebrali, ma solamente in modo lasso con i dischi intervertebrali.
- **Legamento longitudinale posteriore**: è più debole e decorre sulla faccia posteriore dei corpi vertebrali. Nell'area dei corpi vertebrali è sottile ed è fissato ai margini superiore e inferiore. Si estende lateralmente all'altezza del disco intervertebrale, a cui aderisce strettamente.

e legamenti tra gli archi vertebrali:

- **Legamenti gialli**: sono spessi e robusti, constano per lo più di fibre elastiche, responsabili del colore giallo. Sono in tensione in caso di posizione eretta della colonna vertebrale e sostengono la muscolatura dorsale durante la stabilizzazione sul piano sagittale. Decorrono tra le lamine di archi vertebrali adiacenti, limitando quindi la flessione anteriore della colonna vertebrale e favorendo l'estensione dalla posizione di flessione.
- **Legamenti interspinosi**: insieme a quello sovraspinoso, riuniscono i processi spinosi. Si fissano su due processi spinosi contigui, proseguendo in avanti, fino ai legamenti gialli.
- **Legamento sovraspinoso**: si sovrappone dietro a quelli interspinosi e si presenta come un cordone fibroso che si estende per tutta la colonna vertebrale, fissandosi all'apice dei processi spinosi. Nel segmento cervicale della colonna vertebrale assume un notevole sviluppo, generando il legamento cervicale posteriore o legamento nucale.
- **Legamento nucale**: decorre tra la protuberanza occipitale esterna e la vertebra C7, corrisponde alla continuazione del legamento sovraspinoso sul versante craniale.
- **Legamenti intertrasversali**: collegano bilateralmente gli apici dei processi trasversi e contrastano prevalentemente i movimenti laterali.

#### <span id="page-20-0"></span>**1.5 Il Disco Intervertebrale**

Lo spessore non è lo stesso nei vari livelli del rachide.

- LOMBARE: 9mm
- DORSALE: 5mm
- CERVICALE: 3mm

Varia anche il rapporto tra l'altezza del disco e l'altezza del corpo vertebrale (figura [1.5\)](#page-20-1):

- LOMBARE: 1/3 (Porzione mobile)
- DORSALE:  $1/5$  (Porzione meno mobile)
- CERVICALE:  $2/5$  (Porzione più mobile)

<span id="page-20-1"></span>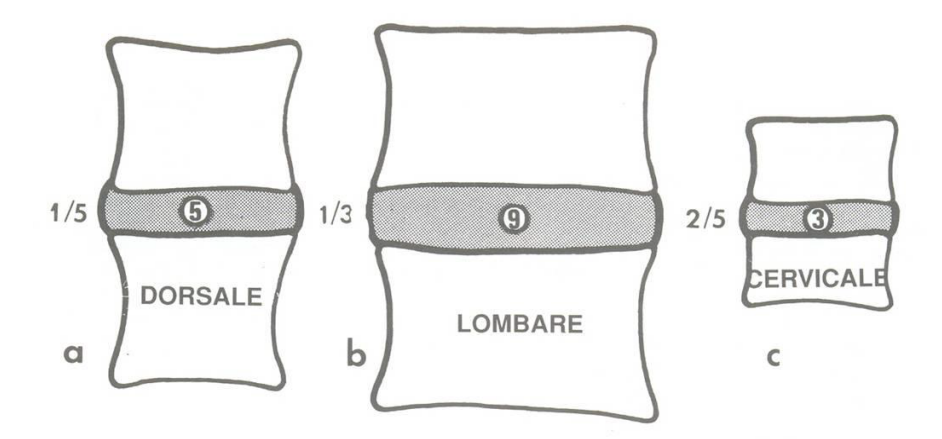

Figura 1.5: Rapporto tra disco e corpo vertebrale [\[2\]](#page-102-0).

Anche se nella regione lombare troviamo nel complesso disco + vertebra un'altezza maggiore, data dal fatto che la lombare deve resistere a carichi maggiori rispetto agli altri tratti del rachide, il rapporto più favore lo troviamo nella regione cervicale. I dischi lombari sono infatti i più grandi del corpo. La forma di ogni disco non è puramente ellittica, ma è concava posteriormente (coerentemente con la forma del corpo vertebrale). La concavità posteriore garantisce posteriormente una maggior area di resistenza in senso trasversale dell'anulus. Durante la flessione c'è una compressione

della porzione anteriore del disco, che implica una forza compressiva sulla porzione posteriore da parte del nucleo polposo, la quale incontra una resistenza iniziale data dalla forma concava. Se l'anello fosse ellittico, il nucleo, spingendo posteriormente, deformerebbe in maniera importante la porzione dell'anulus. Questa forma concava permette di avere già una forza preesistente quando il nucleo spinge posteriormente.

<span id="page-21-0"></span>I dischi della regione lombare variano dai dischi della zona cervicale perché le fibre collagene dell'anulus si organizzano in strati chiamati **lamelle** (figura [1.6\)](#page-21-0).

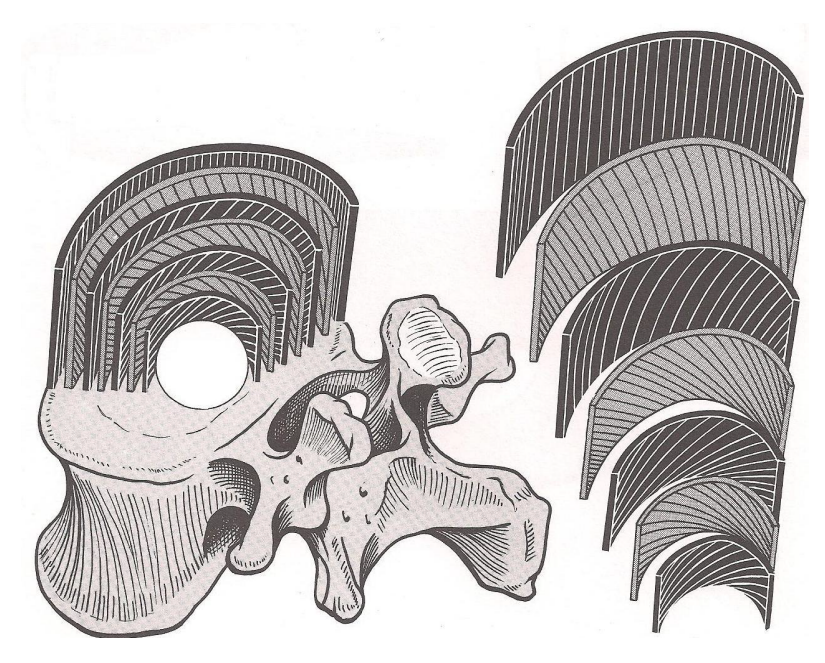

Figura 1.6: Organizzazione lamelle [\[2\]](#page-102-0).

Le lamelle si organizzano in anelli concentrici che circondano il nucleo. Abbiamo un cambio di direzione delle fibre per ogni strato. Questo avviene perché così si forma una specie di maglia tra strato interno ed esterno, che crea una maggiore resistenza al movimento del nucleo. Le fibre in periferia hanno andamento più verticale perché si stirano maggiormente durante una flessione. Più ci si avvicina al nucleo, più aumenta la loro obliquità, in quanto le fibre più vicine al nucleo si allungano di meno in flessione e quindi possono distribuirsi con un andamento obliquo: più efficace per il contenimento del nucleo. Al centro, a contatto col nucleo, le fibre sono quasi orizzontali e descrivono un lungo tragitto elicoidale per andare da un piatto vertebrale all'altro.

Tramite questo sistema di lamelle il nucleo si trova rinchiuso tra:

- I due piatti vertebrali superiore e inferiore
- L'anello fibroso

Parliamo quindi di un sistema notevolmente collegato: il nucleo funziona efficacemente solo se anche l'anulus funziona in modo efficace.

<span id="page-22-0"></span>**ANELLO FIBROSO (ANULUS)** L'anello fibroso è formato da **strato interno** e **strato esterno** (figura [1.7\)](#page-22-0).

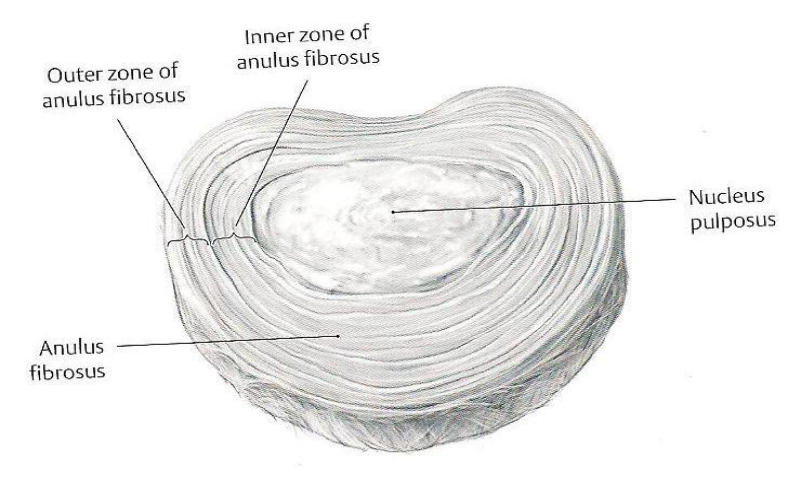

Figura 1.7: Disco intervertebrale. Fonte: <https://eref.thieme.de/cockpits/>

**STRATO ESTERNO ANULUS** È una guaina fibrosa, formata da lamine concentriche di fibre di cartilagine di tipo I, che conferiscono resistenza alle forze di trazione sul disco. Il nervo di Luschka innerva lo strato esterno dell'anulus, insieme a tutte le parti dell'unità funzionale e gestisce tutte le strutture limitrofe, in particolare l'arteria spinale (vasocostrizione o vasodilatazione).

**STRATO INTERNO ANULUS** Alla giunzione con lo strato interno dell'anulus fibrosus il forte tessuto fibroso dello strato esterno si fonde con tessuto fibrocartilagineo dello strato interno. Il tessuto fibrocartilagineo è formato da fibre collagene di tipo II che sono attaccate ai piatti di cartilagine ialina dei corpi vertebrali.

**NUCLEO POLPOSO** Sostanza gelatinosa formata dall' 88% di acqua e da mucopolisaccaridi (molto idrofilo), da fibre di collagene e da cellule connettivali; suddiviso da tratti fibrosi che partono dalla periferia. Non vi sono né vasi né nervi all'interno del nucleo perché altrimenti la compressione nella posizione ortostatica tenderebbe a comprimerli e a provocare dolore.

Il nucleo è contenuto nel suo alloggiamento tra i piatti vertebrali e l'anulus sotto una pressione di 250 mmHg. Può compiere movimenti di:

- Inclinazione su un piano sagittale (flesso-estensione)
- Inclinazione su un piano frontale (side-bending)
- Rotazione
- Scivolamento

Non essendo direttamente vascolarizzato riceve il suo trofismo dai vasi presenti nei pori del corpo vertebrale, nella porzione sub-condrale. Il nucleo polposo non è situato esattamente al centro del disco, a seconda del tratto rachideo considerato il nucleo è spostato rispetto all'asse di movimento e occupa una porzione differente: Il nucleo polposo si situa dove si situano le forze di carico.

**PRECOMPRESSIONE DEL DISCO** Gli sforzi esercitati sul disco intervertebrale sono notevoli e tanto maggiori quanto più ci si avvicina al sacro (maggiore peso del corpo da sostenere, maggiore mobilità ).

- NUCLEO: sopporta la metà del carico, aumentata di  $1.5 \implies 3/4$  del carico
- ANULUS: sopporta la metà del carico, diminuita di  $1.5 \implies 1/4$  del carico

Il nucleo polposo è la parte predisposta per sostenere le forze, agisce infatti come un distributore di pressione in senso orizzontale sull'anello. Se il nucleo polposo diminuisce la sua efficienza, l'anulus perde la sua capacità di resistenza perché il nucleo non ammortizza le forze nel modo adeguato.

<span id="page-24-0"></span>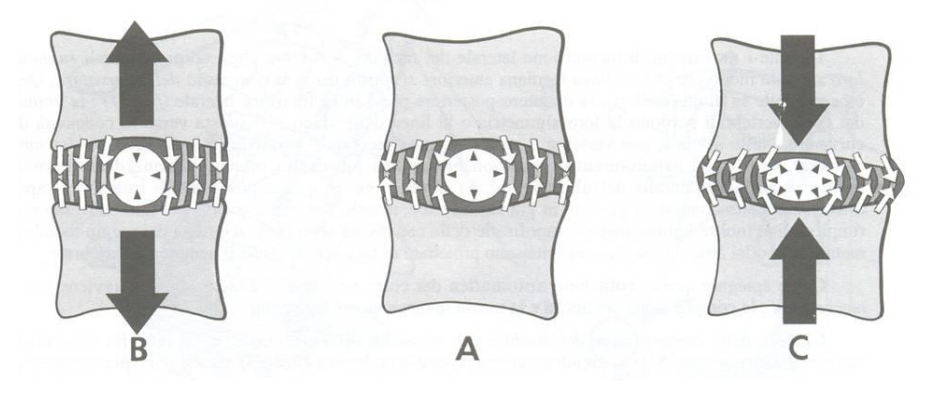

Figura 1.8: Stati di compressione del disco [\[2\]](#page-102-0).

La pressione al centro del nucleo non è mai nulla, neanche quando il nucleo non viene caricato (figura [1.8\)](#page-24-0). Questa pressione è dovuta allo stato di idrofilia che lo fa gonfiare nel suo alloggio inestensibile: si realizza così uno stato di precompressione. La precompressione permette al disco di resistere meglio agli forzi di compressione e di flessione. La pressione esercitata dal nucleo deforma le fibre dell'anulus, che vengono stirate e quindi comprimono ulteriormente il nucleo fibroso. Con l'età il nucleo perde le sue proprietà idrofile: la sua pressione interna diminuisce, lo stato di precompressione tende a scomparire, portando ad una perdita di elasticità del rachide. Con l'età si perde quindi la componente che ammortizza le forze (la parte idrofila).

**AUTOSTABILIZZAZIONE** Meccanismo legato allo stato di **precompressione**, stabilizza il rachide in posizioni diverse rispetto a quella neutrale.

- Precompressione  $\Rightarrow$  sostegno
- Autostabilizzazione  $\Rightarrow$  equilibrio, freno al movimento

Il disco si trova a subire una compressione assiale assimetrica: il piatto vertebrale della vertebra superiore si inclina su quello della vertebra inferiore e si ha uno stiramento di una porzione dell'anulus fibroso. Inclinandosi verso destra, le fibre si stirano a sinistra e il nucleo si sposta a sinistra (figura [1.9\)](#page-25-0). In questo caso, le fibre vengono stirate sia dal movimento (longitudinalmente) sia dalla forza data dal nucleo (lateralmente). Si crea così uno stato di tensione che limita e stabilizza il movimento.

Con riferimento alla figura [1.9](#page-25-0)

- 1. Piatto vertebrale superiore => si inclina di un angolo alfa dal lato di carico maggiore
- 2. ANULUS: sopporta la metà del carico, diminuisce  $\Rightarrow$  1/4 del carico
- 3. La fibra AB' si trova nella posizione AB
- 4. Contemporaneamente la pressione del nucleo, maggiore dal lato controlaterale al carico, va ad agire sulla fibra AB riportandola nella posizione AB'
- 5. Raddrizza il piatto vertebrale riportandolo nella posizione iniziale

<span id="page-25-0"></span>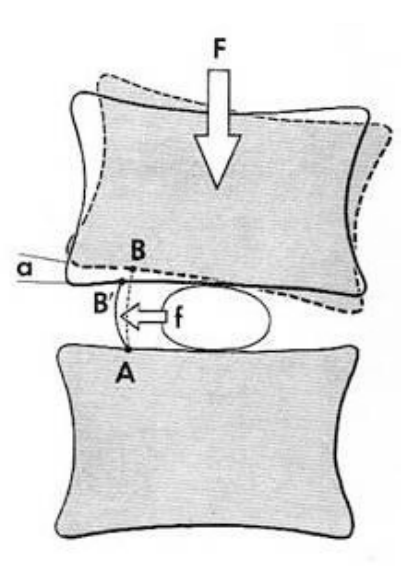

Figura 1.9: Schema meccanismo di autostabilizzazione [\[2\]](#page-102-0).

Anello fibroso e nucleo polposo formano una **coppia funzionale**. La sua efficacia è data dall'integrità di entrambi gli elementi. Il meccanismo appena descritto agisce in parallelo al lavoro dei legamenti per la stabilizzazione dell'articolazione.

**MIGRAZIONE DI ACQUA NEL NUCLEO** In seguito ad un carico assiale (per esempio il peso del corpo in stazione eretta) l'acqua contenuta nella sostanza gelatinosa del nucleo fuoriesce, passa attraverso i pori del piatto vertebrale, e si dirige verso il centro dei corpi vertebrali. Se tale pressione statica viene mantenuta per tutta la giornata, alla sera il nucleo sarà decisamente meno idratato del mattino (sommando il contributo di ogni disco si può arrivare anche a 2 cm in meno di altezza). Di notte, in decubito dorsale, non schiacciati dalla gravità, i dischi non subiscono un carico assiale, se non dato dalla muscolatura, anch'essa rilassata. L'idrofilia del nucleo attira l'acqua, che dai corpi vertebrali ripassa nel nucleo, aumentando l'elasticità e lo stato di precompressione.

#### <span id="page-26-0"></span>**1.6 I Movimenti della Lombare**

**ESTENSIONE** L'estensione è caratterizzata da uno spostamento anteroposteriore della vertebra superiore rispetto alla vertebra inferiore, da una diminuzione dello spazio intervertebrale posteriormente, e da un aumento anteriormente. Il nucleo polposo viene spinto in avanti, causando una tensione delle fibre anteriori dell'anulus fibroso. Si ha inoltre un avvicinamento dei processi spinosi. Infine, l'estensione causa un allungamento del legamento longitudinale anteriore e un accorciamento di tutti gli altri.

<span id="page-26-1"></span>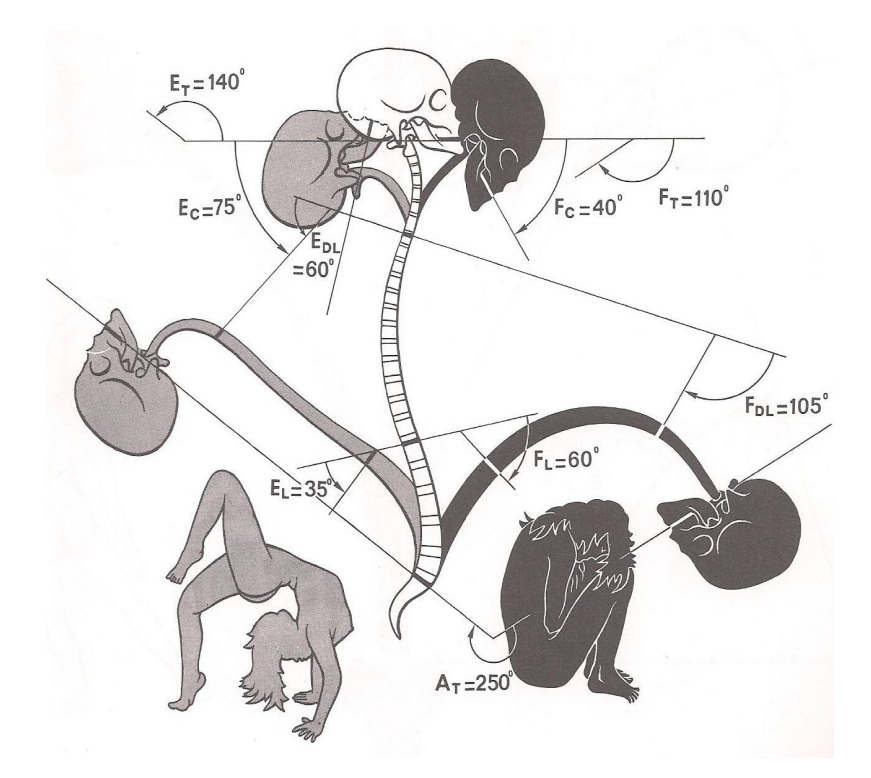

Figura 1.10: Range of motion flesso-estensione [\[2\]](#page-102-0).

**FLESSIONE** La flessione è caratterizzata da movimenti opposti rispetto all'estensione: spostamento postero-anteriore della vertebra superiore rispetto alla vertebra inferiore, diminuzione dello spazio intervertebrale anteriormente, aumento posteriormente, spinta del nucleo polposo indietro (tensione delle fibre posteriori dell'anulus fibroso), allontanamento dei processi spinosi. Durante la flessione vengono utilizzati i retti addominali e si ha uno stiramento della muscolatura posteriore.

**SIDE-BENDING** Il side-bending è caratterizzato da un'inclinazione della vertebra superiore, dal lato della concavità, rispetto alla vertebra inferiore, da una diminuzione dello spazio intervertebrale dal lato della concavità, e da un aumento dal lato della convessità. Il nucleo polposo viene spinto dal lato della convessità, causando una tensione delle fibre laterali dell'anulus da quel lato. Si ha infine un avvicinamento dei processi costiformi dal lato della concavità e un allontanamento dal lato della convessità.

<span id="page-27-0"></span>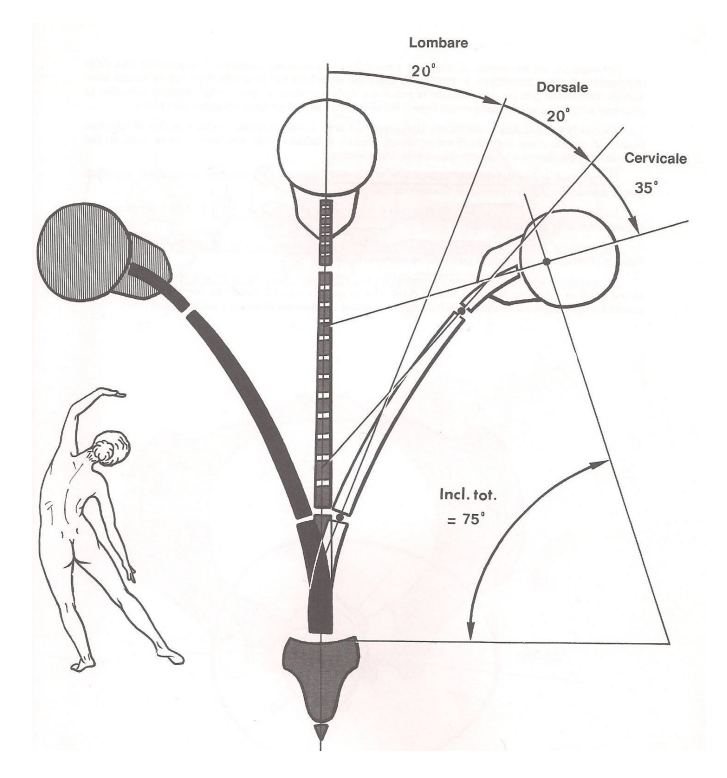

Figura 1.11: Range of motion side-bending [\[2\]](#page-102-0).

**TORSIONE** Si ha una rotazione della vertebra superiore rispetto alla vertebra inferiore, che causa uno stiramento delle fibre dell'anulus in direzione obliqua, seguendo un tratto di curva con forma elicoidale. Si raggiunge un alto stato di tensione a livello delle fibre più interne, che circondano il nucleo, con conseguente elevata compressione del nucleo e aumento della pressione intradiscale. La rotazione è la condizione maggiormente lesiva per il disco, in quanto troviamo un minor numero di fibre dell'anulus coinvolte nel frenamento del disco. Si parla perciò della rotazione come principale disfunzione.

# <span id="page-28-0"></span>**Capitolo 2 METODI**

*In questo capitolo verranno presentati i principali aspetti riguardanti l'approccio di analisi utilizzato in questa tesi. Saranno descritti i principali componenti del software utilizzato, evidenziando il loro ruolo nel controllo di determinate tipologie di simulazione.*

#### <span id="page-28-1"></span>**2.1 Analisi Dinamica Multi-Body**

Un sistema dinamico Multi-Body consiste in corpi solidi connessi tra loro tramite giunti che ne limitano il relativo movimento. Lo studio della dinamica Multi-Body nel caso in cui si analizzi come il sistema si muova sotto l'influenza di specifiche forze prende il nome di problema dinamico diretto. Lo studio del problema opposto, cioè di quali forze sono necessarie a far muovere il sistema meccanico secondo una specifica cinematica, è detto problema dinamico inverso. L'analisi dinamica è fondamentale per comprendere come le parti in movimento interagiscono tra loro e con l'ambiente. In particolare, è rilevante la modellazione del contatto tra i componenti: questa è possibile tramite diverse soluzioni, ma in ogni caso senza la necessità di definire a priori la regione in cui il contatto avrà luogo. È anche possibile definire una risposta non lineare a sollecitazioni o deformazioni da parte dei componenti del modello. In conclusione, i modelli Multi-Body si prestano allo studio di tutte le forme di non linearità:

- Grandi spostamenti e deformazioni
- Funzione di risposta del materiale
- Fenomeni di contatto

Il software utilizzato per l'analisi Multi-Body svolta in questa tesi è ADAMS "student edition 2020", appartenente al pacchetto MSC.

#### <span id="page-29-0"></span>**2.2 Misure**

Le misure in ADAMS rappresentano i dati che si desidera quantificare durante una simulazione. Tramite le misure vengono catturati i valori dei dati, che sono stati calcolati in diversi istanti di tempo nel corso della simulazione. Le misure vengono quindi richieste come output della simulazione, e per questo dipendono da come è stata impostata la simulazione stessa (durata, numero di step ecc). Ad ogni oggetto presente in ADAMS è possibile associare un certo numero di misure differenti, che sono quindi specifiche per l'oggetto in questione; in figura [2.1](#page-29-2) sono riportati degli esempi.

<span id="page-29-2"></span>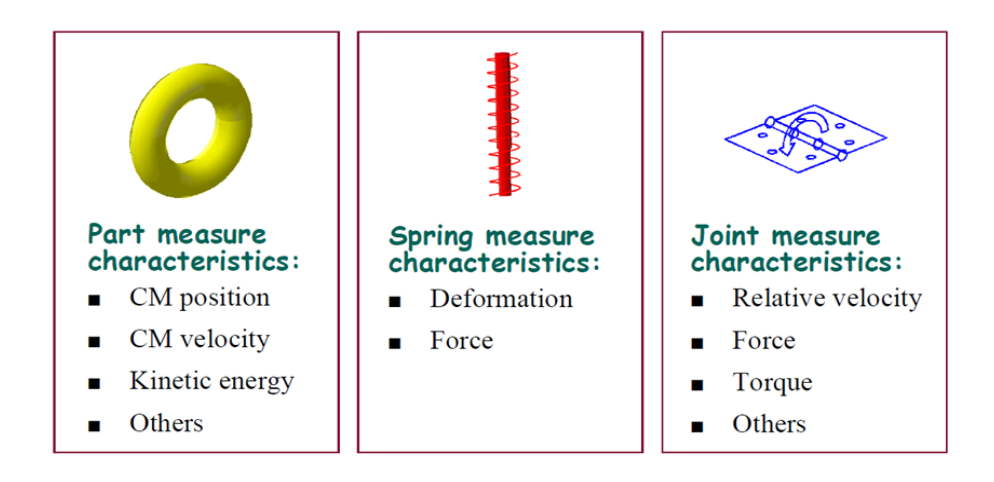

Figura 2.1: Esempi di misure relative ad oggetti. Fonte: <https://www.mscsoftware.com/it/product/adams>

#### <span id="page-29-1"></span>**2.3 Vincoli**

I vincoli (joint) in ADAMS vengono utilizzati per collegare tra loro le diverse parti di un modello e ne limitano il movimento relativo. Nell'ambiente Multi-body i vincoli sono rappresentati come delle connessioni ideali, ma è possibile intervenire su diversi parametri per renderli più realistici (come il coefficiente di attrito, le condizioni iniziali ecc). Tramite l'utilizzo dei vincoli vengono ridotti i gradi di libertà (DOF) del sistema, sia di tipo traslazionale che di tipo rotazionale; coerentemente con le caratteristiche specifiche del vincolo utilizzato. Ogni vincolo rimuove quindi 1 o più DOF dal sistema, a seconda della sua tipologia, come è possibile osservare più in dettaglio in figura [2.2.](#page-30-0)

<span id="page-30-0"></span>

|                                              | <b>Translation</b><br>along X: | Translation<br>along Y: | <b>Translation</b><br>along Z: | <b>Rotation</b><br>about X: | <b>Rotation</b><br>about Y: | <b>Rotation</b><br>about Z: | Total: |
|----------------------------------------------|--------------------------------|-------------------------|--------------------------------|-----------------------------|-----------------------------|-----------------------------|--------|
| <b>Fixed</b>                                 |                                |                         |                                | √                           |                             |                             | 6      |
| <b>Revolute</b>                              | ں                              |                         |                                | √                           |                             |                             | 5      |
| <b>Translational</b>                         |                                |                         |                                |                             |                             |                             | 5      |
| <b>Cylindrical</b>                           | √                              |                         |                                | √                           |                             |                             | 4      |
| Universal/hooke/<br><b>Constant velocity</b> |                                |                         |                                |                             |                             |                             | 4      |
| <b>Spherical</b>                             | √                              |                         |                                |                             |                             |                             | 3      |
| <b>Planar</b>                                |                                |                         |                                |                             |                             |                             | 3      |

Figura 2.2: Gradi di libertà vincolati. Fonte: <https://www.mscsoftware.com/it/product/adams>

Partendo da un corpo rigido fluttuante nello spazio tridimensionale, che possiede 6 DOF, è possibile calcolare il numero di DOF del sistema utilizzando la formula di Gruebler:

$$
DOFSIST = \left(\#PARTI \times 6 \frac{DOF}{parte}\right) - \sum_{i = tipo} (\#VINCOLI \times #DOFVINC)
$$

Infine, per quanto riguarda il solutore, i vincoli vengono rappresentati da equazioni algebriche, mentre ad ogni DOF corrisponde almeno un'equazione del moto nella simulazione del sistema meccanico (MSS).

In ADAMS è possibile associare ad un vincolo un moto (motion), di 2 tipologie:

- TRASLAZIONALE: applicato ad un **traslational** joint o ad un **cylindrical** joint (rimuove un DOF)
- ROTAZIONALE: applicato ad un **revolute** joint o **cylindrical** joint (rimuove un DOF)

Si può notare che, ai fini della simulazione, un moto rimuove un DOF dal sistema (come fosse un vincolo), non nel senso che blocca il movimento, ma nel senso che impone un movimento preciso.

#### <span id="page-31-0"></span>**2.4 Forze**

Le forze in ADAMS vengono utilizzate sia per esprimere le sollecitazioni esterne applicate al sistema, che per descrivere le interazioni tra le parti del modello. Il moto effettivo del sistema sarà il risultato della risultante delle forze applicate sui differenti corpi rigidi, in accordo con i gradi di libertà lasciati liberi dopo l'applicazione dei joint e dei motion. Si può quindi affermare che le forze, a differenza dei motion, non impongono perfettamente il movimento e allo stesso modo esprimono un'interazione tra le parti, ma senza connetterle perfettamente come fanno i joint. Infine, per quanto riguarda i gradi di libertà del sistema, non vi è nessuna influenza da parte delle forze: né aggiungono, né rimuovono DOF dal sistema.

#### <span id="page-31-1"></span>**2.4.1 Molla - Smorzatore**

Il modello molla-smorzatore viene utilizzato spesso in meccanica; si parla di una tipologia di forze predefinite che agiscono:

- Tra 2 corpi (le forze vengono scambiate tra 2 parti del modello e vengono considerate come forze interne, che quindi si autobilanciano)
- A distanza
- Lungo una direzione particolare (la congiungente tra i 2 marker che determinano i punti di applicazione della coppia di forze, figura [2.3\)](#page-31-2)

<span id="page-31-2"></span>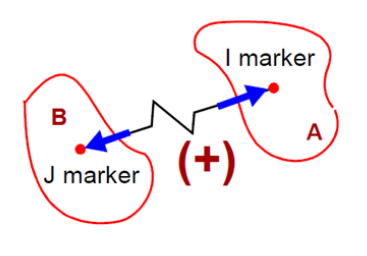

Figura 2.3: Schema molla-smorzatore. Fonte: [https://www.mscsoftware.](https://www.mscsoftware.com/it/product/adams) [com/it/product/adams](https://www.mscsoftware.com/it/product/adams)

In base al modello possono esprimere un comportamento meccanico più o meno complesso, descritto da una funzione analitica dipendente da determinati parametri, oppure tracciato sperimentalmente tramite una serie di misurazioni:

- Lineare: coefficienti di rigidezza e smorzamento
- Non lineare: funzione analitica o spline basata su dati sperimentali

Il verso di applicazione delle forze viene determinato secondo una convenzione di segni (ricordiamo infatti che per definizione le 2 forze giacciono sulla stessa retta d'azione, hanno lo stesso modulo e verso opposto):

- Segno positivo: forza di tipo repulsivo (tende ad allontanare i marker)
- Segno negativo: forza di tipo attrattivo (tende ad avvicinare i marker)

#### <span id="page-32-0"></span>**2.4.2 Bushing**

In meccanica i bushing si utilizzano per modellare contatti di tipo complesso. Sono costituiti da 6 molle-smorzatori in parallelo, disposti lungo i 6 gradi di libertà; per questo sono adatti a regolare in modo fine lo scambio di forze tra i corpi. Vengono definiti tramite matrici che descrivono il comportamento meccanico lungo i 6 DOF:

- Matrice di rigidezza [K] 6x6
- Matrice di smorzamento [C] 6x6

Le matrici possono essere complete o diagonali, e conseguentemente i bushing possono dirsi rispettivamente accoppiati o disaccoppiati. Nel caso di accoppiamento, i termini fuori dalla diagonale forniscono una relazione che lega il comportamento meccanico del bushing lungo 2 direzioni differenti. In ADAMS, però, i bushing vengono definiti solamente disaccoppiati, per cui le 6 molle lavorano in modo indipendente tra loro lungo i 6 gradi di libertà (figura [2.4\)](#page-32-1). Infine, è possibile regolare le condizioni iniziali del bushing inserendo un precarico (descritto da un vettore a 6 componenti).

<span id="page-32-1"></span>

| $K_{\text{matrix}}$ |                  |          |                  |          |                  | $C_{\text{matrix}}$           |          |                  |          |                  |          | Preload <sub>matrix</sub>  |
|---------------------|------------------|----------|------------------|----------|------------------|-------------------------------|----------|------------------|----------|------------------|----------|----------------------------|
| $K_{11}$            | $\bf{0}$         | 0        | $\boldsymbol{0}$ | 0        | 0                | $\mathsf{r} \mathcal{C}_{11}$ | 0        | $\boldsymbol{0}$ | 0        | 0                | $\theta$ | $P_{1}$                    |
| $\boldsymbol{0}$    | $K_{22}$         | 0        | $\boldsymbol{0}$ | 0        | 0                | $\boldsymbol{0}$              | $C_{22}$ | 0                | 0        | $\boldsymbol{0}$ | $\bf{0}$ | P <sub>2</sub>             |
| $\boldsymbol{0}$    | 0                | $K_{33}$ | $\boldsymbol{0}$ | 0        | $\boldsymbol{0}$ | $\boldsymbol{0}$              | 0        | $C_{33}$         | 0        | 0                | $\bf{0}$ | $P_3$                      |
| 0                   | $\boldsymbol{0}$ | 0        | $K_{44}$         | 0        | 0                | $\boldsymbol{0}$              | 0        | 0                | $C_{44}$ | 0                | $\bf{0}$ | $P_4$                      |
| 0                   | 0                | 0        | $\boldsymbol{0}$ | $K_{55}$ | 0                | $\boldsymbol{0}$              | 0        | 0                | 0        | $C_{55}$         | 0        | $P_{\rm 5}$                |
| L 0                 | 0                | 0        | $\boldsymbol{0}$ | 0        | $K_{66}$         | $\boldsymbol{0}$              | 0        | $\bf{0}$         | 0        | $\boldsymbol{0}$ | $C_{66}$ | $\mathsf{L} P_6\mathsf{L}$ |

Figura 2.4: Matrici del bushing. Fonte: <https://www.mscsoftware.com/it/product/adams>

#### <span id="page-33-0"></span>**2.5 Simulazione**

In ADAMS sono possibili diversi tipi di simulazioni, che si distinguono in base alle caratteristiche del sistema che si vuole simulare (input) e alle richieste (output) Per ogni tipologia di simulazione è possibile impostare un certo numero di parametri che regolano lo svolgimento della simulazione (come il numero di step, la durata del singolo step, la durata totale della simulazione ecc). Di seguito, in figura [2.5,](#page-33-1) è rappresentato un grafico che schematizza le varie tipologie di simulazione.

<span id="page-33-1"></span>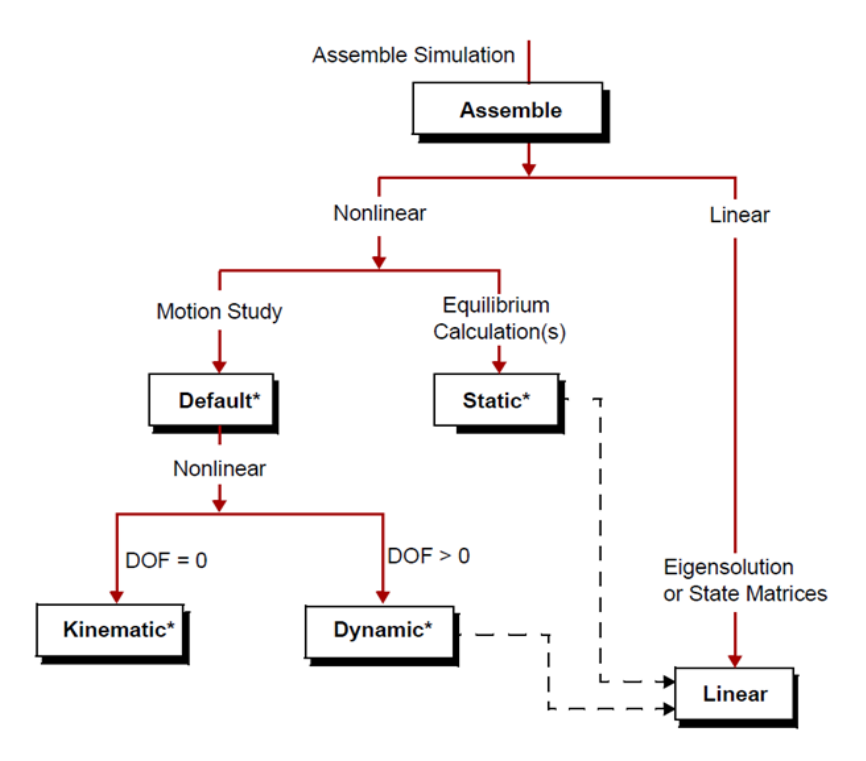

Figura 2.5: Schema tipologie di simulazione. Fonte: <https://www.mscsoftware.com/it/product/adams>

**LINEARE** ADAMS può linearizzare il sistema di equazioni del moto non lineari in un particolare punto di lavoro. In quel punto, dall'insieme di equazioni lineari si può richiedere una simulazione agli autovalori, in modo da visualizzare le frequenze naturali e le forme modali del sistema. È possibile inoltre, in questo modo, confrontare i dati dei test coi risultati di un'analisi agli elementi finiti (FEA).

**STATICA** In statica, per definizione, tutte le velocità e le accelerazioni del sistema sono poste uguali a 0 (tranne quella di gravità). La statica è caratterizzata da un numero di DOF del sistema maggiore di 0; questo significa che il sistema non è completamente bloccato, semplicemente non si muove, perché si ricerca la condizione di equilibrio statico. La simulazione di tipo statico può fallire se la condizione di equilibrio è distante dalla condizione iniziale.

**DINAMICA** Come la statica, anche la dinamica è caratterizzata da un numero di DOF del sistema maggiore di 0; si differenzia però per il fatto che in questo caso il sistema è in movimento. La dinamica e il movimento stesso del sistema vengono guidatati dalle forze e dalle eccitazioni esterne. Inoltre, per quanto riguarda il solutore, nella simulazione dinamica vengono risolte equazioni algebriche e differenziali non lineari (DAEs). Figura 2.7: Schema dinamica.

**CINEMATICA** Come in dinamica, anche in cinematica il sistema è in movimento; si differenzia però per il fatto che in questo caso il numero di DOF del sistema è pari a 0. Questo significa che il sistema è bloccato ma è comunque in movimento, perché il movimento non è guidato dalle forze, ma dai moti applicati ai vincoli. Inoltre, per quanto riguarda il solutore, nella simulazione cinematica vengono risolte solamente equazioni algebriche (ai vincoli) e vengono calcolate le reazioni vincolari (misure).

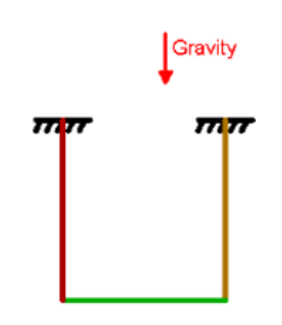

Figura 2.6: Schema statica. Fonte: <www.mscsoftware.com/>

<span id="page-34-0"></span>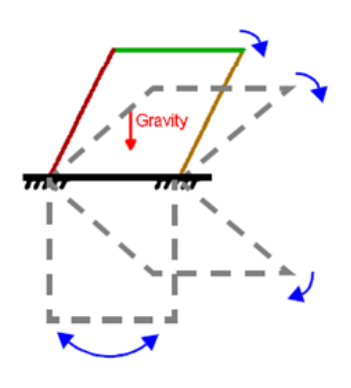

<span id="page-34-1"></span>Fonte: <www.mscsoftware.com/>

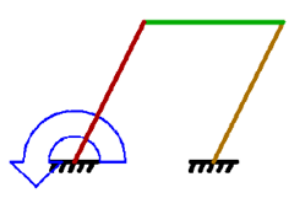

<span id="page-34-2"></span>Figura 2.8: Schema cinematica. Fonte: <www.mscsoftware.com/>
# **Capitolo 3 CARATTERIZZAZIONE del MODELLO**

*In questo capitolo verrà descritto il modello, ponendo l'attenzione su come sono state costruite le parti che lo compongono e come sono stati definiti i parametri associati. In seguito, saranno presentati i principali trade-off che hanno portato alla realizzazione del modello definitivo, evidenziando le motivazioni di ogni simulazione. In questa fase verranno riportati i riferimenti bibliografici per la fase di validazione, e saranno analizzati i risultati mediante confronti specifici.*

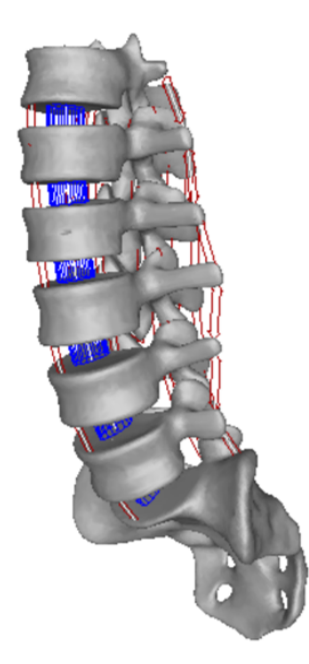

Figura 3.1: Vista generale del modello.

Il modello è costituito da 3 elementi principali:

- Vertebre
- Dischi intervertebrali
- Legamenti

La componente ossea è costituita dall'ultima vertebra toracica T12, dalle vertebre lombari L1, L2, L3, L4, L5 e dall'osso sacro, che sono stati modellati come corpi rigidi, impostando una densità pari a 1600 kg/m<sup>3</sup>. Il modello CAD iniziale composto solo dai segmenti ossei è stato fornito da Sawbones, azienda leader nella produzione di fantocci anatomici riproducenti parti anatomiche del corpo umano. Il modello CAD (figura [3.3\)](#page-42-0) riproduce in scala 1:1 il relativo fantoccio in possesso per ulteriori studi sperimentali.

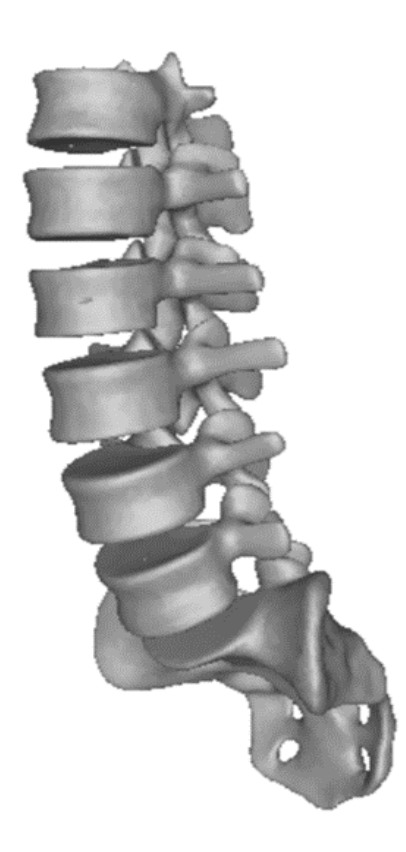

Figura 3.2: Vista modello CAD.

# **3.1 Modellazione dei Dischi Intervertebrali**

L'equivalente meccanico scelto per rappresentare i dischi intervertebrali è il bushing. Per la definizione delle caratteristiche meccaniche si è fatto riferimento alla letteratura: i valori associati sono stati misurati in diversi studi, usando approcci di misurazione sia accoppiati che non accoppiati. Sono stati confrontati diversi articoli, quali [\[3\]](#page-102-0), [\[4\]](#page-102-1), [\[5\]](#page-102-2), [\[6\]](#page-102-3), [\[7\]](#page-102-4), [\[8\]](#page-102-5). La maggior parte delle misure di rigidezza effettuate negli articoli visionati non tengono conto dell'accoppiamento, ma producono comunque buoni risultati, per cui si è scelto di utilizzare parametri disaccoppiati. In particolare, sono stati utilizzati i valori presenti negli articoli di [\[5\]](#page-102-2), [\[6\]](#page-102-3) e [\[7\]](#page-102-4), riportati in tabella [3.1.](#page-38-0)

<span id="page-38-0"></span>

|                                | <b>T12-L1</b> | $L1-L2$ | $L2-L3$ | $L3-L4$ | $L4-L5$ | $L5-S1$ |
|--------------------------------|---------------|---------|---------|---------|---------|---------|
| $K_{11}$ [Nm/rad]              | 92            | 92      | 69      | 69      | 69      | 69      |
| side-bending                   |               |         |         |         |         |         |
| $K_{22}$ [Nm/rad]              | 527           | 527     | 550     | 613     | 613     | 613     |
| torsione assiale               |               |         |         |         |         |         |
| $K_{33}$ [Nm/rad]              | 120           | 120     | 109     | 92      | 92      | 92      |
| flesso-estensione              |               |         |         |         |         |         |
| $K_{44}$ [N/mm]                | 326           | 326     | 326     | 326     | 326     | 326     |
| traslazione A-P                |               |         |         |         |         |         |
| $K_{55}$ [N/mm]                | 2038          | 2038    | 2038    | 2038    | 2038    | 2038    |
| traslazione S-I                |               |         |         |         |         |         |
| $K_{66}$ [N/mm]                | 476           | 476     | 476     | 476     | 476     | 476     |
| traslazione M-L                |               |         |         |         |         |         |
| $C \left[ \text{Ns/m} \right]$ | 1000          | 1000    | 1000    | 1000    | 1000    | 1000    |
| smorz. lineare                 |               |         |         |         |         |         |
| $Ct$ [Nms/rad]                 | 1.5           | 1.5     | 1.5     | 1.5     | 1.5     | 1.5     |
| smorz. angolare                |               |         |         |         |         |         |

Tabella 3.1: Parametri dischi intervertebrali.

# **3.2 Modellazione dei Legamenti**

I legamenti sono stati modellati come una coppia di forze scambiate tra 2 punti, che costituiscono effettivamente i punti di inserzione dei legamenti stessi. La forza scambiata è definita tramite l'equivalente meccanico mollasmorzatore in parallelo. Occorre però precisare che, in questo caso, il comportamento meccanico si manifesta solo in caso di trazione del legamento; in caso di compressione infatti non si verifica nessuna risposta meccanica da parte del legamento. Inoltre, in questa modellazione, non è stato inserito un pretensionamento: la lunghezza iniziale di ogni legamento coincide con la distanza tra i suoi punti di inserzione data la posizione a riposo del rachide. Quest'ultima è considerata coincidente con la geometria iniziale del CAD. Per ottenere i valori di rigidezza dei legamenti sono stati confrontati diversi articoli, che presentavano modellazioni lineari come [\[9\]](#page-103-0), [\[10\]](#page-103-1), [\[11\]](#page-103-2), rigidezze diverse per valori diversi di allungamento come [\[12\]](#page-103-3), [\[13\]](#page-103-4), o formulazioni più complesse come [\[14\]](#page-103-5), [\[15\]](#page-102-6), [\[16\]](#page-103-6). Si è deciso di optare, in prima approssimazione, per una formulazione semplice e lineare, che potesse essere affinata in un secondo momento per riprodurre meglio il comportamento fisiologico; per questo motivo sono stati utilizzati i valori di [\[9\]](#page-103-0) e [\[10\]](#page-103-1), riportati in tabella [3.2.](#page-39-0)

<span id="page-39-0"></span>

|                           | <b>T12-L1</b> | $L1-L2$ | $L2-L3$ | $L3-L4$ | $L4-L5$ | $L5-S1$ |
|---------------------------|---------------|---------|---------|---------|---------|---------|
| <b>ALL</b>                | 32.9          | 32.4    | 20.8    | 39.5    | 40.5    | 13.2    |
| Anterior longitudinal l.  |               |         |         |         |         |         |
| <b>PLL</b>                | 10            | 17.1    | 36.6    | 10.6    | 25.8    | 21.8    |
| Posterior longitudinal l. |               |         |         |         |         |         |
| LF                        | 24.2          | 23      | 25.1    | 34.5    | 27.2    | 20.2    |
| Flavum 1.                 |               |         |         |         |         |         |
| CL                        | 31.7          | 42.5    | 33.9    | 32.3    | 30.6    | 29.9    |
| Facet joint capsule l.    |               |         |         |         |         |         |
| <b>ITL</b>                | 15.1          | 23      | 24.8    | 34.8    | 18      | 17.8    |
| Intertransverse l.        |               |         |         |         |         |         |
| <b>SSL</b>                | 15.1          | 23      | 24.8    | 34.8    | 18      | 17.8    |
| Supraspinous l.           |               |         |         |         |         |         |
| <b>ISL</b>                | 12.1          | 10      | 9.6     | 18.1    | 8.7     | 16.3    |
| Interspinous l.           |               |         |         |         |         |         |

Tabella 3.2: Rigidezze legamenti [N/mm].

I punti di inserzione dei legamenti sono stati scelti con riferimento all'anatomia, ma considerando solo i collegamenti singoli tra ogni coppia di vertebre. Come precedentemente descritto nel paragrafo [1.4,](#page-18-0) non tutti i legamenti collegano singole coppie di vertebre: per esempio i legamenti longitudinali corrono lungo la colonna e ricoprono i corpi vertebrali di numerose vertebre. Inoltre, per considerare il reale ancoraggio dei legamenti su una superficie e non su un unico punto, sono stati scelti punti di inserzione all'interno della vertebra, invece che perfettamente sulla sua superficie. In questo modo, il punto interno selezionato riassume la distribuzione della forza su una superficie convessa. Tenendo anche conto che i punti di sezione dei legamenti prelevati da [\[9\]](#page-103-0) da cadavere non sono noti con precisione, risulta evidente che i valori delle lunghezze a riposo ottenuti possono differire anche significativamente da quelli di riferimento. È stato dunque necessario adattare i valori di rigidezza presi da [\[9\]](#page-103-0) alla geometria del modello, tramite un fattore correttivo che tenesse conto delle differenti lunghezze a riposo, ipotizzando che le sezioni trasversali dei legamenti fossero le medesime. In [3.3](#page-40-0) sono riportati i valori di lunghezza a riposo dei legamenti testati da [\[9\]](#page-103-0), in termini di valor medio e deviazione standard.

<span id="page-40-0"></span>

|                           | <b>MEAN±STD</b> |
|---------------------------|-----------------|
| ${\bf A} {\bf L} {\bf L}$ | $37.1 \pm 5.0$  |
| PLL                       | $33.3 \pm 2.3$  |
| LF                        | $15.2 \pm 1.3$  |
| $\rm CL$                  | $16.4 \pm 2.9$  |
| <b>ITL</b>                | $25.2 \pm 5.6$  |
| SSL                       | $25.2 \pm 5.6$  |
| <b>ISL</b>                | $16.0 \pm 3.2$  |

Tabella 3.3: Lunghezze legamenti a riposo [mm].

#### **3.2.1 Modello Lineare dei Legamenti**

In prima approssimazione, il comportamento meccanico dei legamenti è stato rappresentato tramite un modello di tipo lineare (sia in termini di rigidezza che di smorzamento). La forza è stata implementata mediante una funzione che utilizza una condizione "IF", in modo da distinguere il caso di compressione da quello di trazione.

$$
F_{Leg} = \begin{cases} 0 & \epsilon \le 0\\ -Kl_{Pintar}\epsilon - cv_{rel} & \epsilon > 0 \end{cases}
$$

Dove

- *K*: è la rigidezza del legamento considerato
- *c*: è lo smorzamento del legamento considerato
- *l<sub>Pintar</sub>*: è la lunghezza a riposo del legamento tratto da [\[9\]](#page-103-0)
- $\epsilon$ : è l'allungamento relativo
- *vrel*: è la velocità di allungamento

In trazione è possibile osservare le 2 componenti di forza elastica e viscosa esercitate dal legamento.

La sintassi utilizzata nel programma di calcolo è stata la seguente:

```
IF((L_pMCL-L0_pMCL):
0,
0,
-a*K_pMCL*(L_pMCL-L0_pMCL)-
.Preop.C*VR(MARKER_pMCL_in,MARKER_pMCL_or)))
```
Dentro la parentesi c'è la condizione di IF e fuori ci sono i 3 casi in cui il contenuto della parentesi sia minore, uguale oppure maggiore di 0. Nei 3 casi viene riportato il valore che la forza assume in corrispondenza della relativa condizione di IF; sapendo che:

- L\_pMCL: è la misura della lunghezza attuale del legamento
- L0 pMCL: è il valore di lunghezza del legamento a riposo
- MARKER pMCL in e MARKER pMCL or: sono, rispettivamente, il marker associato al punto di inserzione e di origine del legamento
- K\_pMCL: è la rigidezza del legamento considerato
- $a = L0$  tMCL /L0 pMCL: è il fattore correttivo, pari al rapporto tra la lunghezza a riposo del legamento tratta da [\[9\]](#page-103-0) e la lunghezza a riposo del legamento del modello.
- C: è la costante di smorzamento posta pari a 0.5 Nms
- VR: è la funzione che calcola la velocità relativa tra due marker

Vale la pena sottolineare che la lunghezza attuale del legamento, identificata dalla variabile L\_pMCL, varia continuamente durante il movimento delle vertebre, e determina quindi la variazione della forza esercitata dal legamento stesso.

#### **3.2.2 Modello non Lineare dei Legamenti**

In questo modello si cerca di ricreare in modo più accurato il comportamento fisiologico dei legamenti, che possiamo schematizzare come suddiviso in 2 regioni.

<span id="page-42-0"></span>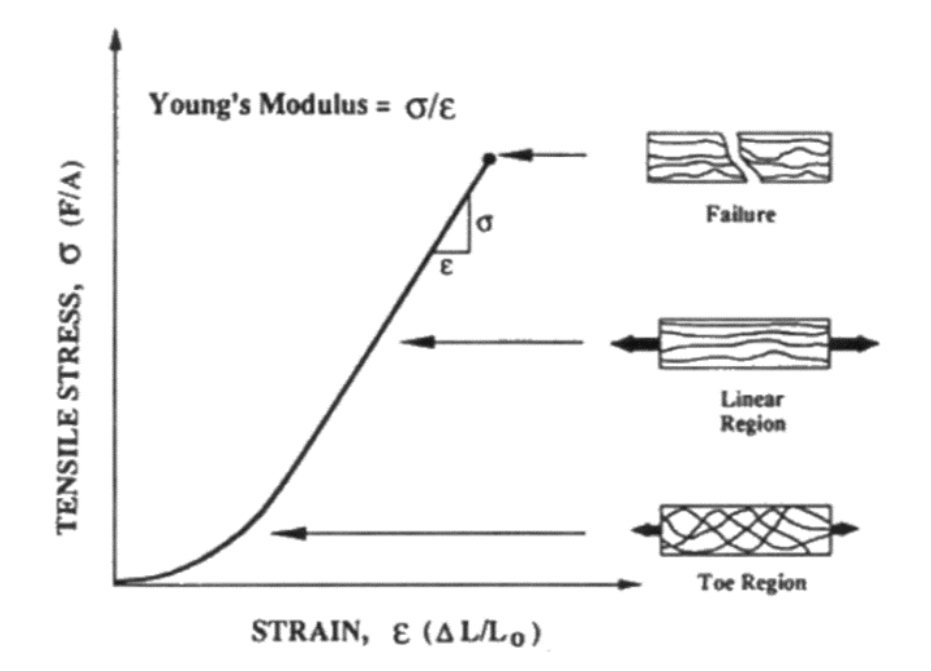

Figura 3.3: Curva sforzo-deformazione del legamento.

All'inizio della curva sforzo-deformazione troviamo una regione detta di "Toe". In questo tratto, approssimato da un arco di parabola, all'aumentare della deformazione non corrisponde un elevato incremento dello sforzo. Questo comportamento è dovuto ad un progressivo riallineamento delle fibre e delle fibrille lungo la direzione di applicazione del carico. Questo processo porta ad un irrigidimento del legamento, per rispondere in modo più

efficacie al carico e mantenere la struttura stabile. Una volta completato l'allineamento delle fibre, il legamento segue un tratto a comportamento lineare, analogo al modello precedente.

Anche in questo modello la forza è stata implementata mediante una funzione che utilizza una condizione "IF", in modo da distinguere i vari tratti della curva (compressione, regione di Toe e regione lineare).

$$
F_{Leg} = \begin{cases} 0 & \epsilon \le 0\\ -0.25Kl_{Pintar} \frac{\epsilon^2}{\epsilon_r} - cv_{rel} & 0 < \epsilon \le 2\epsilon_r\\ -Kl_{Pintar}(\epsilon - \epsilon_r) - cv_{rel} & \epsilon > 2\epsilon_r \end{cases}
$$

Dove

- *K*: è la rigidezza del legamento considerato
- *c*: è lo smorzamento del legamento considerato
- *l<sub>Pintar</sub>*: è la lunghezza a riposo del legamento tratto da [\[9\]](#page-103-0)
- $\epsilon$ : è l'allungamento relativo
- $\epsilon_r$ : è l'intercetta del tratto lineare con l'asse delle  $\epsilon$
- *vrel*: è la velocità di allungamento

In corrispondenza di una deformazione pari a 2 volte  $\epsilon_r$  troviamo il punto di passaggio dal tratto quadratico a quello lineare. Osservando la regione lineare, si può notare che l'inclinazione è la stessa del modello lineare, ma è stata aggiunta una traslazione verso destra pari ad *r*. Per questo motivo la risposta del legamento in questo modello sarà in ogni punto della curva sforzo-deformazione inferiore rispetto a quella del modello precedente.

La sintassi utilizzata nel programma di calcolo è stata la seguente:

```
IF((L_pMCL-L0_pMCL)/L0_pMCL:
0,
0,
IF(((L_pMCL-L0_pMCL)/L0_pMCL)-(2*er):
-(0.25*K pMCL* LO tMCL*(( (L pMCL-LO pMCL)/LO pMCL)^2)/er)-
.Preop.C*VR(MARKER_pMCL_in,MARKER_pMCL_or),
-(0.25*KpMCL* LOtMCL*((LpMCL-LOpMCL)/LOpMCL)^2)/er)-
.Preop.C*VR(MARKER_pMCL_in,MARKER_pMCL_or),
-K pMCL* LO tMCL*(((L pMCL-LO pMCL)/LO pMCL)-er)-
.Preop.C*VR(MARKER_pMCL_in,MARKER_pMCL_or)))
```
In questo caso, quando il contenuto della prima parentesi è maggiore di 0, si verifica una seconda condizione di IF, per distinguere la regione di Toe da quella lineare, sapendo che:

- L\_pMCL: è la misura della lunghezza attuale del legamento
- L0 pMCL: è il valore di lunghezza del legamento a riposo
- MARKER pMCL in e MARKER pMCL or: sono, rispettivamente, il marker associato al punto di inserzione e di origine del legamento
- K\_pMCL: è la rigidezza del legamento considerato
- L0 tMCL: è la lunghezza a riposo del legamento tratto da [\[9\]](#page-103-0)
- C: è la costante di smorzamento posta pari a 0.5 Nms
- er: è la costante di strain pari a 0.03 che identifica l'intercetta del tratto lineare
- VR: è la funzione che calcola la velocità relativa tra due marker

# **3.3 Simulazioni di Messa a Punto del Modello**

Per verificare la corretta modellazione dei componenti del rachide lombare è stato necessario testare il modello in diverse condizioni di carico. I risultati sono stati confrontati con gli esperimenti condotti in letteratura su cadaveri, ricercando una congruenza con i valori ottenuti. È stato preso come riferimento il lavoro di [\[17\]](#page-104-0), nel quale è stata effettuata una modellazione della porzione lombare della colonna vertebrale, poi validata seguendo gli esperimenti svolti su cadavere da [\[18\]](#page-104-1). Quest'ultimo ha preso in considerazione la T12 e le vertebre lombari (da L1 a L5), montandole su un dispositivo che interagisce con le vertebre agli estremi: la T12 e la L5 (figura [3.4\)](#page-45-0).

<span id="page-45-0"></span>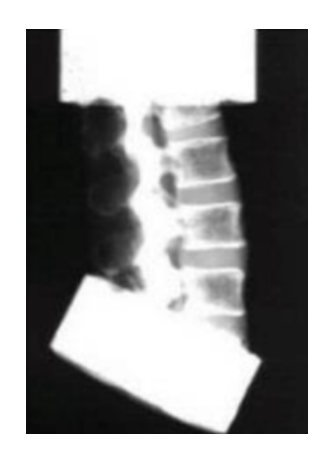

Figura 3.4: Setup sperimentale [\[18\]](#page-104-1).

<span id="page-45-1"></span>Nel modello di [\[17\]](#page-104-0) è stata adottata la medesima configurazione sperimentale impiegata da [\[17\]](#page-104-0) (figura [3.5\)](#page-45-1)

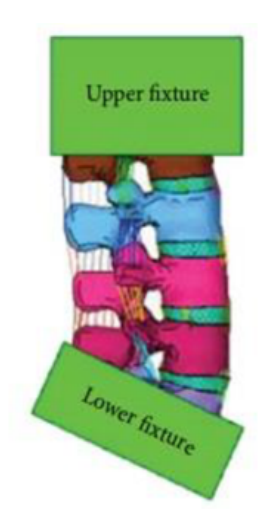

Figura 3.5: Configurazione modello [\[17\]](#page-104-0).

In [\[17\]](#page-104-0) sono state effettuate diverse prove, quali compressione, taglio laterale, taglio posteriore, estensione. Le prime 3 sono state realizzate bloccando la T12 con un incastro (upper fixture) e movimentando la L5 in controllo di spostamento (lower fixture); la prova di estensione è stata effettuata in controllo di carico, applicando un momento alla T12 e bloccando la L5. Le prove sono state realizzate imponendo una velocità costante di spostamento pari a 100mm/s, mentre per quanto riguarda l'applicazione del momento, non sono state fornite informazioni precise sulle modalità del controllo di carico.

#### **3.3.1 Verifica #1**

Sono state eseguite le medesime simulazioni svolte da [\[17\]](#page-104-0), ricreando le medesime condizioni sperimentali: è stato dunque necessario rimuovere l'osso sacro (denominato S1 da qui in poi), insieme al disco e ai legamenti che lo connettevano alla L5.

#### <span id="page-46-0"></span>**COMPRESSIONE**

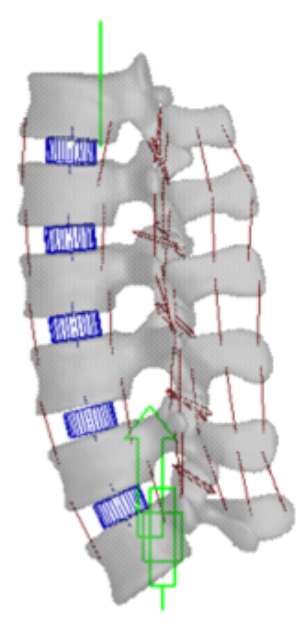

Figura 3.6: Configurazione prova di compressione.

Per effettuare la prova di compressione è stata vincolata la T12, nel suo centro di massa, al ground tramite un incastro; contemporaneamente è stato applicato un vincolo traslazionale alla L5, nel suo centro di massa. È stato poi applicato un moto al vincolo traslazionale con velocità costante, pari a 100mm/s, direzione longitudinale e verso dal basso verso l'alto (figura [3.6\)](#page-46-0). In questo modo sono stati eliminati tutti gli altri possibili spostamenti del centro di massa della L5 lungo altre direzioni che non siano quella longitudinale. È stata a questo punto misurata la forza di reazione vincolare all'incastro su T12, in relazione all'input in spostamento alla L5, ottenendo

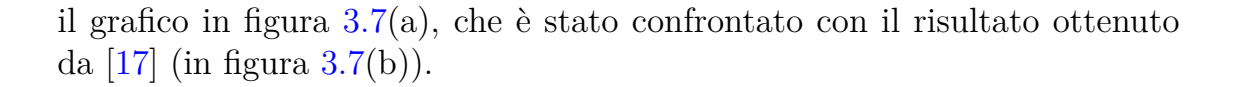

<span id="page-47-0"></span>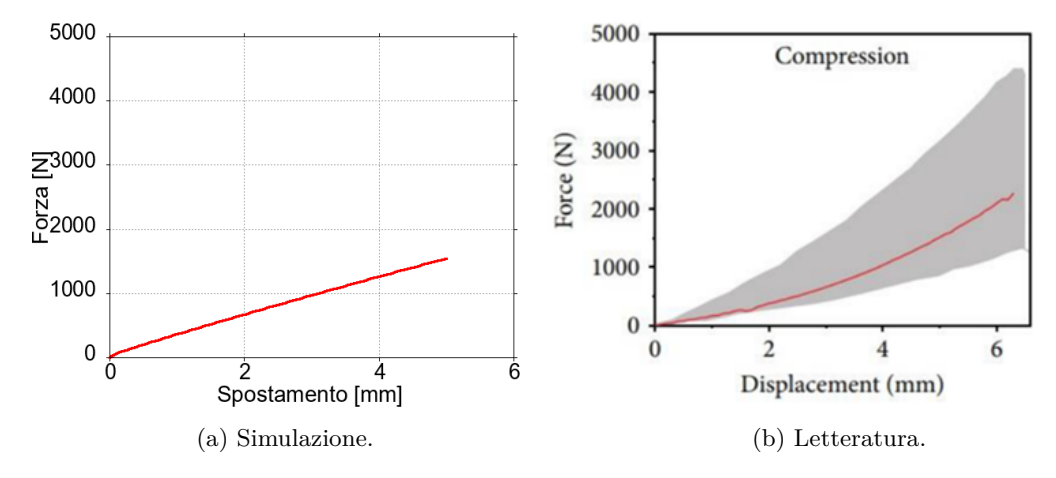

Figura 3.7: Compressione  $#1$ .

<span id="page-47-1"></span>In tabella [3.4](#page-47-1) viene riportato un confronto specifico per un valore di spostamento del centro di massa della L5 pari a 3mm.

|              | Modello $\boxed{17}$ $\boxed{18}$ |       |                |
|--------------|-----------------------------------|-------|----------------|
| .3mm   971 N |                                   | 800 N | $[450-1600]$ N |

Tabella 3.4: Compressione #1.

Si può osservare che il risultato del modello si discosta del 20 % circa da quello ottenuto da [\[17\]](#page-104-0) e rientra perfettamente nel range definito da [\[18\]](#page-104-1) In effetti, osservando il grafico ripreso da [\[17\]](#page-104-0), è possibile notare che la curva rossa occupa la zona inferiore del range in grigio, per cui l'aver ottenuto un risultato più centrale rispetto a [\[17\]](#page-104-0) può essere considerato positivo.

#### <span id="page-48-0"></span>**TAGLIO POSTERIORE**

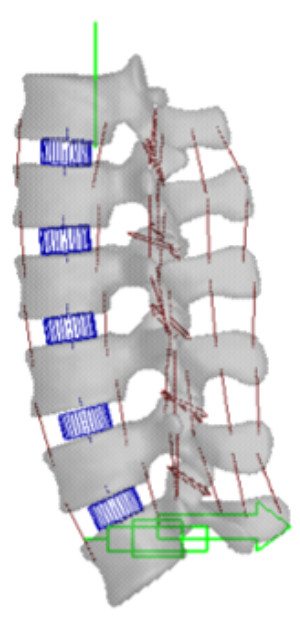

Figura 3.8: Configurazione prova di taglio posteriore.

Per effettuare la prova di taglio posteriore è stata vincolata la T12, nel suo centro di massa, al ground tramite un incastro; contemporaneamente è stato applicato un vincolo traslazionale alla L5, nel suo centro di massa. È stato poi applicato un moto al vincolo traslazionale con velocità costante, pari a 100mm/s, direzione e verso antero-posteriore (figura [3.8\)](#page-48-0). È stata a questo punto misurata la forza di reazione vincolare all'incastro su T12, in relazione all'input in spostamento alla L5, ottenendo il grafico in figura [3.9\(](#page-49-0)a), che è stato confrontato con il risultato ottenuto da [\[17\]](#page-104-0) (in figura  $3.9(b)$  $3.9(b)$ ).

<span id="page-49-0"></span>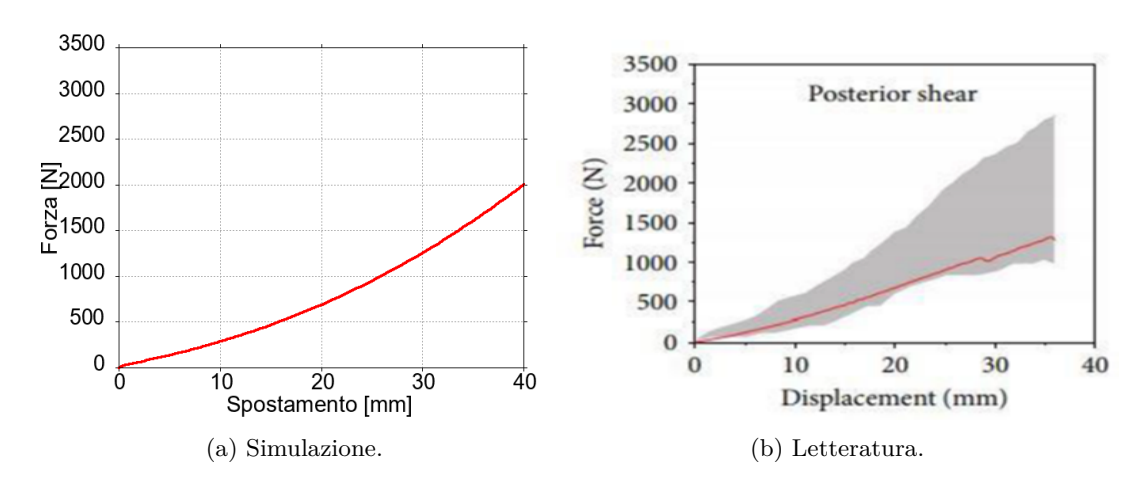

Figura 3.9: Taglio posteriore  $#1$ .

<span id="page-49-1"></span>In tabella [3.5](#page-49-1) viene riportato un confronto specifico per un valore di spostamento del centro di massa della L5 pari a 30mm.

|        | Modello [17] | $\sim$ 18 $\prime$  |
|--------|--------------|---------------------|
| - 30mm | -1258 N      | 1000 N [850-2300] N |

Tabella 3.5: Taglio posteriore #1.

Si può osservare che il risultato del modello si discosta del 25 % circa da quello ottenuto da [\[17\]](#page-104-0) e rientra nel range definito da [\[18\]](#page-104-1). In effetti, osservando il grafico ripreso da [\[17\]](#page-104-0), è possibile notare che la curva rossa si trova vicino al limite inferiore del range in grigio, per cui l'aver ottenuto un risultato più centrale rispetto a [\[17\]](#page-104-0) può essere considerato positivo.

#### <span id="page-50-0"></span>**TAGLIO LATERALE**

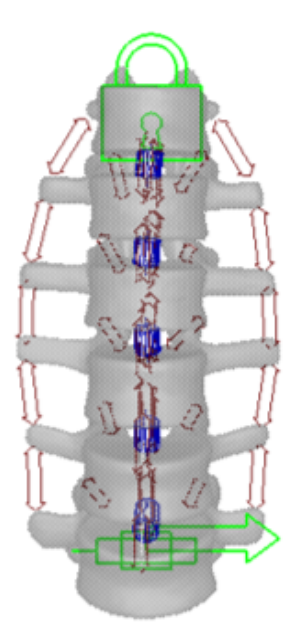

Figura 3.10: Configurazione prova di taglio laterale.

Per effettuare la prova di taglio laterale è stata vincolata la T12, nel suo centro di massa, al ground tramite un incastro; contemporaneamente è stato applicato un vincolo traslazionale alla L5, nel suo centro di massa. È stato poi applicato un moto al vincolo traslazionale con velocità costante, pari a 100mm/s, e direzione medio-laterale (figura [3.10\)](#page-50-0). È stata a questo punto misurata la forza di reazione vincolare all'incastro su T12, in relazione all'input in spostamento alla L5, ottenendo il grafico in figura [3.11\(](#page-51-0)a), che è stato confrontato con il risultato ottenuto da [\[17\]](#page-104-0) (in figura [3.11\(](#page-51-0)b)).

<span id="page-51-0"></span>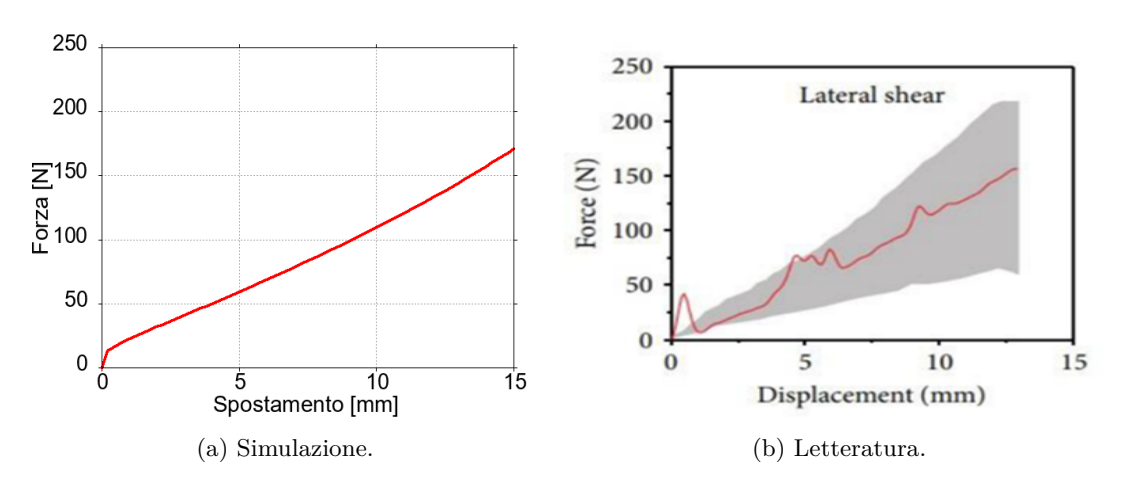

Figura 3.11: Taglio laterale  $#1$ .

<span id="page-51-1"></span>In tabella [3.6](#page-51-1) viene riportato un confronto specifico per un valore di spostamento del centro di massa della L5 pari a 10mm.

|      | Modello   [17]   [18] |      |              |
|------|-----------------------|------|--------------|
| 10mm | 110 N                 | 125N | $[50-170]$ N |

Tabella 3.6: Taglio laterale  $#1$ .

Si può osservare che il risultato del modello si discosta solo del 10% circa da quello ottenuto da [\[17\]](#page-104-0) e rientra perfettamente nel range definito da [\[18\]](#page-104-1). In effetti, osservando il grafico ripreso da [\[17\]](#page-104-0), è possibile notare che la curva rossa ha un andamento abbastanza altalenante, per cui l'aver ottenuto un andamento più pulito rispetto a [\[17\]](#page-104-0) è sicuramente positivo, in particolare per il fatto che i valori occupano la zona centrale del range.

#### <span id="page-52-0"></span>**ESTENSIONE**

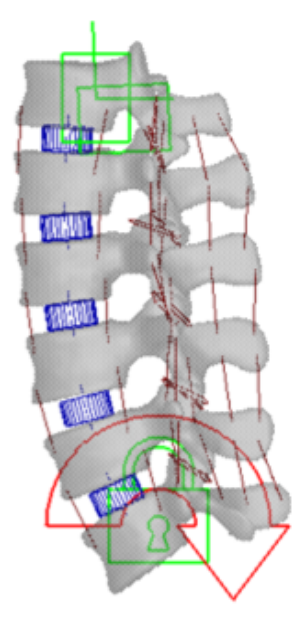

Figura 3.12: Configurazione prova di estensione.

Per effettuare la prova di estensione è stata vincolata la L5, nel suo centro di massa, al ground tramite un incastro; contemporaneamente è stata applicata una coppia alla T12, con fulcro della rotazione coincidente col centro di massa della L5. Inoltre, per eliminare ogni possibile movimento fuori dal piano sagittale, è stata vincolata la T12 al ground con un vincolo planare (figura [3.12\)](#page-52-0). La coppia impone una rotazione attorno all'asse medio-laterale, con un'intensità crescente nel tempo con velocità costante pari a 10000 Nm/s. La velocità è stata scelta in modo da ottenere tempi di svolgimento della simulazione simili a quelli delle altre 3 prove, non avendo informazioni più precise da [\[17\]](#page-104-0). A questo punto si è misurato lo spostamento angolare del centro di massa della T12 (con riferimento al centro di massa della L5) e, considerando l'input dato al sistema tramite la coppia applicata alla T12, è stato ottenuto il grafico in figura [3.13\(](#page-53-0)a); quest'ultimo è stato infine confrontato con il risultato ottenuto da [\[17\]](#page-104-0) (in figura [3.13\(](#page-53-0)b)).

<span id="page-53-0"></span>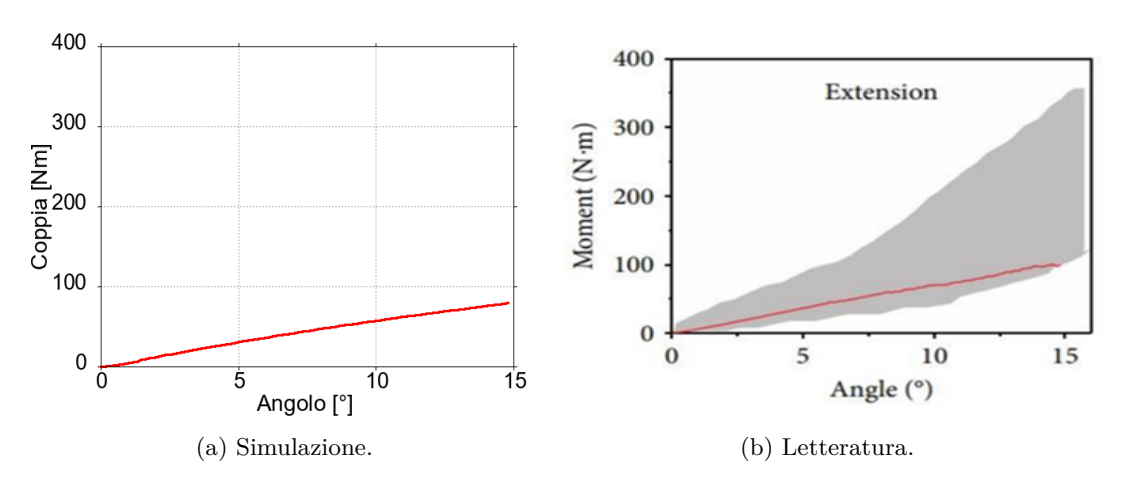

Figura 3.13: Estensione  $#1$ .

<span id="page-53-1"></span>In tabella [3.7](#page-53-1) viene riportato un confronto specifico per un valore di spostamento angolare del centro di massa della T12 pari a 10°.

|              | Modello [17] | $\blacksquare$ 18           |
|--------------|--------------|-----------------------------|
| $10^{\circ}$ | .57 Nm       | $75 \text{ Nm}$ [40-200] Nm |

Tabella 3.7: Estensione #1.

Si può osservare che il risultato del modello si discosta del 20% circa da quello ottenuto da [\[17\]](#page-104-0) e in ogni caso rientra nel range definito da [\[17\]](#page-104-0). In effetti, osservando il grafico ripreso da [\[17\]](#page-104-0), è possibile notare che la curva rossa si trova vicina al limite inferiore del range in grigio, per cui l'aver ottenuto un risultato ancora più al limite rispetto a [\[17\]](#page-104-0) può essere considerato negativo. Nonostante questo, il risultato è comunque considerato accettabile, in quanto rientra nel range di [\[18\]](#page-104-1).

#### **3.3.2 Verifica #2**

I risultati ottenuti nelle prove effettuate possono essere considerati buoni; nelle prove di compressione, taglio posteriore ed estensione però i valori occupano la zona inferiore del range (in particolare nell'estensione). Per questo motivo si è presa in considerazione l'idea di irrigidire la struttura, in particolare sul piano sagittale. Vista la difficoltà di intervenire sulla complessa rete di legamenti, si è preferito concentrarsi sui dischi intervertebrali. Osservando i parametri della matrice K negli articoli in letteratura [\[3\]](#page-102-0), [\[4\]](#page-102-1),  $[8]$ , si è notato che, in tutti i casi, i valori di  $K_{44}$  e  $K_{66}$  erano molto simili o identici. Di conseguenza si è optato per eguagliare il parametro K<sup>44</sup> al parametro K<sup>66</sup> (il cui valore era superiore e implicava perciò un aumento di rigidezza). In seguito all'introduzione di questa modifica nel modello, sono state nuovamente effettuate le 4 prove e sono stati ottenuti i risultati seguenti.

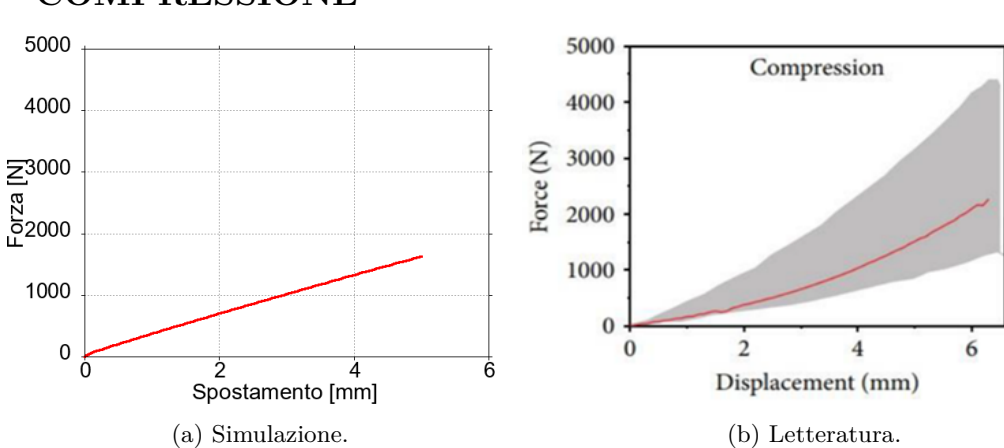

**COMPRESSIONE**

Figura 3.14: Compressione #2.

|                   | Modello attuale   Modello precedente   [17]   [18] |                    |
|-------------------|----------------------------------------------------|--------------------|
| $-3$ mm $-1019$ N | -971 N                                             | 800 N [450-1600] N |

Tabella 3.8: Compressione #2.

Si può osservare che il risultato del modello attuale si discosta maggiormente dal valore ottenuto da [\[17\]](#page-104-0), rispetto al valore ottenuto precedentemente, ma si posiziona pressoché al centro del range definito da [\[18\]](#page-104-1). Per questo motivo la modifica apportata al modello può essere considerata migliorativa.

## **TAGLIO POSTERIORE**

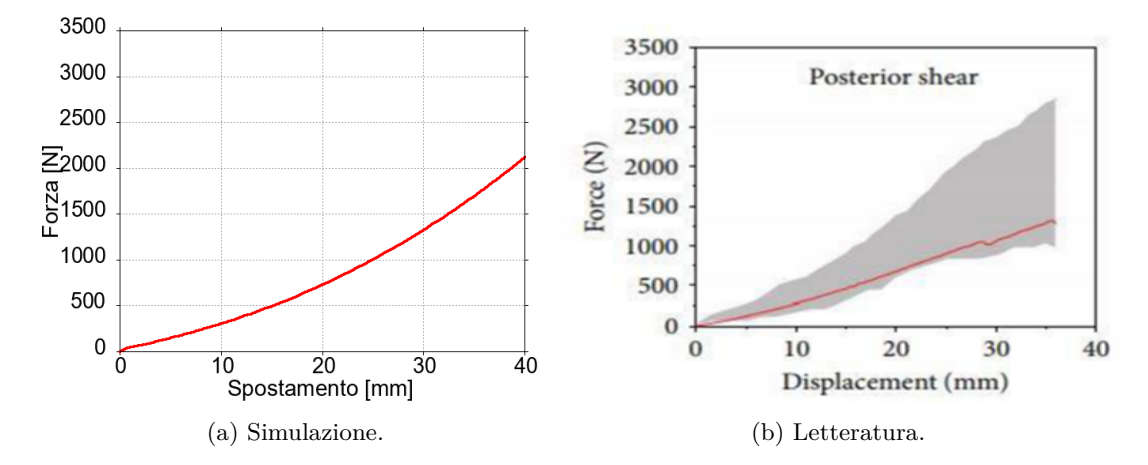

Figura 3.15: Taglio posteriore #2.

|                           | Modello attuale Modello precedente [17] [17] |                     |
|---------------------------|----------------------------------------------|---------------------|
| $\mid$ 30mm $\mid$ 1328 N | 1258 N                                       | 1000 N [850-2300] N |

Tabella 3.9: Taglio posteriore #2.

Si può osservare che il risultato del modello attuale si discosta maggiormente da quello ottenuto da [\[17\]](#page-104-0), rispetto al valore ottenuto precedentemente, ma si avvicina di più alla zona centrale del range definito da [\[18\]](#page-104-1). Per questo motivo la modifica apportata al modello può essere considerata migliorativa.

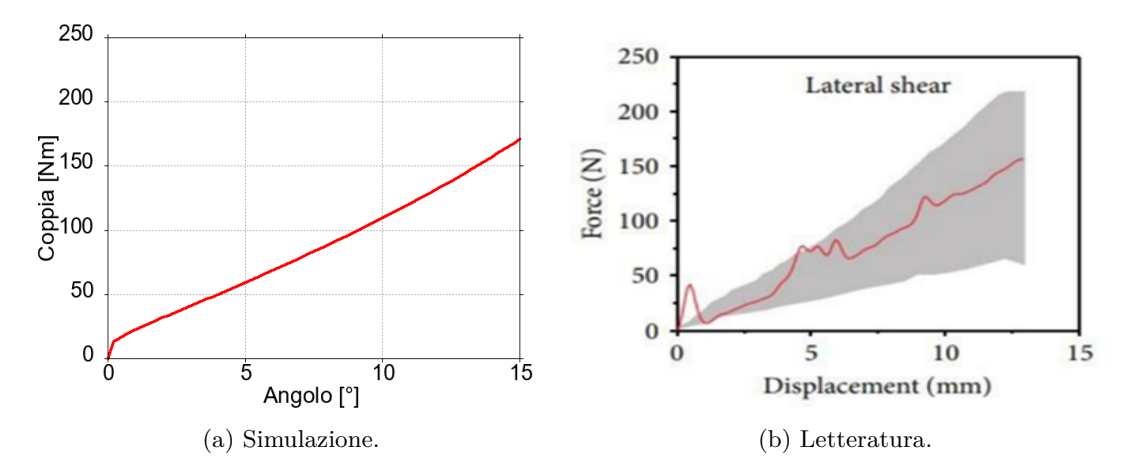

# **TAGLIO LATERALE**

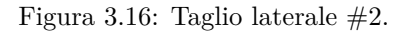

|              | Modello attuale   Modello precedente   [17]    [18] |                  |
|--------------|-----------------------------------------------------|------------------|
| $10mm$ 110 N | -110 N                                              | 125 N [50-170] N |

Tabella 3.10: Taglio laterale #2.

Si può osservare che il risultato del modello attuale è identico a quello ottenuto nel modello precedente, per cui valgono le medesime considerazioni.

## **ESTENSIONE**

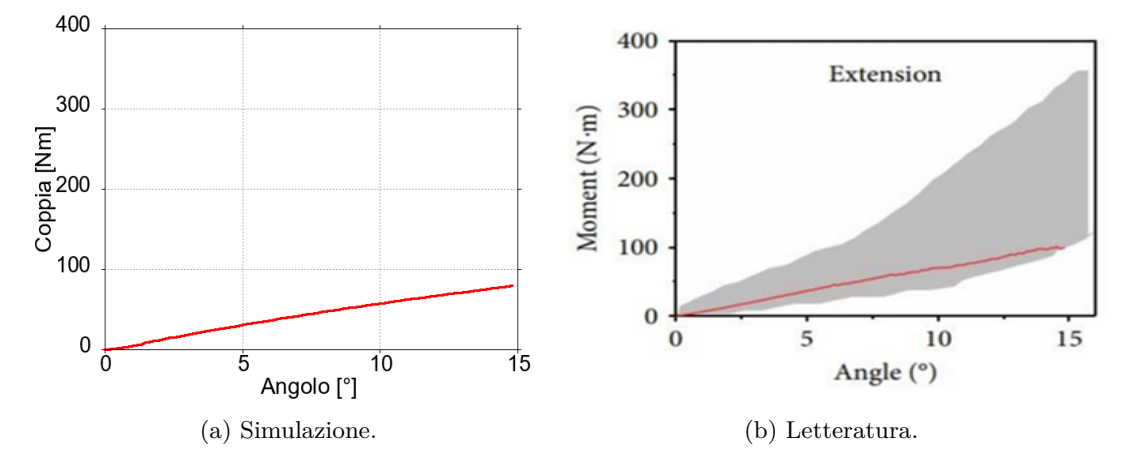

Figura 3.17: Estensione #2.

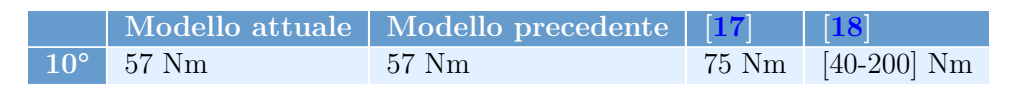

Tabella 3.11: Estensione #2.

Si può osservare che il risultato del modello attuale è identico a quello ottenuto nel modello precedente, per cui valgono le medesime considerazioni.

# **3.3.3 Verifica #3**

Alla fine delle prove precedenti si è deciso di mantenere la modifica apportata al modello. I risultati ottenuti col modello modificato sono in effetti un po' migliori; inoltre, si è preferito un modello un po' più rigido in vista del successivo passaggio alla formulazione non lineare dei legamenti, aspettandosi un abbassamento globale della rigidezza. A questo punto, sono state effettuate altre simulazioni, finalizzate ad osservare il contributo dei vari componenti del modello. In particolare, sono stati confrontati 3 diverse configurazioni:

- Legamenti lineari
- Legamenti puramente elastici (senza smorzamento)
- Assenza di legamenti

Tramite queste simulazioni è stato possibile osservare il contributo dello smorzamento nella funzione di risposta dei legamenti alla sollecitazione, e la distribuzione dei carichi tra legamenti e dischi intervertebrali. Per ognuna delle prove effettuate precedentemente sono stati messi a confronto i 3 casi.

#### **COMPRESSIONE**

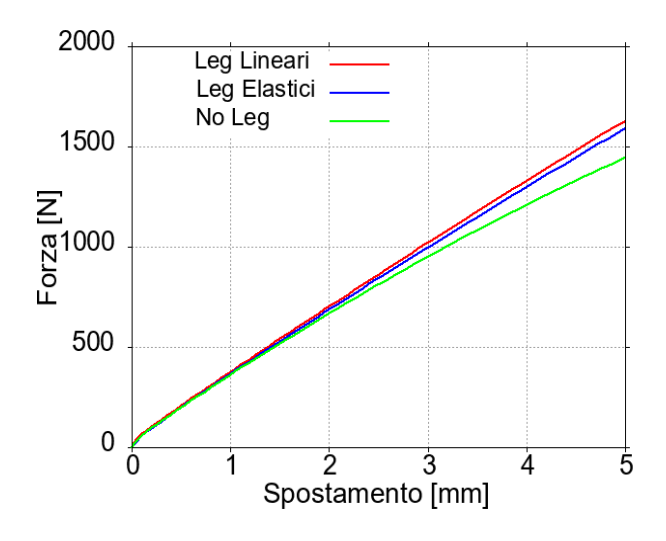

Figura 3.18: Compressione #3.

|              | Leg Lineari Leg Elastici   No Leg |       |
|--------------|-----------------------------------|-------|
| 3mm   1019 N | 996 N                             | 950 N |

Tabella 3.12: Compressione #3.

Si può osservare che i risultati del modello senza i legamenti si discostano del 5% circa dai risultati ottenuti col modello lineare dei legamenti: questo vuol dire che il ruolo dei legamenti in questa prova non è così significativo. In effetti questo risultato era prevedibile; ricordiamo che i legamenti non lavorano in compressione, per cui la risposta alla compressione avviene quasi totalmente da parte dei dischi. Lo smorzamento in questa prova appare abbastanza trascurabile, anche se è difficile valutarlo a causa dell'influenza limitata dei legamenti stessi. Infine, possiamo notare che l'andamento delle 3 curve è il medesimo: questo significa che sono i dischi a dettarlo.

# **TAGLIO POSTERIORE**

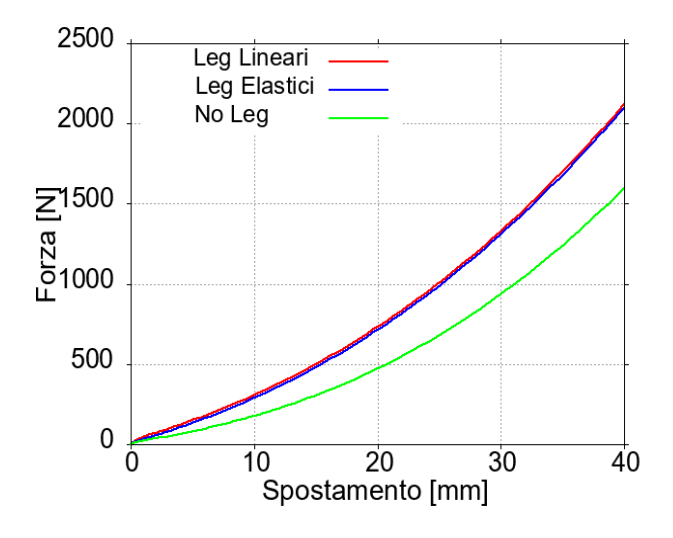

Figura 3.19: Taglio posteriore #3.

|             | Leg Lineari Leg Elastici No Leg |       |
|-------------|---------------------------------|-------|
| 30mm 1328 N | -1308 N                         | 935 N |

Tabella 3.13: Taglio posteriore #3.

Si può osservare che i risultati del modello senza i legamenti si discostano del 30% circa dai risultati ottenuti col modello lineare dei legamenti: questo vuol dire che il ruolo dei legamenti in questa prova è considerevole. Lo smorzamento in questa prova appare praticamente trascurabile: il lavoro della componente elastica dei legamenti è assolutamente predominante. Infine, possiamo notare che l'andamento delle 3 curve è il medesimo: questo significa che sono i dischi a dettarlo.

## **TAGLIO LATERALE**

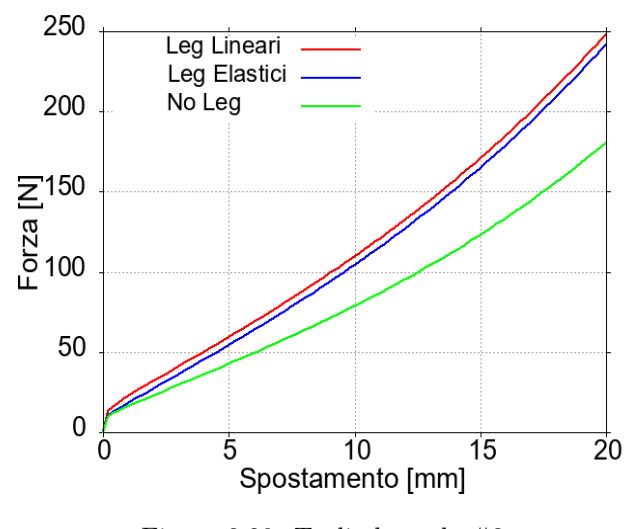

Figura 3.20: Taglio laterale #3.

|                | Leg Lineari   Leg Elastici   No Leg |      |
|----------------|-------------------------------------|------|
| – 10mm + 110 N | 104 N                               | 79 N |

Tabella 3.14: Taglio laterale #3.

Si può osservare che i risultati del modello senza i legamenti si discostano del 30% circa dai risultati ottenuti col modello lineare dei legamenti: questo vuol dire che il ruolo dei legamenti in questa prova è considerevole. Lo smorzamento in questa prova appare praticamente trascurabile: il lavoro della componente elastica dei legamenti è assolutamente predominante. Infine, possiamo notare che l'andamento delle 3 curve è il medesimo: questo significa che sono i dischi a dettarlo.

#### **ESTENSIONE**

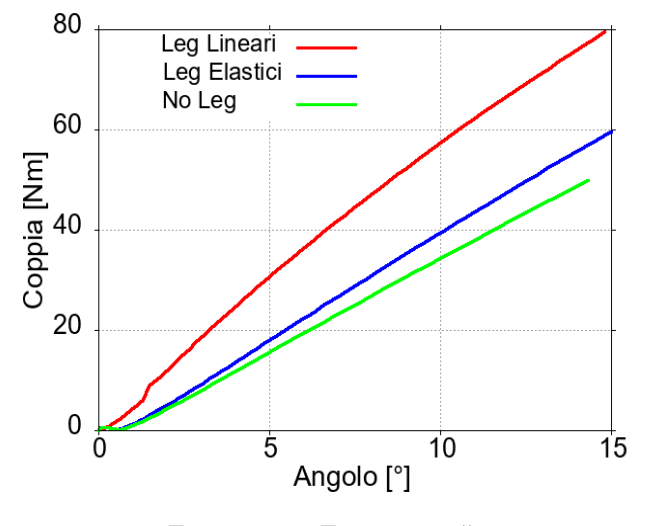

Figura 3.21: Estensione #3.

|                      | Leg Lineari   Leg Elastici   No Leg |        |
|----------------------|-------------------------------------|--------|
| $10^{\circ}$   57 Nm | $39$ Nm                             | -34 Nm |

Tabella 3.15: Estensione #3.

Si può osservare che i risultati del modello senza i legamenti si discostano del 40% circa dai risultati ottenuti col modello lineare dei legamenti: questo vuol dire che il ruolo dei legamenti in questa prova è elevato. Lo smorzamento in questa prova appare determinante: il lavoro della componente elastica dei legamenti è minoritario. Da questa considerazione si evince il fatto che probabilmente il momento che impone l'estensione viene applicato con una velocità eccessiva. Meriterebbe quindi uno studio più approfondito di ottimizzazione della funzione che regola il momento, che però non è stato affrontato nel corso di questa tesi. Per quanto riguarda il coefficiente di smorzamento dei legamenti, il valore sembra buono alla luce delle 3 prove precedenti, ma potrebbe richiedere anch'esso uno studio di ottimizzazione. Infine, possiamo notare che l'andamento delle 3 curve non è proprio lo stesso: questo significa che non sono solo i dischi a dettarlo.

#### **3.3.4 Verifica #4**

A questo punto, è stato messo a confronto il modello lineare dei legamenti con il modello non lineare (sempre con riferimento ai risultati ottenuti da [\[17\]](#page-104-0) e [\[18\]](#page-104-1)). L'obiettivo era quello di ottenere dei buoni risultati anche per il modello non lineare dei legamenti, che rappresenta un comportamento meccanico più in linea con la fisiologia. Ci si aspetta globalmente una diminuzione di rigidezza, data dalla definizione matematica dei legamenti con la regione di Toe. Sono state effettuate quindi le 4 prove, e sono stati ottenuti i risultati riportati qui di seguito.

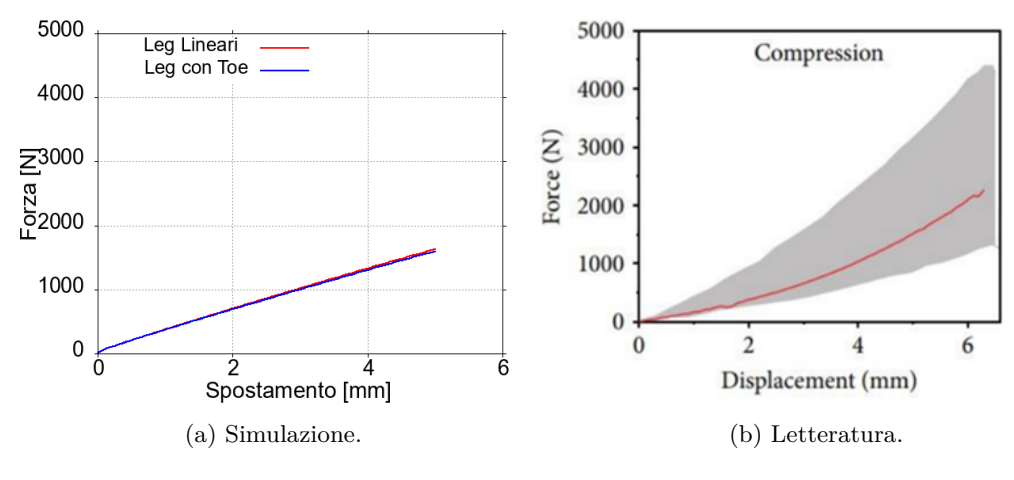

#### **COMPRESSIONE**

Figura 3.22: Compressione #4.

|              | Leg Lineari   Leg con Toe   [17]   [18] |                    |
|--------------|-----------------------------------------|--------------------|
| 3mm   1019 N | 1000 N                                  | 800 N [450-1600] N |

Tabella 3.16: Compressione #4.

Si può osservare che il risultato del modello non lineare si avvicina maggiormente al valore ottenuto da [\[17\]](#page-104-0), rispetto al valore ottenuto nel modello lineare. Si discosta maggiormente dal centro del range definito da [\[18\]](#page-104-1), ma rimane comunque molto vicino, perciò si può considerare un ottimo risultato.

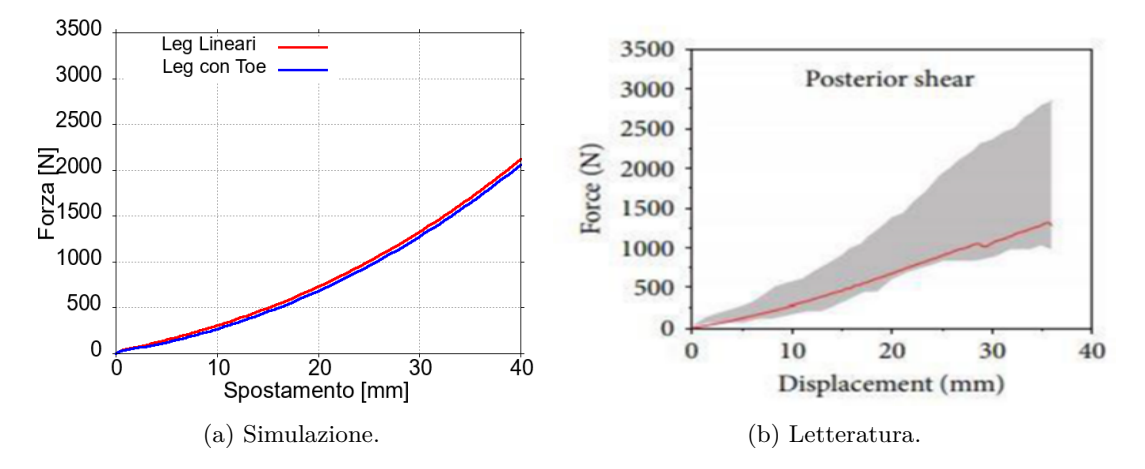

#### **TAGLIO POSTERIORE**

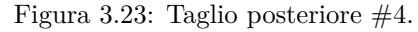

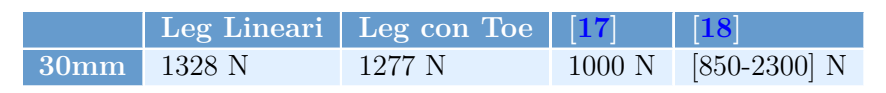

Tabella 3.17: Taglio posteriore #4.

Si può osservare che il risultato del modello non lineare si avvicina maggiormente al valore ottenuto da [\[17\]](#page-104-0), rispetto al valore ottenuto nel modello lineare. Si discosta maggiormente dal centro del range definito da [\[18\]](#page-104-1), ma anche il risultato del modello lineare non rientrava perfettamente nella zona centrale dell'intervallo. In ogni caso si può considerare un risultato sodisfacente.

## **TAGLIO LATERALE**

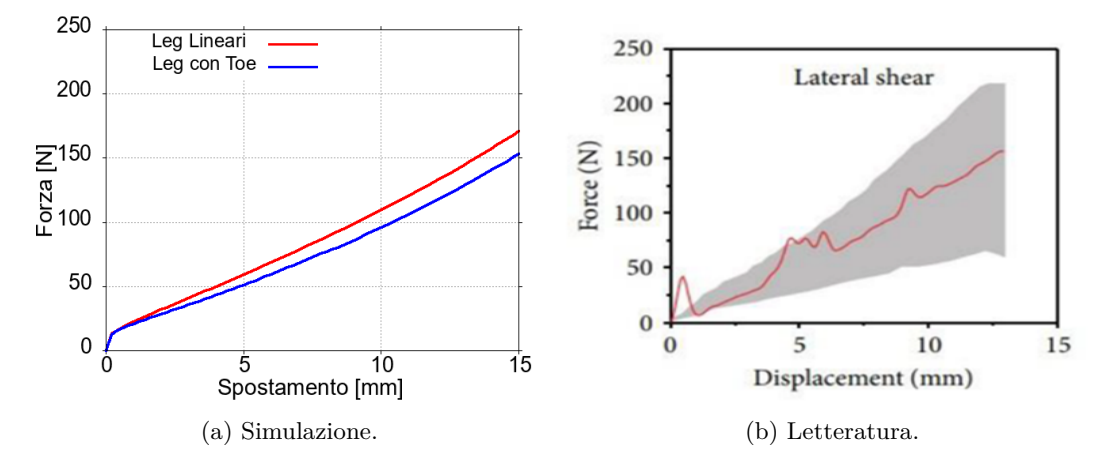

Figura 3.24: Taglio laterale #4.

|                          | $\parallel$ Leg Lineari $\parallel$ Leg con Toe $\parallel$ [17] $\parallel$ [18] |                     |
|--------------------------|-----------------------------------------------------------------------------------|---------------------|
| $10 \,\mathrm{mm}$ 110 N | $-1.96$ N                                                                         | $125\ N$ [50-170] N |

Tabella 3.18: Taglio laterale #4.

Si può osservare che il risultato del modello non lineare si discosta maggiormente dal valore ottenuto da [\[17\]](#page-104-0), rispetto al valore ottenuto nel modello lineare. Si discosta maggiormente anche dal centro del range definito da [\[18\]](#page-104-1), ma rimane comunque molto vicino, perciò si può considerare un ottimo risultato.

# **ESTENSIONE**

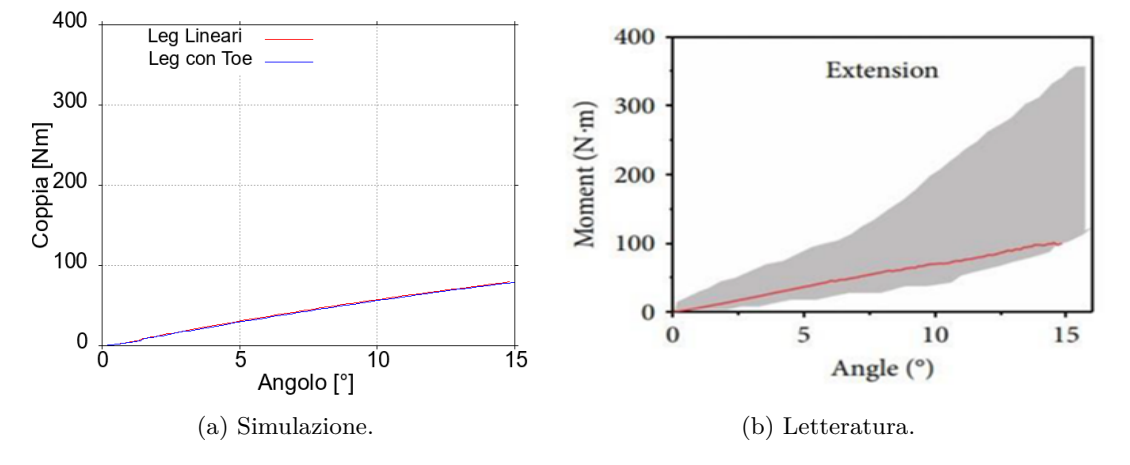

Figura 3.25: Estensione #4.

|                    | Leg Lineari   Leg con Toe   $[17]$   $[18]$ |                             |
|--------------------|---------------------------------------------|-----------------------------|
| $10^{\circ}$ 57 Nm | $-56$ Nm                                    | $75 \text{ Nm}$ [40-200] Nm |

Tabella 3.19: Estensione #4.

Si può osservare che il risultato del modello non lineare è sostanzialmente identico a quello ottenuto nel modello lineare, per cui valgono le medesime considerazioni.

# **3.3.5 Verifica #5**

Infine, si è deciso di inserire dei contatti tra ogni coppia di vertebre. Le vertebre infatti sono distanziate grazie ai dischi intervertebrali e connesse dal sistema di legamenti; è però possibile che durante le simulazioni le vertebre vengano a contatto in determinate regioni. In particolare, è probabile che il contatto tra le vertebre possa avvenire tra gli archi vertebrali, in quanto i dischi distanziano solamente i corpi vertebrali. Per come è stato costruito il modello attuale, i corpi rigidi sono compenetrabili, per cui non vi è nessuna risposta meccanica alla compenetrazione delle parti: è evidente che questo comportamento è distante da ciò che avviene in realtà, per cui può essere necessario modellare il fenomeno del contatto, qualora avvenga. I contatti inseriti sono quelli presenti in ADAMS di default, e reagiscono all'impatto tra i corpi con:

- Rigidezza pari a 100000 N/mm
- Smorzamento pari a 10 Ns/mm
- Massima profondità di penetrazione pari a 0.1 mm

In seguito a questa modifica nel modello, sono state nuovamente effettuate le 4 prove, e sono stati ottenuti i risultati seguenti.

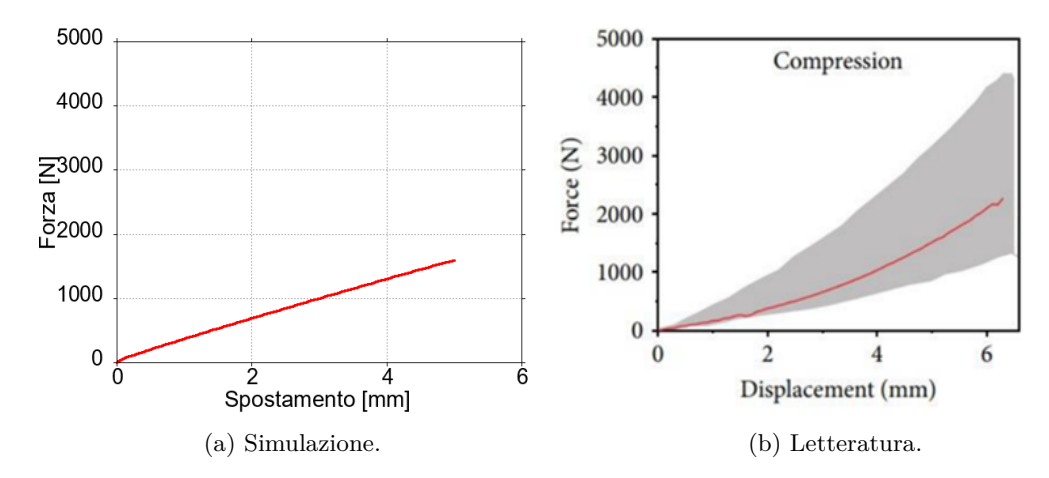

# **COMPRESSIONE**

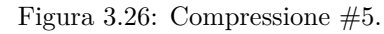

|              | Con Contatti   Senza Contatti   [17]   [18] |                              |
|--------------|---------------------------------------------|------------------------------|
| $3mm$ 1000 N | 1000 N                                      | $800 \text{ N}$ [450-1600] N |

Tabella 3.20: Compressione #5.

Si può osservare che il risultato del modello con l'inserimento dei contatti è identico a quello ottenuto nel modello senza i contatti, per cui valgono le medesime considerazioni. Significa che durante la prova le vertebre non entrano in contatto, quindi la modellazione dei contatti in questo caso non era necessaria.

#### **TAGLIO POSTERIORE**

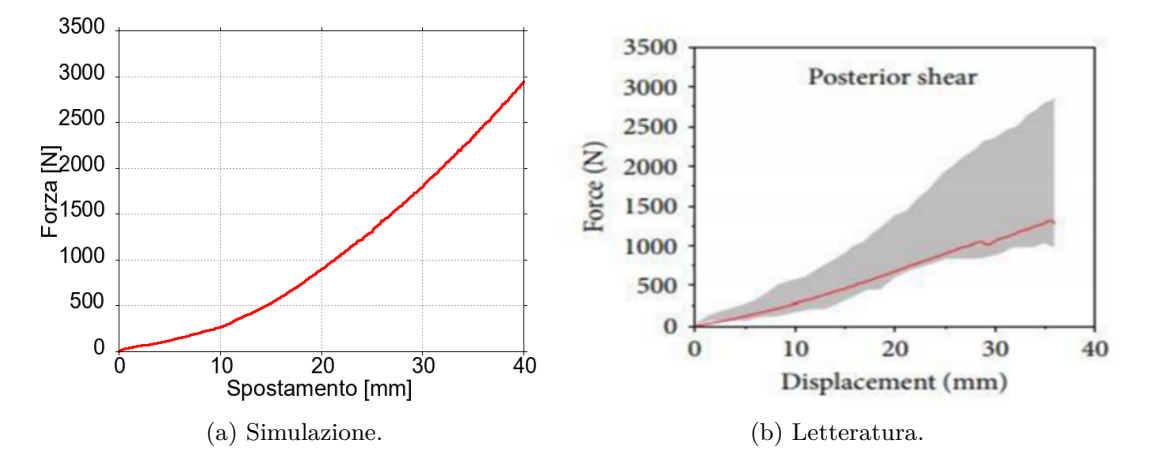

Figura 3.27: Taglio posteriore  $#5$ .

|               | Con Contatti   Senza Contatti   [17]   [18] |                               |
|---------------|---------------------------------------------|-------------------------------|
| $30mm$ 1793 N | -1277 N                                     | $1000 \text{ N}$ [850-2300] N |

Tabella 3.21: Taglio posteriore #5.

Si può osservare che il risultato del modello con i contatti si discosta dell'80% circa da quello ottenuto da [\[17\]](#page-104-0), ma rientra comunque nel range definito da [\[18\]](#page-104-1), occupando la zona superiore del grafico. Risulta evidente che le vertebre vengono a contatto durante la prova, per cui in questo caso la modellazione dei contatti era necessaria. Rispetto al modello senza la modellazione dei contatti i risultati si avvicinano maggiormente ai valori al centro dell'intervallo, anche se di poco, per cui la modifica potrebbe essere ritenuta migliorativa, nonostante i risultati non siano ottimali. Con una modellazione ottimizzata dei contatti è possibile che si otterrebbero risultati migliori, ma questo non rientra negli obiettivi di questo lavoro.

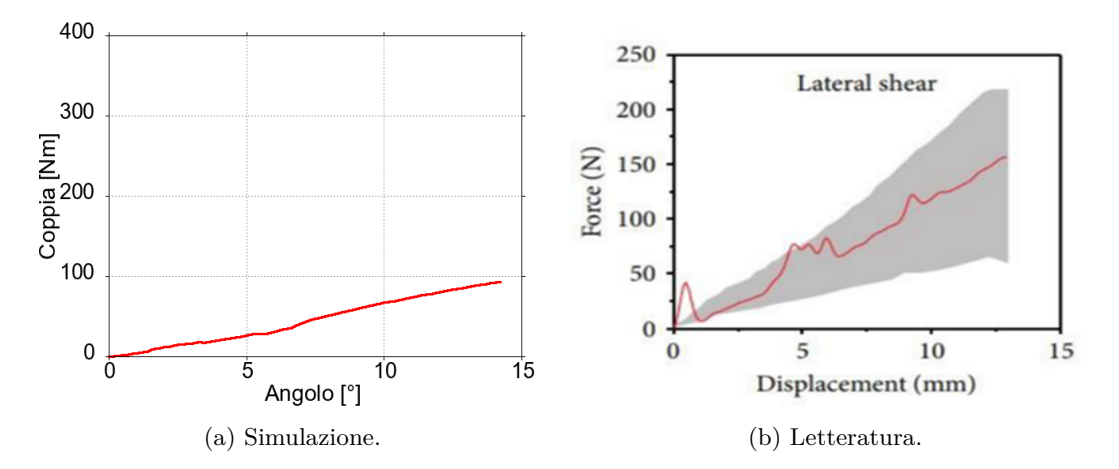

## **TAGLIO LATERALE**

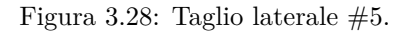

|             | Con Contatti   Senza Contatti   [17]   [18] |                     |
|-------------|---------------------------------------------|---------------------|
| $10mm$ 96 N | -96 N                                       | $125\ N$ [50-170] N |

Tabella 3.22: Taglio laterale #5.

Si può osservare che il risultato del modello con l'inserimento dei contatti è identico a quello ottenuto nel modello senza i contatti, per cui valgono le medesime considerazioni. Significa che durante la prova le vertebre non entrano in contatto, quindi la modellazione dei contatti in questo caso non era necessaria.

#### **ESTENSIONE**

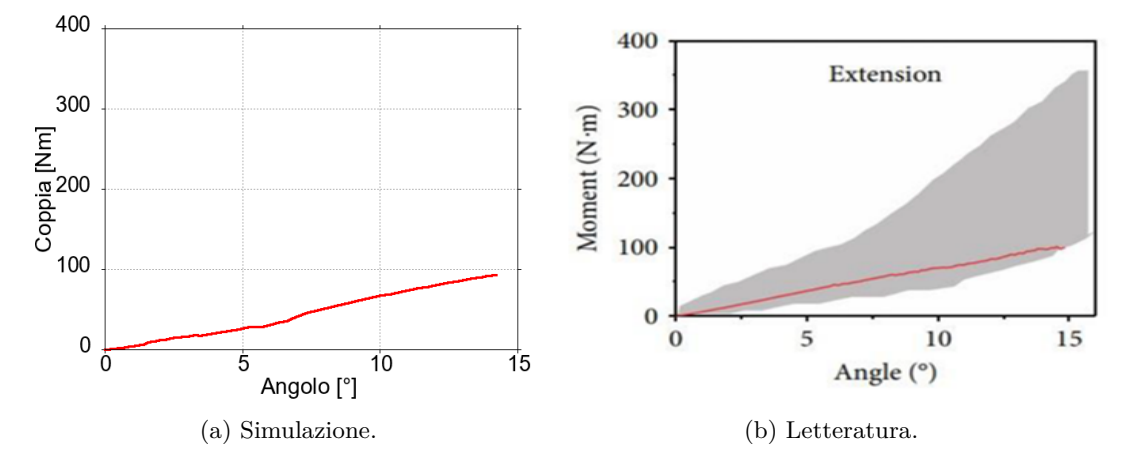

Figura 3.29: Estensione #5.

|                    | Con Contatti   Senza <del>Contatti</del>   [17]   [18] |                             |
|--------------------|--------------------------------------------------------|-----------------------------|
| $10^{\circ}$ 67 Nm | $-56$ Nm                                               | $75 \text{ Nm}$ [40-200] Nm |

Tabella 3.23: Estensione #5.

Si può osservare che il risultato del modello con i contatti si discosta meno da quello ottenuto da [\[17\]](#page-104-0), e rientra maggiormente nel range definito da [\[18\]](#page-104-1), rispetto al modello senza i contatti. Risulta evidente che le vertebre vengono a contatto durante la prova, per cui in questo caso la modellazione dei contatti era necessaria. C'è stato un miglioramento dei risultati, anche se non sono ancora ottimali, in quanto occupano la zona inferiore dell'intervallo. Con una modellazione ottimizzata dei contatti è possibile che si otterrebbero risultati migliori, ma questo non rientra negli obiettivi di questo lavoro.
### **Capitolo 4 ANALISI del FOLLOWER LOAD**

*In questo capitolo verrà descritta la modellazione del precarico, ponendo particolare attenzione sul Follower load: in cosa consiste, come viene realizzato in letteratura, come è stato implementato nel modello. In seguito, saranno presentate le principali simulazioni finalizzate ad analizzare e confrontare gli effetti di differenti tipologie di precarico sul range of motion e sulla stabilità meccanica della struttura.*

#### **4.1 Descrizione del Precarico**

Il rachide lombare sopporta un importante carico compressivo, derivante dal peso della parte superiore del corpo e dall'azione della muscolatura. Per poter modellizzare in modo completo il rachide lombare nella sua condizione di carico *in vivo* occorre tener conto del carico compressivo. Questo tipo di sollecitazione agisce costantemente, se il soggetto è in posizione eretta, influendo sul comportamento meccanico dei dischi intervertebrali (come descritto nel paragrafo [1.5\)](#page-20-0) e portando la struttura in un nuovo stato di equilibrio: parliamo quindi di un precarico. Per quanto riguarda l'effetto della muscolatura, una modellazione accurata sarebbe estremamente complessa: occorrerebbe la definizione di un modello muscolo-scheletrico, che definisca l'attivazione muscolare, e la collocazione nello spazio dei punti di inserzione di ogni muscolo. In letteratura è stato definito il cosiddetto "Compressive load", una formulazione di precarico che tiene conto del peso della parte superiore del corpo, e di come questo peso viene scaricato lungo la struttura del rachide per opera della muscolatura. Il Compressive load è stato dunque introdotto all'interno del modello, perché permetteva di considerare il carico compressivo agente sulla lombare tramite una modellazione semplice. Per la costruzione del Compressive load sono stati visionati diversi articoli, quali [\[19\]](#page-104-0), [\[20\]](#page-104-1), [\[21\]](#page-104-2), [\[22\]](#page-104-3), in cui sono state definite differenti tipologie di precarico, sia a livello sperimentale che analitico. Per avere un quadro più ampio sono stati visionati anche [\[23\]](#page-104-4), [\[24\]](#page-104-5), [\[25\]](#page-105-0) i quali si sono occupati del Compressive load sulle vertebre cervicali, che presentano condizioni anatomiche e biomeccaniche simili alle vertebre lombari. Dagli articoli sono emerse le caratteristiche che deve avere un Compressive load ideale:

- Produrre la minima rotazione possible delle vertebre
- Stabilizzare la struttura
- Diminuire il meno possibile la mobilità, ovvero il ROM

Alla luce di queste caratteristiche sono stati presi in considerazione e testati i modelli seguenti: il Follower load e l'Axial load, che sono schematizzati in figura [4.1.](#page-73-0)

<span id="page-73-0"></span>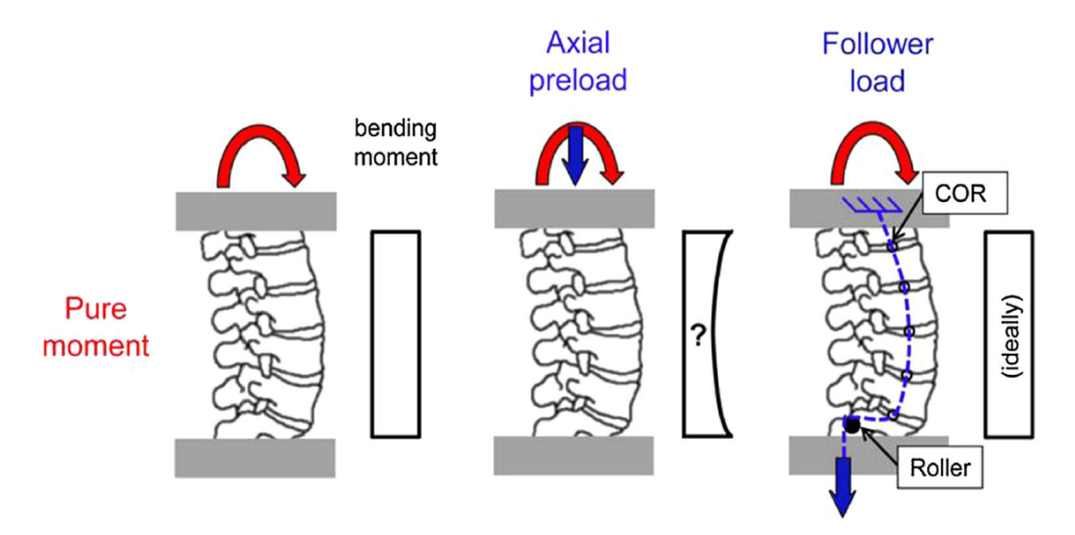

Figura 4.1: Tipologie di Compressive load.

#### **4.1.1 Descrizione del Follower Load**

Il Follower load nasce dalla modellazione matematica dell'azione muscolare, nella quale il vettore della forza interna corre tangente alla curvatura della colonna vertebrale. Il precarico quindi comprime la struttura seguendo la curvatura della lordosi lombare, da questo il nome di Follower load. A livello sperimentale il Follower load viene spesso realizzato tramite un cavo, a cui è agganciato un peso, e una guida. La guida segue la curva del rachide e in questo modo il carico viene distribuito, come è possibile osservare in figura [4.2,](#page-74-0) estratta da [\[20\]](#page-104-1).

<span id="page-74-0"></span>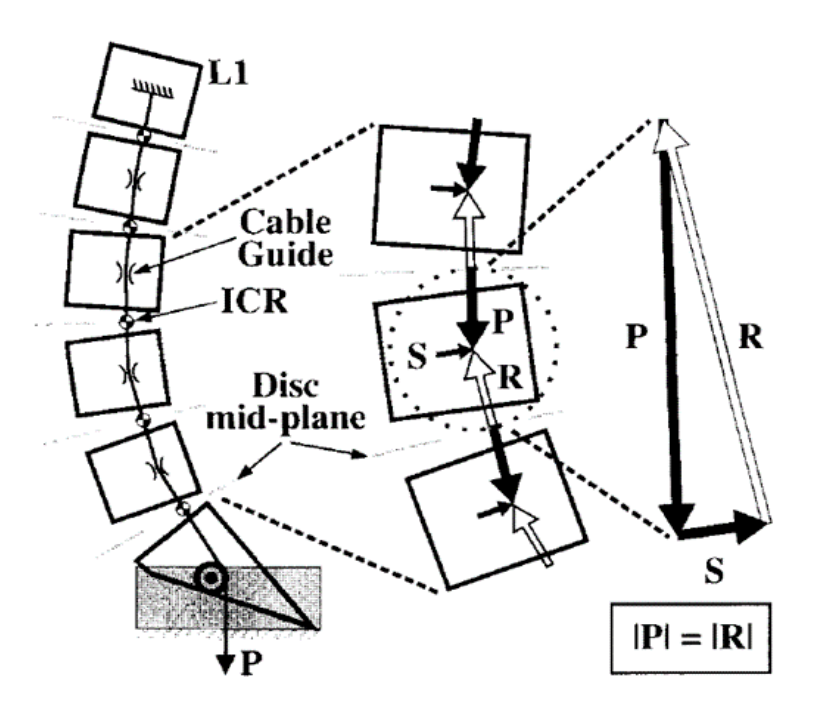

Figura 4.2: Schema Follower load.

Con riferimento alla figura [4.2,](#page-74-0) si può notare che sulle vertebre agiscono le forze P ed R, derivanti rispettivamente dal peso agganciato al cavo e dalla reazione del disco compresso, di uguale intensità. Dalla guida si ottiene la reazione vincolare S che bilancia le forze P ed R, ed equilibra la vertebra sia alla traslazione che alla rotazione. Possiamo quindi concludere che le vertebre sono in equilibrio statico sotto l'azione del Follower load. Inoltre, per quanto riguarda il disco, il precarico passa lungo il suo centro di istantanea rotazione (ICR), e taglia perpendicolarmente il piano mediano del disco stesso; conseguentemente, il disco è sottoposto solamente ad un carico compressivo, senza la presenza di ulteriori sollecitazioni di taglio o

flessione, che costituirebbero degli artefatti. Infine, la rotazione delle vertebre, in seguito all'applicazione del precarico, è minima. Affinché questo discorso sia valido, però, il percorso di carico del Follower load dev'essere ottimizzato. Ottimizzare il Follower load per il rachide lombare in posizione eretta, però, non significa per forza che non possano sopraggiungere artefatti in altre posizioni, per esempio durante una prova di flesso-estensione. Per cui, affinché non compaiano artefatti, è importante controllare che durante la flesso-estensione continuino a valere le condizioni appena citate:

- Il Follower load passa per i centri di istantanea rotazione dei dischi intervertebrali
- <span id="page-75-0"></span>• Il Follower load interseca perpendicolarmente i piani mediali dei dischi intervertebrali (per questa condizione è possibile osservare una trattazione geometrica estratta da [\[20\]](#page-104-1) in figura [4.3\)](#page-75-0)

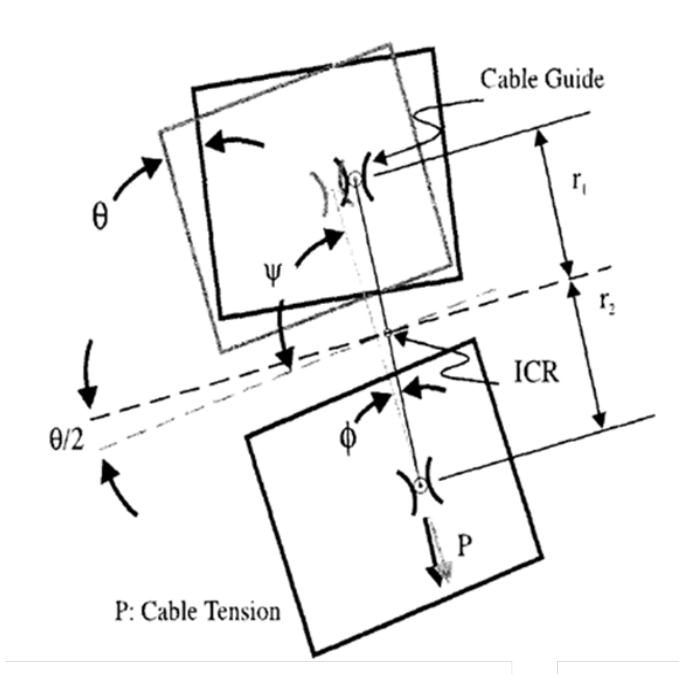

Figura 4.3: Schema artefatti del Follower load.

Con riferimento alla figura, si può notare che in seguito alla rotazione relativa tra 2 vertebre, imposta dal movimento di flesso-estensione, i piani all'interfaccia col disco dei corpi vertebrali si disallineano di un angolo *θ*. Conseguentemente il piano mediale del disco ruota di *θ*/2 e il precarico continua ad essere perpendicolare al piano solo se le distanze  $r_1$  e  $r_2$  (tra la guida e il piano stesso) si equivalgono.

#### **4.1.2 Implementazione del Follower Load**

<span id="page-76-0"></span>Per l'inserimento del Follower load nel modello è stata aggiunta la vertebra S1; conseguentemente i punti di applicazione dei vincoli e della coppia di input per le 4 prove, sono stati spostati dalla L5 alla S1, non essendoci più l'esigenza di far riferimento ad un setup sperimentale definito. Per simulare il Follower load, è stata inserita la precompressione su ciascun bushing, lungo l'asse longitudinale, in modo tale che il carico segua la geometria della colonna vertebrale, essendo i dischi disposti lungo la curvatura (figura [4.4\)](#page-76-0).

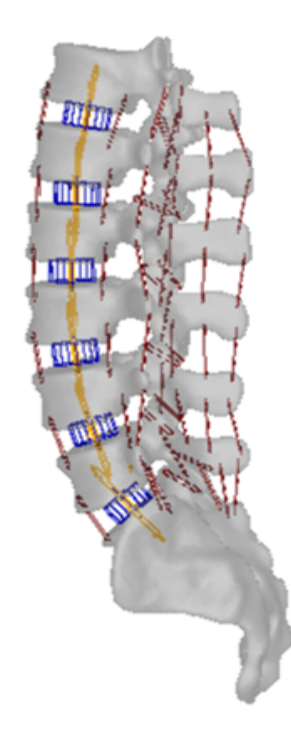

Figura 4.4: Vista Follower load.

L'applicazione del precarico è stata ottenuta mediante una forza scambiata tra 2 corpi, applicata sulla superficie della vertebra superiore e inferiore, in corrispondenza dei punti di interfaccia col bushing. Le forze hanno, perciò, direzione coincidente con l'asse longitudinale del bushing (figura [4.5,](#page-77-0) e sono state applicate solidali alle vertebre, in modo che il precarico agisca sempre in parallelo al disco e lo stato di precompressione si mantenga costante durante le prove dinamiche. La risposta meccanica dei bushing è tale da bilanciare le forze esterne, mantenendo quindi sempre in equilibrio l'intero sistema.

<span id="page-77-0"></span>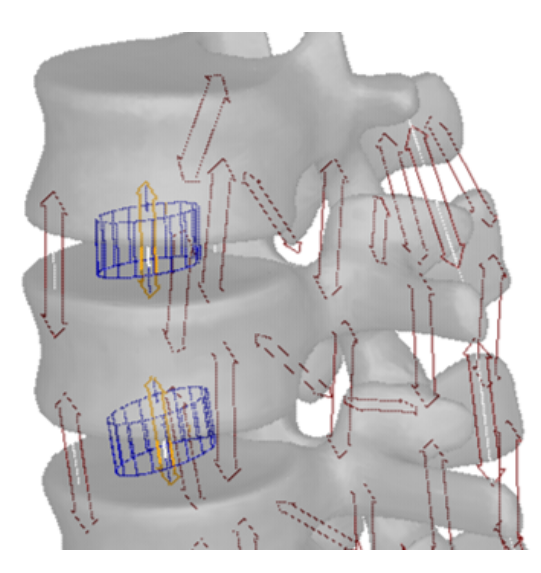

Figura 4.5: Particolare Follower load.

Occorre precisare che, quando sono stati inseriti i bushing, sono stati determinati i punti di interfaccia con le rispettive vertebre calcolando il baricentro del piatto del corpo vertebrale in questione. Per limitare i momenti generati dall'interazione dei bushing con le vertebre, si è deciso di mediare i valori delle coordinate sulla componente x (in direzione medio-laterale): in questo modo è stato possibile allineare i bushing sul piano frontale, rendendo la struttura più simmetrica. In effetti i valori in x dei punti di interfaccia tra i bushing e le rispettive vertebre erano simili, per cui è stato possibile mediarli senza influire sull'anatomia. Al termine del processo è stato possibile valutare la presenza di artefatti solo sul piano sagittale; con riferimento alla figura [4.5](#page-77-0) si può affermare che:

- il Follower load interseca perpendicolarmente i piani mediali dei dischi intervertebrali, in quanto giace sull'asse longitudinale;
- non importa se il Follower load passi o meno per i centri di istantanea rotazione dei dischi intervertebrali, perché in ogni caso non ha effetto sulla flessione del bushing. Ricordiamo infatti che la matrice di rigidezza è disaccoppiata, quindi un carico longitudinale causa una risposta solo longitudinale (o al massimo antero-posteriore, a causa dell'inclinazione del delle vertebre durante la flesso-estensione).

Per verificare che non fossero effettivamente presenti degli artefatti sono state effettuate delle prove specifiche, che verranno descritte nel dettaglio nel sotto-paragrafo [4.2.2.](#page-82-0)

#### **4.1.3 Descrizione dell'Axial Load**

L'Axial load nasce anch'esso dalla modellazione dell'azione muscolare, ma segue un approccio differente rispetto al Follower load. La muscolatura risponde al carico della parte superiore del corpo, sostenendo il rachide. Come effetto dell'azione muscolare, il carico viene in parte compensato e in parte deviato lungo la direzione assiale, da cui il nome di Axial load. In letteratura l'Axial load viene realizzato secondo differenti metodologie, che spesso dipendono dal setup sperimentale. In generale è possibile distinguere 2 casi:

- La direzione assiale viene determinata con riferimento alla porzione superiore del corpo, agente sul tratto di colonna vertebrale in esame (un esempio è riportato in figura [4.6\)](#page-78-0);
- <span id="page-78-0"></span>• La direzione assiale viene considerata con riferimento al tratto di colonna vertebrale in esame (un esempio è riportato in figura [4.7\)](#page-79-0);

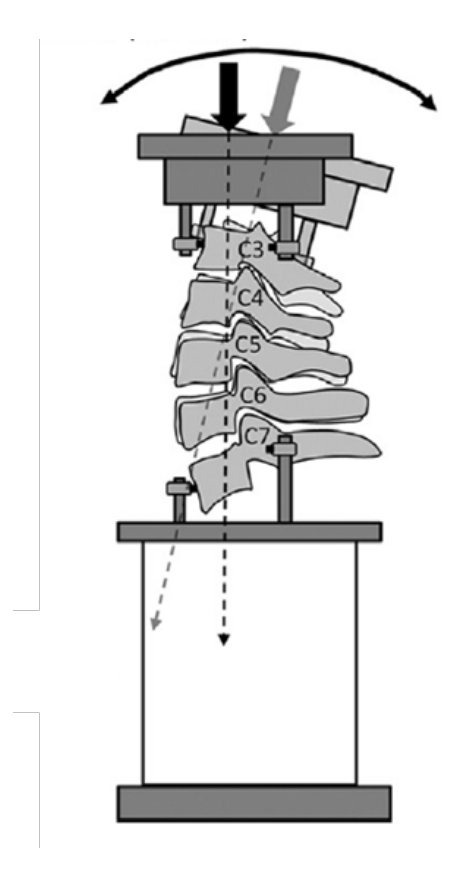

Figura 4.6: Schema Axial load 1 [\[23\]](#page-104-4).

<span id="page-79-0"></span>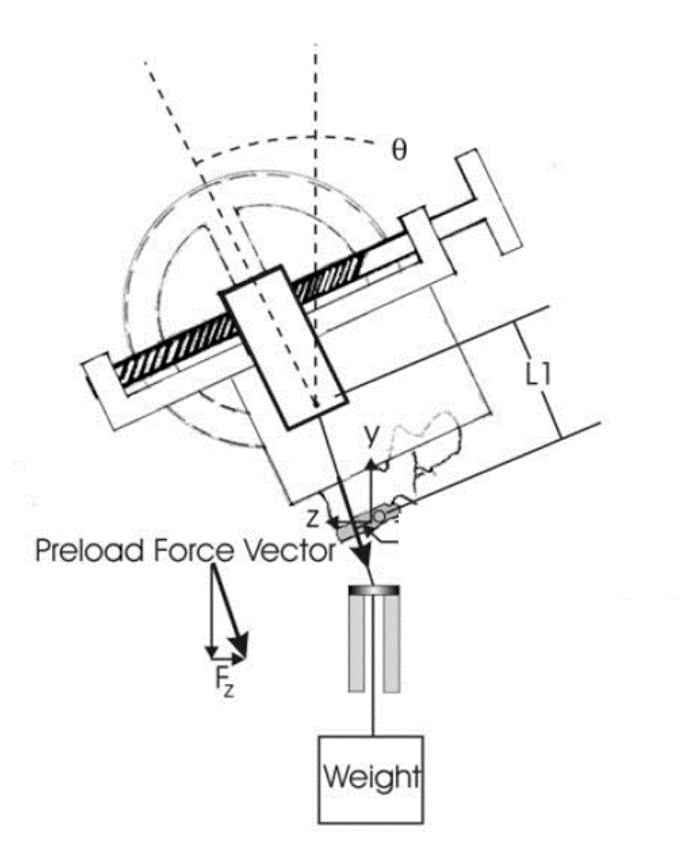

Figura 4.7: Schema Axial load 2 [\[19\]](#page-104-0).

#### **4.1.4 Implementazione dell'Axial Load**

Per simulare l'Axial load è stato deciso di riprodurre entrambi i casi presenti in letteratura.

- Axial load 1: è stata applicata una forza alla vertebra T12 con direzione perpendicolare al piatto inferiore e punto di applicazione coincidente col suo baricentro. La forza è stata resa solidale alla vertebra T12, in modo che mantenga le caratteristiche preimpostate durante tutto il corso della simulazione (figura [4.8\)](#page-80-0)
- Axial load 2: è stata applicata una coppia di forze scambiate tra 2 punti, cioè il centro di massa della vertebra T12 e il punto di vincolo col ground sulla vertebra S1. In questo modo la forza applicata alla T12 agirà sempre lungo la direzione congiungente al fulcro di rotazione  $(figura 4.9)$  $(figura 4.9)$

<span id="page-80-0"></span>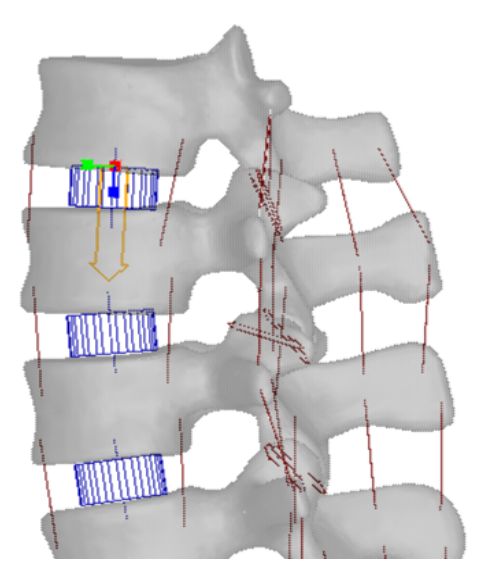

Figura 4.8: Particolare Axial load 1.

<span id="page-80-1"></span>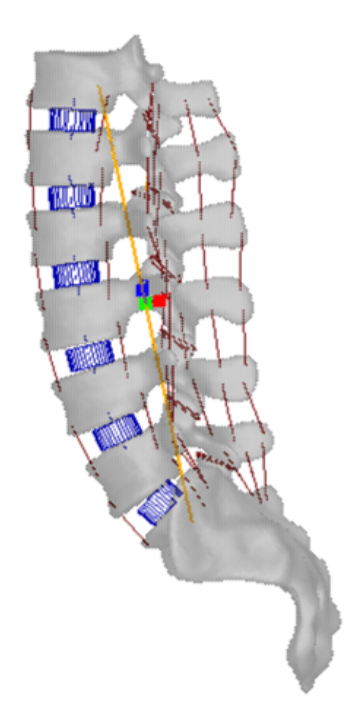

Figura 4.9: Vista Axial load 2.

#### **4.1.5 Transitorio**

Per limitare gli effetti dinamici impulsivi dovuti all'applicazione del precarico, si è scelto di non applicarlo direttamente col valore finale, ma seguendo una curva crescente nel tempo:

```
Compressive load = STEP(time, 0, 0, 3, -200)
```
In particolare, è stata utilizzata la funzione "STEP" che permette di avere una transizione il più possibile graduale nei punti critici: al tempo 0 e dopo 3 secondi, quando raggiunge il valore finale. Una volta raggiunto il valore finale la funzione rimane costante (figura [4.10\)](#page-81-0). Si può notare che la funzione acquisisce solamente valori negativi, in accordo con la convenzione di segni per lo stato di compressione. La durata totale del transitorio è stata scelta pari a 5 secondi.

<span id="page-81-0"></span>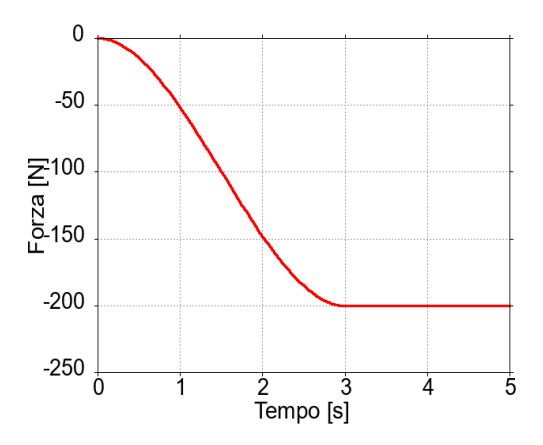

Figura 4.10: Andamento del transitorio.

#### **4.2 Simulazioni Precarico**

Sono state effettuate delle simulazioni per testare l'influenza del Follower load sul range of motion e sulla stabilità meccanica della struttura, mettendolo a confronto con l'Axial load.

#### **4.2.1 Angoli inerenti al Range of Motion**

Per la valutazione del ROM della struttura sono stati presi in considerazioni 2 angoli:

- L'angolo misurato alla S1, come già precedentemente descritto nelle prove di estensione (sotto-paragrafo [3.3.1\)](#page-46-0)
- L'angolo di inclinazione della T12, misurato tramite gli angoli nautici, in termini di rollio, beccheggio e imbardata; in questo caso si fa riferimento al ROM fisiologico del rachide lombare (paragrafo [1.6\)](#page-26-0)

#### <span id="page-82-0"></span>**4.2.2 Simulazioni Artefatti Follower Load**

Innanzitutto, per verificare che non fossero effettivamente presenti degli artefatti generati dall'applicazione del Follower load, sono state effettuate delle prove specifiche. Sono stati disattivati tutti i legamenti e i contatti, in modo da valutare solo l'azione dei dischi, e sono state effettuate delle prove di flesso-estensione e side-bending. È stata vincolata la S1 al ground tramite un incastro ed è stata applicata la coppia alla T12, agente rispettivamente sul piano sagittale e sul piano frontale; come mostrato in figura [4.11.](#page-82-1) È stata confrontata la risposta della struttura al momento, in termini di variazione dell'angolo alla T12, che tiene conto dei contributi dell'inclinazione delle singole coppie di vertebre, con e senza l'applicazione del Follower load, valutando separatamente le prove di flessione, estensione, side-bending destro e sinistro.

<span id="page-82-1"></span>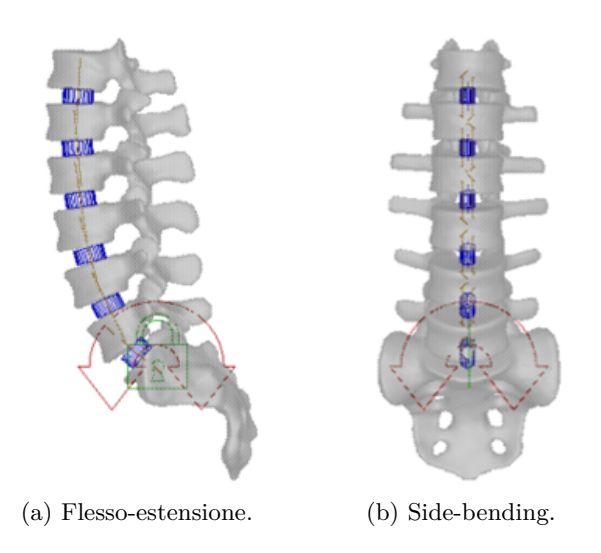

Figura 4.11: Viste simulazioni artefatti del Follower load.

In questo caso non è stata vincolata la T12 con un vincolo di tipo planare per non influenzare in nessun modo l'applicazione del Follower load, che causa un movimento delle vertebre. Lo scopo di queste simulazioni, infatti, non è valutare in modo preciso la flesso-estensione e il side-bending del modello, ma esaminare la presenza di artefatti. Al termine delle prove sono stati ottenuti i risultati riportati qui di seguito.

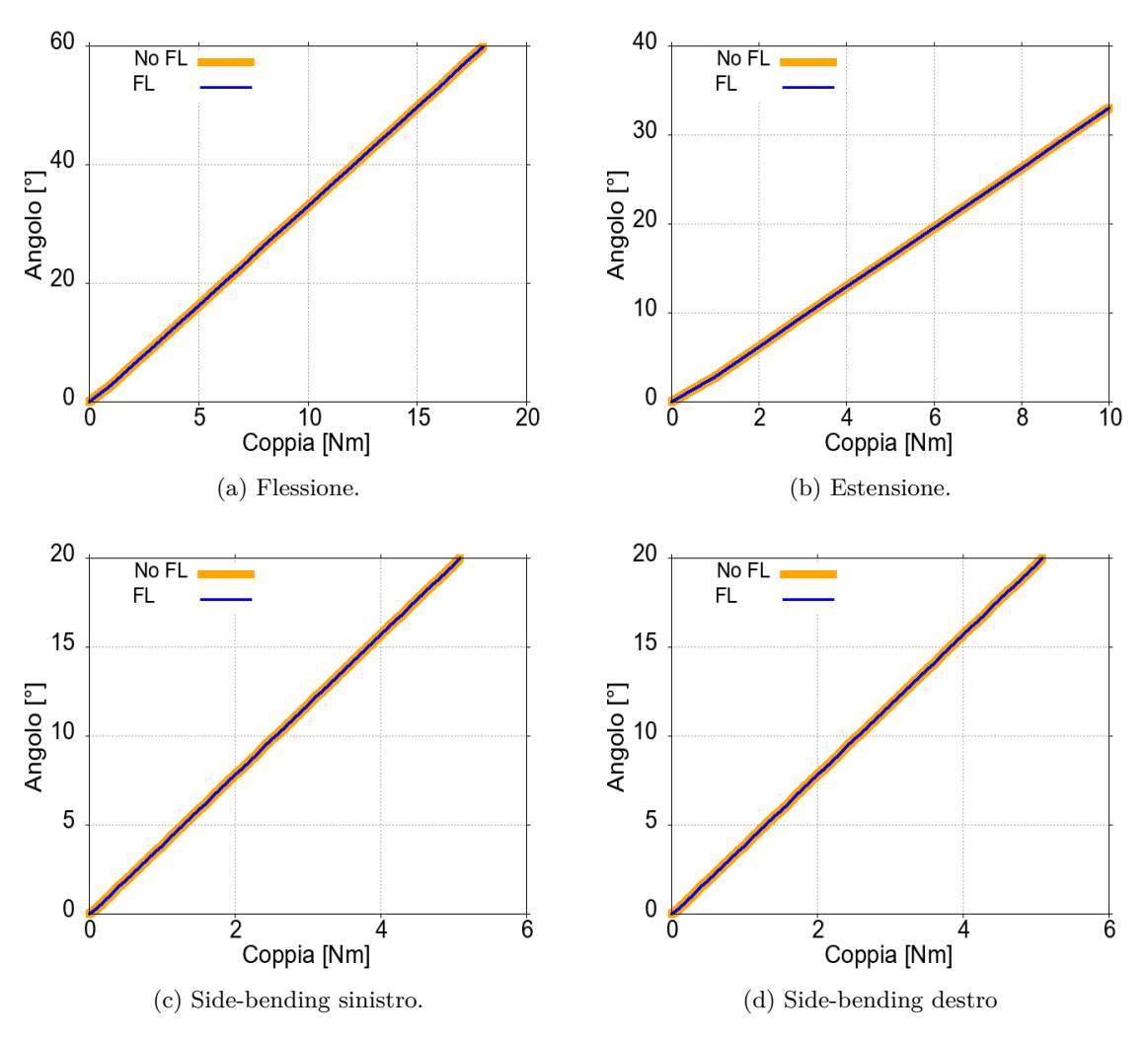

Figura 4.12: Grafici simulazioni artefatti del Follower load.

Possiamo notare che in tutte e quattro le prove la risposta della struttura precaricata è identica a quella della struttura non precaricata; perciò è possibile affermare che non vi è nessun artefatto in seguito all'applicazione del Follower load, come precedentemente ipotizzato. Possiamo notare inoltre che il fatto che le curve siano sovrapposte implica che il Follower load genera una variazione dell'angolo alla T12 trascurabile; il che è positivo.

#### <span id="page-84-1"></span>**4.2.3 Simulazioni Effetti sulla Stabilità Meccanica**

Per valutare gli effetti del precarico sulla stabilità meccanica sono state eseguite le prove di compressione, taglio posteriore e taglio laterale; come precedentemente accennato, i vincoli sono stati spostati dalla L5 alla S1. In questo caso sono state effettuate anche prove di trazione, taglio anteriore e taglio laterale verso destra e verso sinistra, per valutare la stabilità meccanica in entrambe le direzioni. Sono state scelte queste prove perché impongono una sollecitazione di taglio, che quindi tende a disallineare la struttura: più la struttura si oppone al disallineamento e più viene considerata stabile. Per permettere il completo sviluppo del precarico la T12 doveva essere lasciata libera, mentre la S1 doveva essere incastrata al ground; al termine del transitorio però, per poter effettuare la prova, la S1 andava vincolata, con il vincolo traslazionale relativo alla prova specifica, e la T12 andava incastrata al ground. Per quanto riguarda la vertebra S1, si è deciso di utilizzare semplicemente il vincolo traslazionale imponendo spostamento nullo durante il transitorio e una velocità di spostamento pari a 100 mm/s alla fine del transitorio. A livello meccanico, infatti, un vincolo traslazionale con spostamento nullo imposto equivale ad un incastro, per cui non era necessario utilizzare un altro vincolo. In realtà, per limitare gli effetti dinamici impulsivi dovuti ad una sollecitazione esterna con variazione istantanea della velocità (da 0 a 100 mm/s), è stata sfruttata nuovamente la funzione STEP, ottenendo una curva di spostamento più realistica (figura [4.13\)](#page-84-0). È stato possibile utilizzare questo accorgimento in quanto non c'era più l'esigenza di far riferimento ad un setup sperimentale definito.

<span id="page-84-0"></span>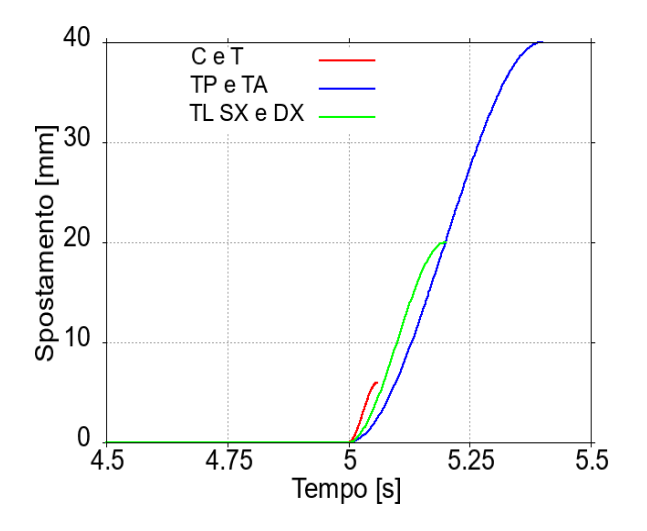

Figura 4.13: Andamento prove stabilità meccanica.

Per quanto riguarda la T12 il processo era più complicato: durante il transitorio la vertebra è stata lasciata libera di muoversi, ma attivando l'incastro alla fine di esso la vertebra veniva riportata istantaneamente nella posizione iniziale e vincolata. In questo modo il setup sperimentale veniva alterato e si introduceva uno stress nella struttura, che rappresentava un artefatto nella simulazione. Per ovviare a questo problema, si è pensato di utilizzare un equivalente meccanico dell'incastro che potesse vincolare però 2 punti anche non coincidenti: questo oggetto poteva essere uno smorzatore. Uno smorzatore con coefficiente di smorzamento che tende a infinito, tende ad un vincolo rigido. È stata quindi applicata una forza generalizzata costituita da 6 smorzatori nei 6 gradi di libertà dello spazio, con struttura simile ad un bushing, agente tra il centro di massa della T12 e il marker coincidente posto sul ground (figura [4.14\)](#page-85-0). In questo modo la vertebra T12 era libera di muoversi durante il transitorio e, alla fine di esso, veniva bloccata attivando la forza generalizzata, nel punto dello spazio in cui si trovava in quell'istante di tempo.

<span id="page-85-0"></span>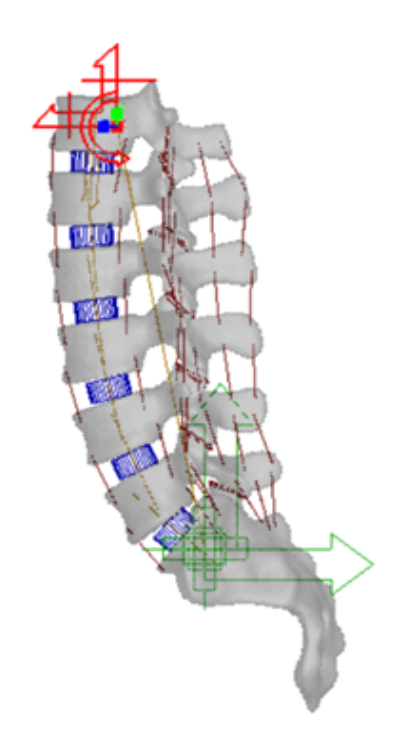

Figura 4.14: Vista forza generalizzata.

È stato impostato un coefficiente di smorzamento pari a 10<sup>8</sup> Ns/mm per i gradi di libertà traslazionali e 10<sup>9</sup> Ns/mm per i gradi di libertà rotazionali. Per verificarne effettivamente l'efficacia, la forza generalizzata è stata

confrontata con l'incastro durante le varie prove, ovviamente nel caso senza precarico. In tutti i test lo spostamento e la rotazione della T12 durante la prova erano assolutamente trascurabili e, soprattutto, la reazione vincolare era identica a quella osservata con l'incastro. Infine, per ogni test la soluzione è arrivata a convergenza durante tutta la durata della prova: con valori elevati di smorzamento infatti si rischia che la soluzione diverga. A questo punto sono state effettuate le 6 prove previste, confrontando, in ogni prova, la risposta della struttura senza precarico, con Follower load, con Axial load 1 e con Axial load 2. Si è deciso di effettuare tutte le prove per 2 valori di intensità del precarico, ottenuti dalla letteratura:

- Follower load  $\Rightarrow$  800 N e 1200 N [\[21\]](#page-104-2)
- Axial load  $\Rightarrow$  200 N e 400 N [\[19\]](#page-104-0)

#### <span id="page-86-0"></span>**4.2.4 Simulazioni Effetti sul Range of Motion**

Per valutare gli effetti del precarico sul range of motion sono state eseguite le prove di flessione, estensione, side-bending destro e sinistro. Sono state scelte queste prove per valutare il ROM rispetto ai movimenti del rachide lombare, sia sul piano frontale che sul piano sagittale. Con riferimento al paragrafo [1.6,](#page-26-0) è stato introdotto un sensore per terminare la prova quando viene raggiunto un determinato valore dell'angolo alla T12, rispettivamente:

- Flessione  $\approx 60^{\circ}$
- Estensione  $\Rightarrow$  35°
- Side bending  $\Rightarrow$  20°

È stata valutata anche l'influenza sull'angolo alla S1, in quanto non è detto che l'applicazione del precarico influisca allo stesso modo su entrambi gli angoli. Per quanto riguarda il valore dell'angolo misurato alla S1, è stata considerata soltanto la proiezione dell'angolo rispettivamente sul piano frontale e sagittale. Per separare completamente i movimenti sui piani frontale e sagittale, è stata vincolata la T12 al ground con un vincolo planare. Anche in questo caso, per permettere il completo sviluppo del precarico durante il transitorio, è stata utilizzata una forza generalizzata, in cui sono stati liberati i 3 gradi di libertà del piano corrispondente alla prova in questione (figura [4.15\)](#page-87-0).

<span id="page-87-0"></span>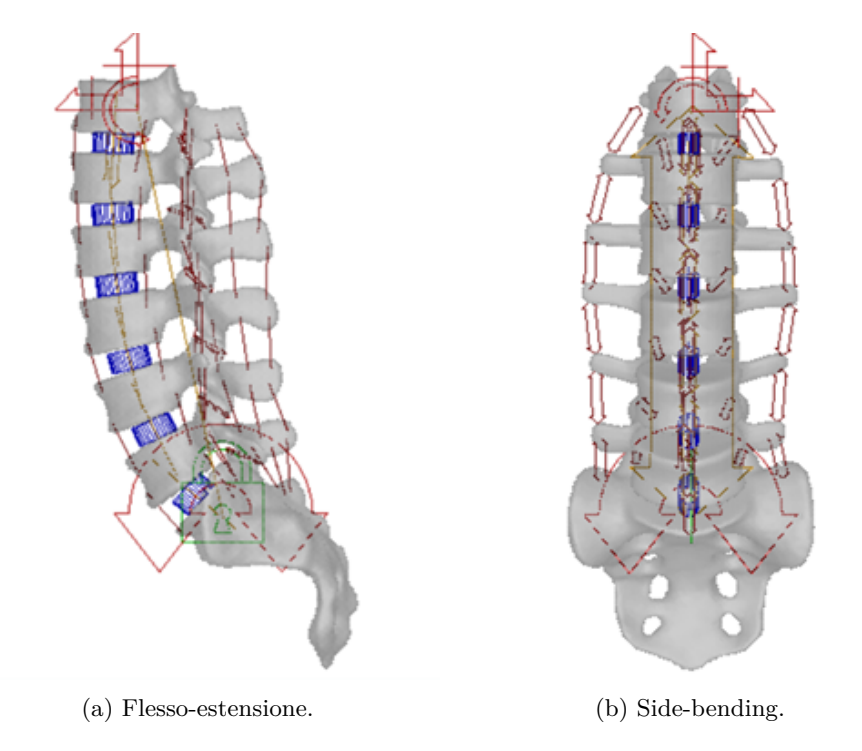

Figura 4.15: Viste simulazioni range of motion.

Si è deciso di utilizzare una velocità di incremento della coppia pari a 10 Nm/s per la flesso-estensione e 1 Nm/s per il side-bending, per avere un intervento minimo della componente smorzante della struttura. Sono state effettuate le 4 prove confrontando, in ogni prova, la risposta della struttura senza precarico, con Follower load, con Axial load 1 e con Axial load 2. Anche in questo caso si è deciso di effettuare tutte le prove per i 2 valori di intensità del precarico.

## **Capitolo 5 RISULTATI**

*In questo capitolo verranno presentati i risultati ottenuti dalle simulazioni effettuate per valutare gli effetti del precarico sia sulla stabilità meccanica che sul range of motion della struttura. In particolare, sarà possibile osservare i grafici relativi a tutte le prove effettuate e le tabelle riassuntive, che sono state ottenute per agevolare il confronto tra le 3 tipologie di precarico implementate nel modello.*

#### **5.1 Risultati Prove Stabilità Meccanica**

In seguito alle simulazioni per la valutazione dell'effetto del precarico sulla stabilità meccanica, descritte nel sotto-paragrafo [4.2.3,](#page-84-1) sono stati ottenuti i risultati che saranno presentati in questo paragrafo.

Qui di seguito sono mostrate le tabelle riassuntive dei risultati, ottenute prendendo in considerazione i valori di risposta della struttura per uno spostamento pari a metà dello spostamento totale della prova in questione. Si è deciso di considerare contemporaneamente compressione e trazione, taglio anteriore e posteriore, taglio laterale destro e sinistro, per avere una visione complessiva dell'effetto del precarico sull'asse anatomico in questione (sia in un verso che nell'altro). Occorre precisare che le tabelle si riferiscono soltanto alle prove effettuate con i valori più elevati di intensità del precarico.

|                    |        | No Preload   FL $(1200 N)$   AL 1 $(400 N)$   AL 2 $(400 N)$                                                         |        |
|--------------------|--------|----------------------------------------------------------------------------------------------------|--------|
|                    |        | $[-3 \implies 3]$ mm $[-707 \implies 612]$ N $[-716 \implies 663]$ N $[-754 \implies 669]$ N $[-658 \implies 716]$ N |        |
| Complessiva 1319 N | 1379 N | 1423 N                                                                                                    | 1374 N |
| Variazione         | $+5\%$ | $+8\%$                                                                                                    | $+4\%$ |

Tabella 5.1: Asse **LONGITUDINALE**.

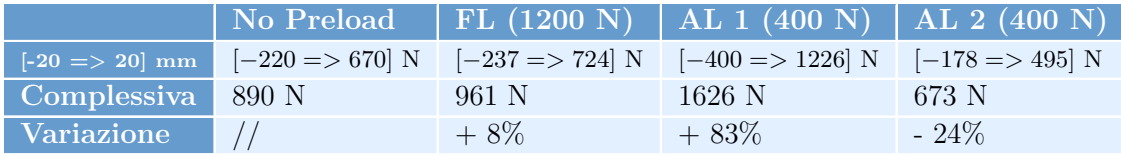

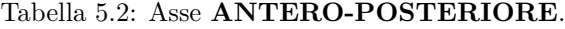

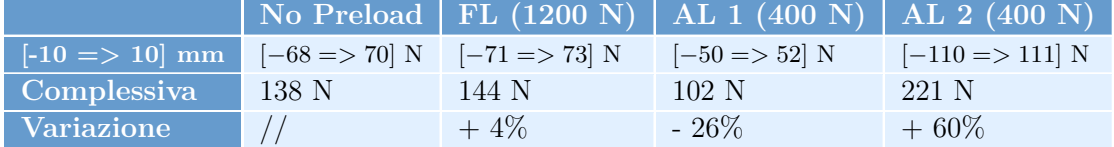

Tabella 5.3: Asse **MEDIO-LATERALE**.

Si può osservare che tutte e 3 le tipologie di precarico aumentano la stabilità sull'asse longitudinale in modo comparabile: risultato sensato, in quanto si tratta in ogni caso di un precarico di compressione. Per quanto riguarda il Follower load, mantiene un aumento simile di stabilità meccanica anche sull'asse antero-posteriore e medio-laterale. L'Axial load 1 e 2, invece, mostrano comportamenti opposti: l'Axial load 1 aumenta di gran lunga la stabilità sull'asse antero-posteriore, a scapito di una diminuzione importante della stabilità sull'asse medio-laterale, l'Axial load 2 viceversa. In conclusione, è preferibile il comportamento del Follower load, in quanto aumenta la stabilità meccanica della struttura in maniera abbastanza omogenea in tutte le direzioni dello spazio, seppur l'effetto sia minimo, senza quindi alterarne la biomeccanica. È possibile che un effetto così contenuto sia dovuto alla formulazione disaccoppiata dei bushing: il Follower load influenza infatti solo la componente longitudinale. Con una formulazione accoppiata il precarico influenzerebbe anche le altre 2 direzioni ed è possibile che questo comporti un aumento della stabilità meccanica.

Nel seguito sono riportati i grafici relativi alle prove effettuate, con il confronto specifico tra valori diversi di intensità del precarico per ogni prova.

#### **ASSE LONGITUDINALE**

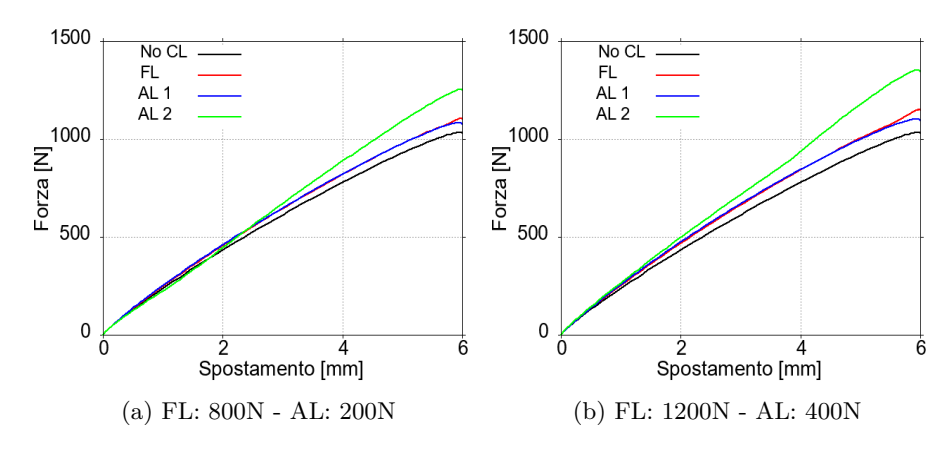

Figura 5.1: Grafici prova di **COMPRESSIONE**.

Si può osservare che l'Axial load 2 è la tipologia di precarico che stabilizza maggiormente la struttura rispetto alla **compressione**. Il Follower load e l'Axial load 1 agiscono sulla struttura in modo pressoché identico, stabilizzandola. Per valori più elevati del precarico si ottiene una maggiore risposta da parte della struttura, in particolar modo l'Axial load 2 stabilizza la struttura anche a bassi valori di spostamento.

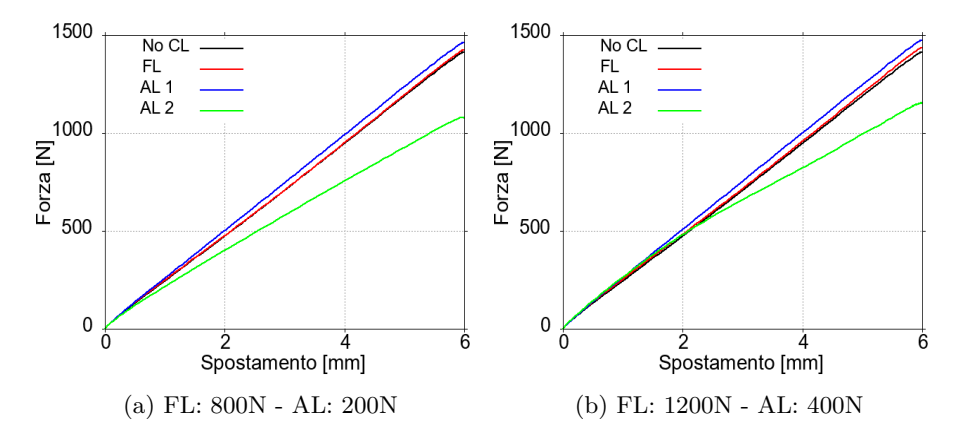

Figura 5.2: Grafici prova di **TRAZIONE**.

Si può osservare che l'Axial load 1 è la tipologia di precarico che stabilizza maggiormente la struttura rispetto alla **trazione**. L'effetto del Follower load è sostanzialmente trascurabile, mentre l'Axial load 2 addirittura destabilizza la struttura in modo considerevole. Per valori più elevati del precarico si ottengono risultati analoghi per quanto riguarda Axial load 1 e Follower load, mentre l'Axial load 2 destabilizza meno la struttura.

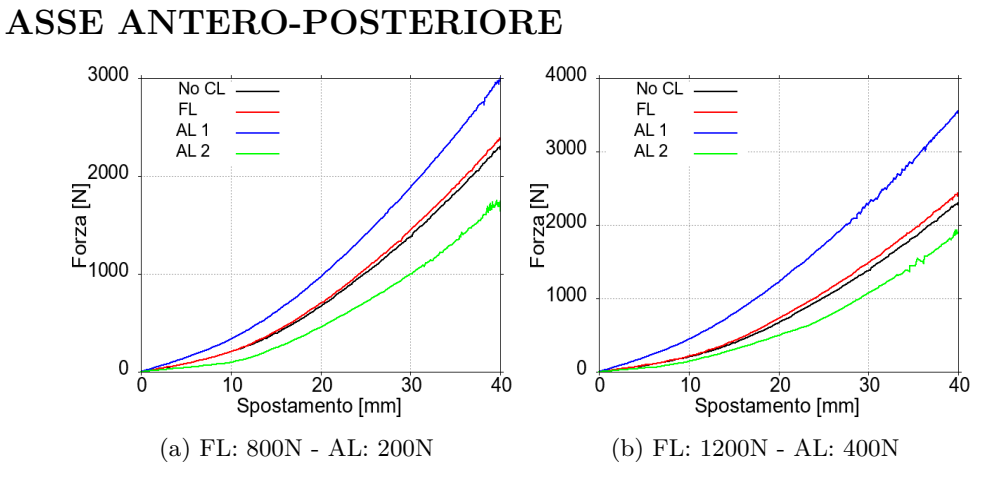

Figura 5.3: Grafici prova di **TAGLIO POSTERIORE**.

Si può osservare che l'Axial load 1 è la tipologia di precarico che stabilizza maggiormente la struttura, con distacco, rispetto al **taglio posteriore**. Il Follower load stabilizza la struttura, anche se l'effetto è minimo, mentre l'Axial load 2 addirittura destabilizza la struttura in modo considerevole. Per valori più elevati del precarico si ottiene una maggiore risposta da parte della struttura, e anche l'Axial load 2 destabilizza meno la struttura.

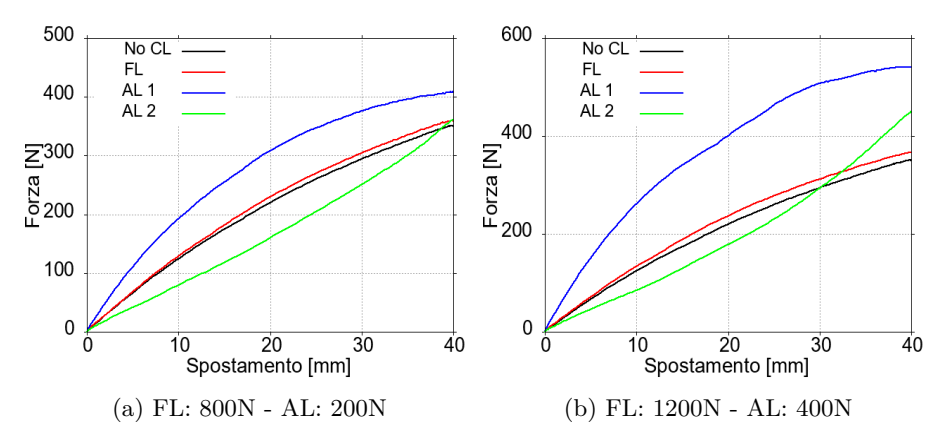

Figura 5.4: Grafici prova di **TAGLIO ANTERIORE**.

Si può osservare che l'Axial load 1 è la tipologia di precarico che stabilizza maggiormente la struttura, con distacco, rispetto al **taglio anteriore**. Il Follower load stabilizza la struttura, anche se l'effetto è minimo, mentre l'Axial load 2 addirittura destabilizza la struttura in modo considerevole. L'Axial load 2, però, descrive una curva con concavità opposta rispetto alle altre curve: mostra quindi un comportamento diverso. Per valori più elevati del precarico si ottiene una maggiore risposta da parte della struttura, in

particolar modo l'Axial load 1 aumenta notevolmente la stabilità, e anche l'Axial load 2 la stabilizza ad alti valori di spostamento.

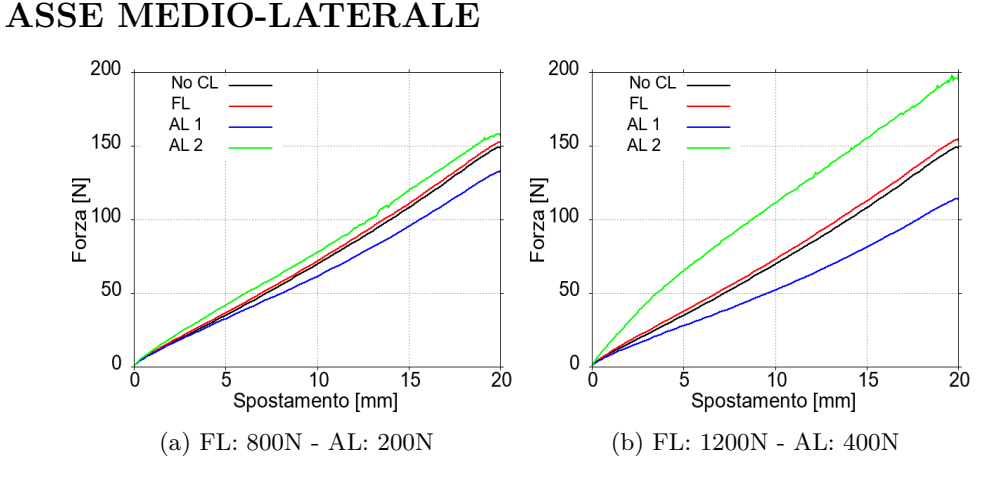

Figura 5.5: Grafici prova di **TAGLIO LATERALE SINISTRO**.

Si può osservare che l'Axial load 2 è la tipologia di precarico che stabilizza maggiormente la struttura, rispetto al **taglio laterale sinistro**. Il Follower load stabilizza la struttura, anche se l'effetto è minimo, mentre l'Axial load 1 addirittura destabilizza la struttura in modo considerevole. Per valori più elevati del precarico si ottiene una maggiore risposta da parte della struttura, in particolar modo l'Axial load 2 aumenta notevolmente la stabilità, mentre l'Axial load 1 la destabilizza ancora di più.

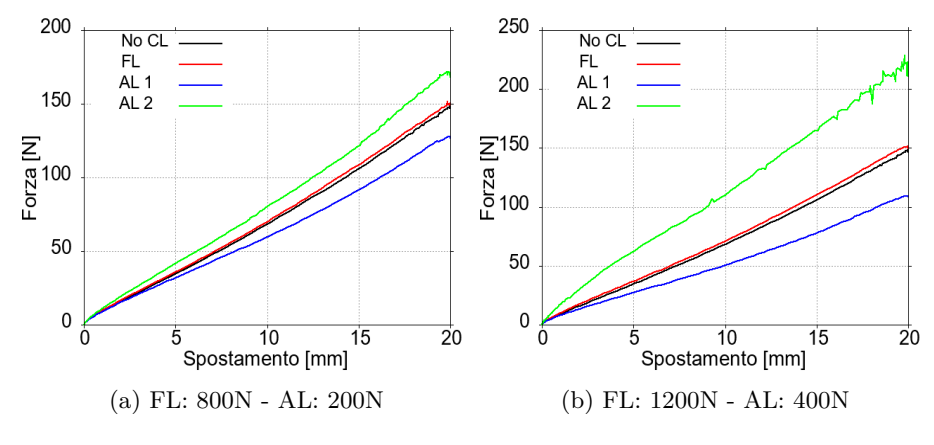

Figura 5.6: Grafici prova di **TAGLIO LATERALE DESTRO**.

Per quanto riguarda il **taglio laterale destro** otteniamo risultati simili rispetto a quelli del taglio laterale sinistro, anche se non identici: questo è indice di una simmetria non perfetta della struttura sul piano frontale.

#### **5.2 Risultati Prove Range of Motion**

In seguito alle simulazioni per la valutazione dell'effetto del precarico sul ROM, descritte nel sotto-paragrafo [4.2.4,](#page-86-0) sono stati ottenuti i risultati che saranno presentati in questo paragrafo.

Qui di seguito sono mostrate le tabelle riassuntive dei risultati, ottenute prendendo in considerazione gli spostamenti angolari in corrispondenza di un dato valore di coppia applicata, pari a circa un terzo della coppia massima applicata alla struttura non precaricata. Anche in questo caso è stato valutato il ROM complessivo, sia nella flesso-estensione che nel sidebending. Occorre precisare che le tabelle si riferiscono soltanto alle prove effettuate con i valori più elevati di intensità del precarico.

|                                                                                                    |              |              | No Preload   FL (1200 N)   AL 1 (400 N)   AL 2 (400 N) |                          |
|----------------------------------------------------------------------------------------------------|--------------|--------------|--------------------------------------------------------|--------------------------|
| $\vert -10 \Rightarrow 20 \vert Nm \vert \vert -21 \Rightarrow 23 \vert^{\circ} \vert -19 \Rightarrow 26 \vert^{\circ} \vert -2 \Rightarrow 25 \vert^{\circ}$ |              |              |                                                        | $[-30 \Rightarrow 17]$ ° |
| <b>ROM</b>                                                                                                    | $44^{\circ}$ | $45^{\circ}$ |                                                        | $47^\circ$               |
| <b>Variazione</b>                                                                                                    |              | $+2\%$       | $-39\%$                                                | $+7\%$                   |

Tabella 5.4: **FLESSO-ESTENSIONE (angolo T12)**.

|                                                                                                    |               |            | No Preload   FL (1200 N)   AL 1 (400 N)   AL 2 (400 N) |                         |
|----------------------------------------------------------------------------------------------------|---------------|------------|--------------------------------------------------------|-------------------------|
| $\lceil -10 \rceil > 20 \rceil$ Nm $\lceil -11 \rceil > 12 \rceil^{\circ} \rceil - 10 \rceil > 13 \rceil^{\circ} \rceil = \lceil 5 \rceil > 14 \rceil^{\circ}$ |               |            |                                                        | $[-16 \Rightarrow 9]$ ° |
| $\,$ ROM $\,$                                                                                                    | $23^\circ$    | $23^\circ$ | $\alpha^{\circ}$                                       | $25^\circ$              |
| <b>Variazione</b>                                                                                                    | $\frac{1}{2}$ | $0\%$      | $-61\%$                                                | $+9\%$                  |

Tabella 5.5: **FLESSO-ESTENSIONE (angolo S1)**.

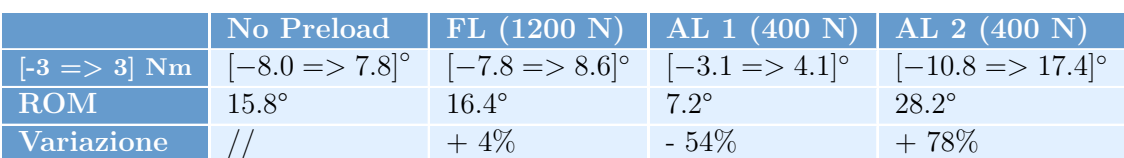

Tabella 5.6: **SIDE-BENDING (angolo T12)**.

|            |                                                                                                    |             | No Preload   FL (1200 N) $\sqrt{AL\ 1\ (400\ N)\ 1\ AL\ 2\ (400\ N)}$ |                    |
|------------|----------------------------------------------------------------------------------------------------|-------------|-----------------------------------------------------------------------|--------------------|
|            | $[-3 \Rightarrow 3]$ Nm $[-3.2 \Rightarrow 3.4]$ <sup>o</sup> $[-3.4 \Rightarrow 3.6]$ <sup>o</sup> $[0.1 \Rightarrow 0.3]$ <sup>o</sup> |             |                                                                       | $[-4.9 = > 7.8]$ ° |
| <b>ROM</b> | $6.6^\circ$                                                                                                    | $7.0^\circ$ | $0.4^\circ$                                                           | $12.7^{\circ}$     |
| Variazione |                                                                                                    | $+6\%$      | $-94\%$                                                               | $+92\%$            |

Tabella 5.7: **SIDE-BENDING (angolo S1)**.

Si può osservare che il Follower load aumenta di poco il ROM della struttura: sappiamo che questo comportamento è causato solamente dall'effetto sui legamenti, in quanto abbiamo già verificato che non ci fosse un effetto sui dischi. Per quanto riguarda l'Axial load 1, si può osservare un'importante diminuzione del ROM sia sul piano sagittale che sul piano frontale (ancora più elevata), notando inoltre un effetto maggiore sull'angolo alla S1 rispetto all'angolo alla T12. Per quanto riguarda l'Axial load 2, si può osservare un aumento contenuto del ROM sul piano sagittale e un aumento importante sul piano frontale, notando anche in questo caso un effetto maggiore sull'angolo alla S1 rispetto all'angolo alla T12. Questo aumento di mobilità in seguito all'applicazione dell'Axial load 2 può essere spiegato dal conseguente aumento della curvatura lombare, dovuta all'inclinazione delle vertebre all'indietro (figura [5.7\)](#page-95-0). Con riferimento al paragrafo [1.1,](#page-12-0) ricordiamo infatti che la lordosi lombare ha lo scopo di adempiere ad una funzione dinamica: una maggiore curvatura porta ad un maggiore ROM. Allo stesso modo è possibile spiegare la diminuzione del ROM causata dall'inclinazione delle vertebre in avanti, in seguito all'applicazione dell'Axial load 1.

Nel seguito sono riportati i grafici relativi alle prove effettuate, con il confronto specifico tra valori diversi di intensità del precarico per ogni prova.

#### <span id="page-95-0"></span>**ESTENSIONE**

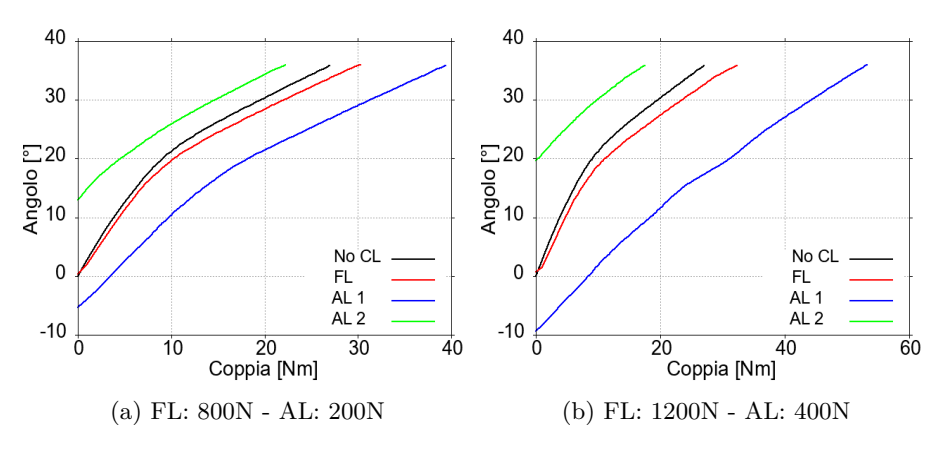

Figura 5.7: Grafici prova di **ESTENSIONE (angolo T12)**.

Si può osservare che l'Axial load 1 e il Follower load limitano il movimento nell'estensione, mentre l'Axial load 2 addirittura lo aumenta. Bisogna però considerare che, in seguito all'applicazione del precarico, varia l'angolo alla T12: infatti le curve col precarico non partono da 0, per cui i risultati sono influenzati dalla configurazione a fine transitorio. Per valori più elevati del precarico gli effetti appena descritti vengono amplificati.

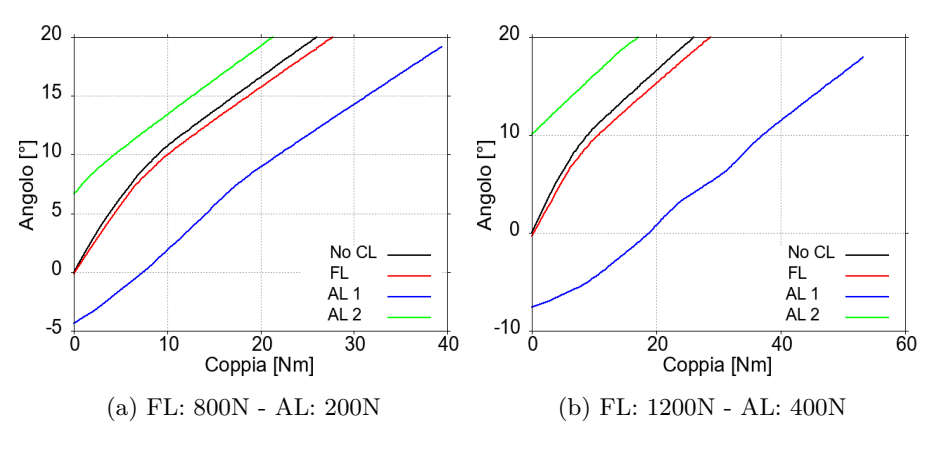

Figura 5.8: Grafici prova di **ESTENSIONE (angolo S1)**.

Per quanto riguarda l'angolo misurato alla S1 possiamo trarre considerazioni analoghe a quelle tratte per l'angolo alla T12; in particolare possiamo osservare un importante irrigidimento della struttura in seguito all'applicazione dell'Axial load 1 a 400N.

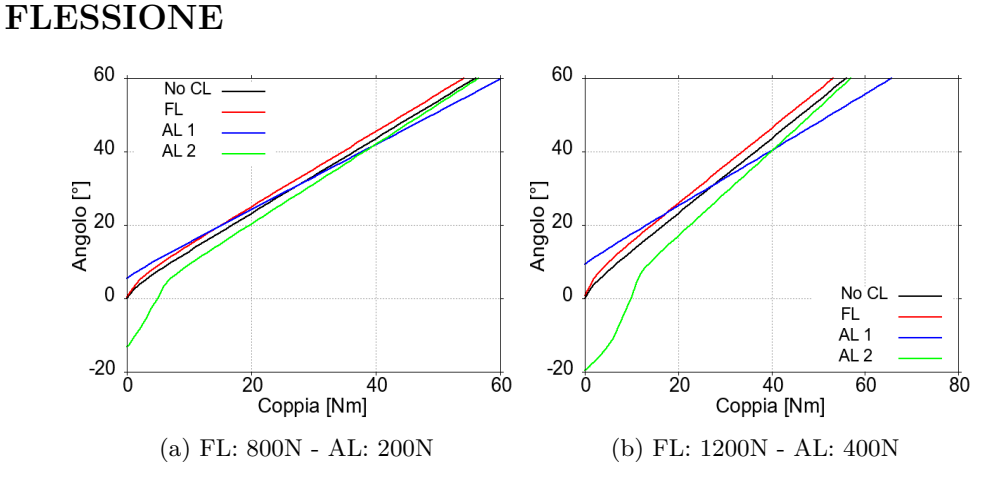

Figura 5.9: Grafici prova di **FLESSIONE (angolo T12)**.

Anche nella flessione è possibile osservare una variazione dell'angolo alla T12 in seguito all'applicazione del precarico; ovviamente gli angoli di partenza saranno opposti rispetto all'estensione. Dall'inclinazione delle curve si può vedere che l'Axial load 1 continua a limitare il movimento, mentre l'Axial load 2 continua ad aumentarlo, nonostante gli angoli di partenza siano scambiati. Per quanto riguarda il Follower load, in flessione ha l'effetto di aumentare il movimento. Per valori più elevati del precarico gli effetti appena descritti vengono amplificati.

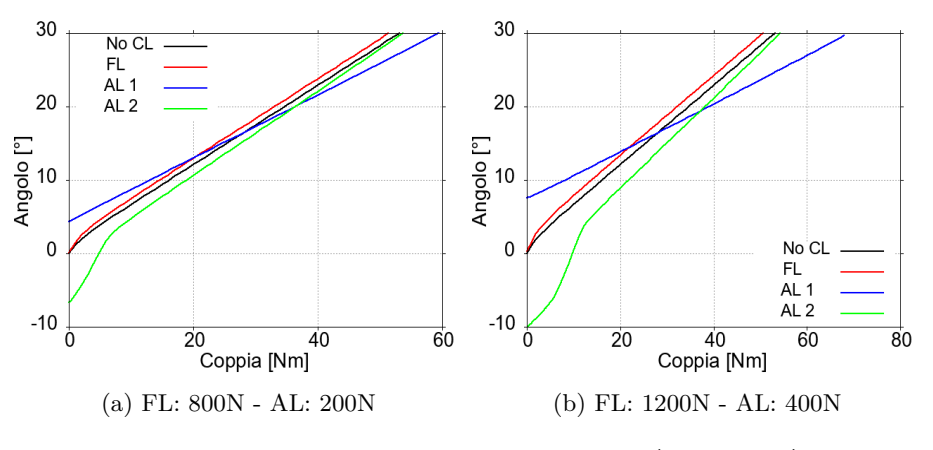

Figura 5.10: Grafici prova di **FLESSIONE (angolo S1)**.

Per quanto riguarda l'angolo misurato alla S1 possiamo trarre considerazioni analoghe a quelle tratte per l'angolo alla T12.

#### **SIDE-BENDING SINISTRO**

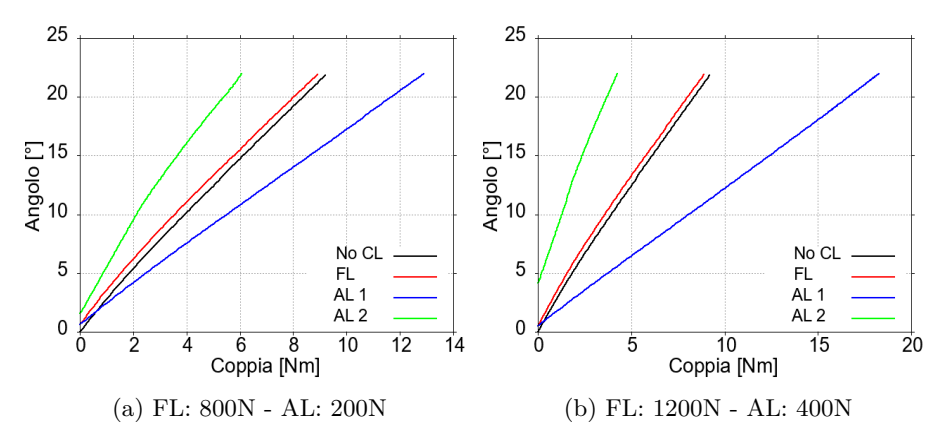

Figura 5.11: Grafici prova di **SIDE-BENDING SINISTRO (angolo T12)**.

Si può osservare che l'Axial load 1 limita il movimento nel side-bending sinistro, mentre il Follower load e l'Axial load 2 addirittura lo aumentano. Bisogna però tenere in considerazione che in seguito all'applicazione del precarico varia l'angolo alla T12; infatti le curve col precarico non partono da 0, per cui i risultati sono influenzati dalla configurazione a fine transitorio. La variazione degli angoli denota un'amplificazione dell'asimmetria sul piano frontale in seguito all'applicazione del precarico, in particolare per quanto riguarda l'Axial load 2. Per valori più elevati del precarico gli effetti appena descritti vengono amplificati, tranne per quanto riguarda il Follower load che a valori più elevati aumenta meno il ROM.

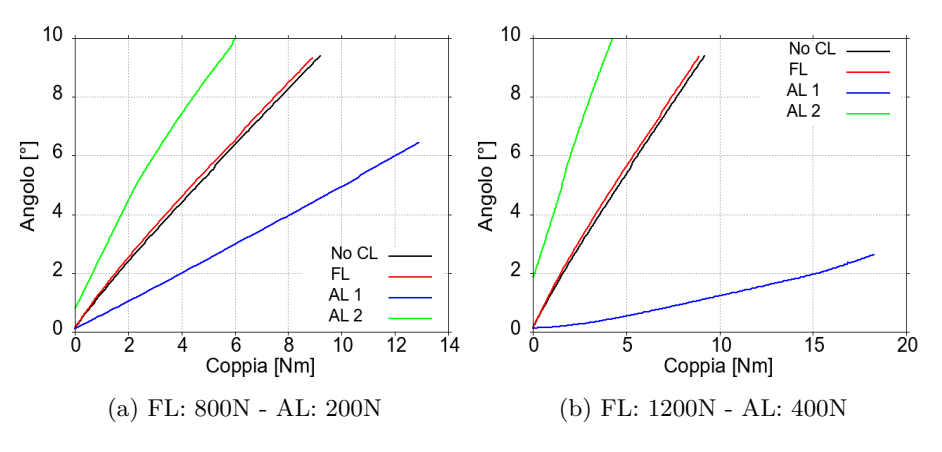

Figura 5.12: Grafici prova di **SIDE-BENDING SINISTRO (angolo S1)**.

Per quanto riguarda l'angolo misurato alla S1 possiamo trarre considerazioni analoghe a quelle tratte per l'angolo alla T12.

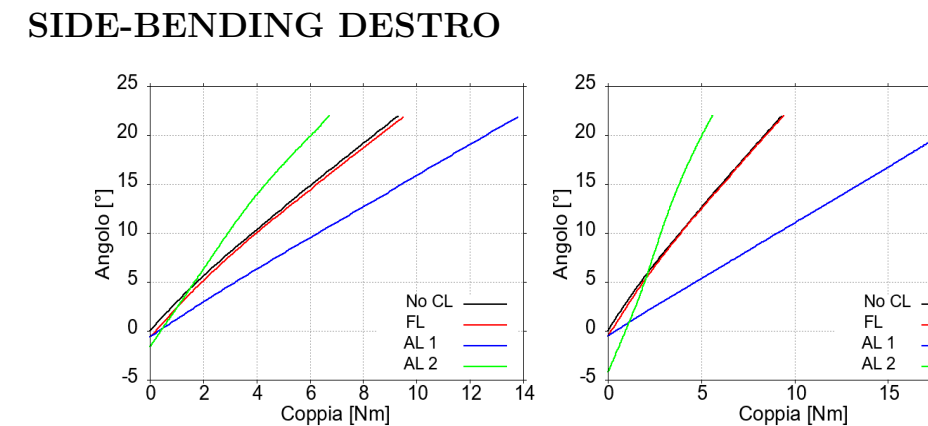

(a) FL: 800N - AL: 200N (b) FL: 1200N - AL: 400N

Figura 5.13: Grafici prova di **SIDE-BENDING DESTRO (angolo T12)**.

 $\overline{2}0$ 

Coppia [Nm]

Anche nel side-bending destro è possibile osservare una variazione dell'angolo alla T12 in seguito all'applicazione del precarico; ovviamente gli angoli di partenza saranno opposti rispetto al side- bending sinistro. Dall'inclinazione della curva si può vedere che l'Axial load 2 continua ad aumentarlo, nonostante l'angolo di partenza sia opposto. Il Follower load e l'Axial load 1 limitano il movimento (anche se l'effetto del Follower load è strascurabile). Per valori più elevati del precarico gli effetti appena descritti vengono amplificati, tranne per quanto riguarda il Follower load che in questo caso sostanzialmente non influenza il ROM.

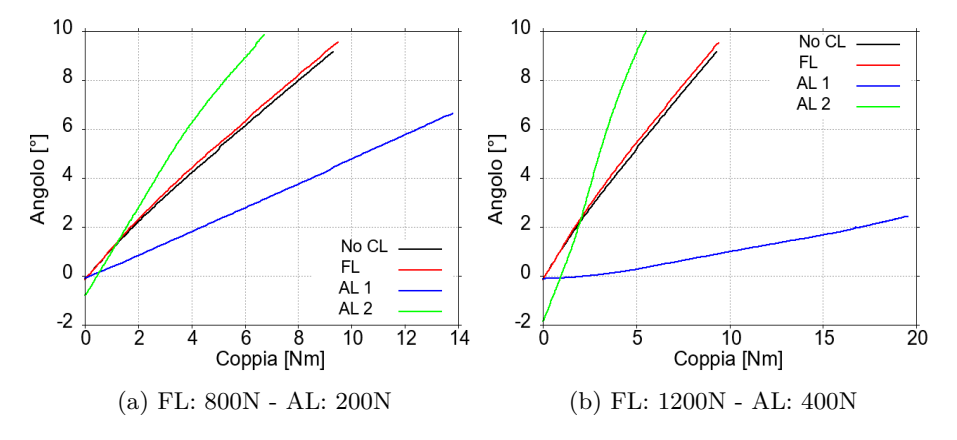

Figura 5.14: Grafici prova di **SIDE-BENDING DESTRO (angolo S1)**.

Per quanto riguarda l'angolo misurato alla S1 possiamo trarre considerazioni analoghe a quelle tratte per l'angolo alla T12; tranne per il Follower load che in questo caso aumenta il ROM (anche se l'effetto è strascurabile).

# **Capitolo 6 CONCLUSIONI**

Per la costruzione del modello di rachide lombare, sono stati utilizzati diversi strumenti di ADAMS. I componenti meccanici utilizzati per modellare gli elementi costitutivi della colonna vertebrale si sono dimostrati efficaci: il comportamento fisiologico è stato riprodotto correttamente e i valori dei parametri impostati hanno fornito risultati realistici. Nelle prove effettuate per la validazione, infatti, sono stati ottenuti risultati coerenti con la letteratura.

Alla luce delle simulazioni effettuate e dei risultati ottenuti è possibile portare a termine il confronto tra le 3 tipologie di precarico, in base alle caratteristiche di un Compressive load ideale (tabella [6.1\)](#page-100-0)

<span id="page-100-0"></span>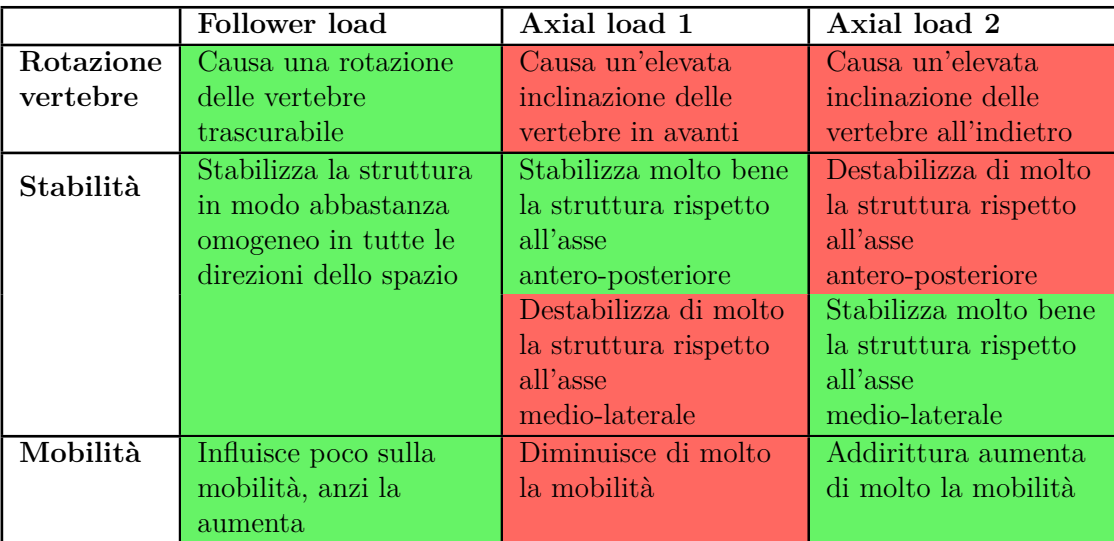

Tabella 6.1: Confronto finale tra le tre tipologie di precarico.

Possiamo osservare che l'Axial load 1 e l'Axial load 2 presentano aspetti molto positivi, ma anche comportamenti peggiorativi; in particolare si può notare un comportamento contrapposto. Dalla tabella riassuntiva [6.1,](#page-100-0) infatti, si può notare che le caratteristiche positive di uno corrispondono alle proprietà negative dell'altro e viceversa. L'aumento di mobilità in seguito all'applicazione dell'Axial load 2 può essere spiegato dal conseguente aumento della curvatura lombare (inclinazione delle vertebre all'indietro). Con riferimento al paragrafo [1.1,](#page-12-0) ricordiamo infatti che la lordosi lombare ha lo scopo di adempiere ad una funzione dinamica: una maggiore curvatura porta ad un maggiore ROM. Allo stesso modo è possibile spiegare la diminuzione del ROM causata dall'inclinazione delle vertebre in avanti, in seguito all'applicazione dell'Axial load 1.

Il Follower load invece soddisfa tutti i criteri di un Compressive load ideale. Questo risultato è da considerarsi molto positivo, perché conferma l'accuratezza della modellazione del Follower load. Occorre sottolineare che è stato possibile giungere a questo risultato grazie ad una formulazione del Follower load priva di artefatti. Per quanto riguarda l'aumento della stabilità meccanica, è possibile che un effetto così contenuto sia dovuto alla formulazione disaccoppiata dei bushing: il Follower load influenza infatti solo la componente longitudinale. Con una formulazione accoppiata il precarico influenzerebbe anche le altre 2 direzioni ed è possibile che questo comporti un aumento della stabilità meccanica.

Per migliorare ulteriormente il modello si potrebbe intervenire sui contatti, che sono stati inseriti coi valori di default. Occorrerebbe ricercare le caratteristiche meccaniche della cartilagine che ricopre le vertebre, e adattare di conseguenza i parametri dei contatti. Inoltre, si potrebbe inserire un componente meccanico per modellare la capsula articolare tra i processi articolari vertebrali, limitando così il contatto posteriore tra le vertebre.

Un possibile sviluppo di questo lavoro consiste nell'ottimizzazione del precarico rispetto all'inclinazione delle vertebre sul piano frontale e sagittale. Come suggerito da [\[25\]](#page-105-0) per le vertebre cervicali, si potrebbe realizzare un "Combined load", combinando il Follower load e l'Axial load, e adattare l'intensità del precarico all'angolo di inclinazione delle vertebre. In questo modo si definirebbe un precarico non più costante durante tutto il ROM, ma variabile come intensità e direzione, per poter simulare ancora più accuratamente il comportamento del rachide lombare nelle sue condizioni di carico *in vivo*.

### **Bibliografia**

- [1] M. Schünke, E. Schulte, U. Schumaker, M. Voll, and K. Wesker, *Anatomia Generale e Apparato Locomotore. PROMETHEUS - Testo Atlante di Anatomia*, EdiSES, II Edizione, 2018.
- [2] I. A. Kapandji, *FISIOLOGIA ARTICOLARE. 3. Tronco e rachide*, Monduzzi, 2009.
- [3] M. G. Gardner-Morse, and I. A. F. Stokes, "Structural behavior of human lumbar spinal motion segments", Journal of Biomechanics, vol. 37, pp. 205–212, 2004.
- [4] N.M.B. Monteiro, M.P.T. da Silva, and J.O.M.G. Folgado, "Structural analysis of the intervertebral discs adjacent to an interbody fusion using multibody dynamics and finite element cosimulation", Multibody Syst Dyn, vol. 25, pp. 245–270, 2011.
- [5] X. Meng, Bruno AG, B. Cheng, W. Wang, M. L. Bouxsein, and D. E. Anderson, "Incorporating Six Degree-of-Freedom Intervertebral Joint Stiffness in a Lumbar Spine Musculoskeletal Model-Method and Performance in Flexed Postures", Journal of Biomechanical Engineering, vol. 137, 2015.
- [6] H. S. Lin, Y. K. Liu, and K. H. Adams, "Mechanical Response of the Lumbar Intervertebral Joint Under Physiological (Complex) Loading," Journal of Bone and Joint Surgery, vol. 60, no. 1, pp. 41–55, 1978.
- [7] K. L. Markolf, "Deformation of the Thoracolumbar Intervertebral Joints in Response to External Loads: A Biomechanical Study Using Autopsy Material",Journal of Bone and Joint Surgery, vol. 54, no. 3, pp. 511–533, 1972.
- [8] K. T. Huynh, I. Gibson, W. F. Lu, and B. N. Jagdish, "Simulating Dynamics of Thoracolumbar Spine Derived from LifeMOD under Haptic Forces", World Academy of Science, Engineering and Technology,

International Journal of Biomedical and Biological Engineering, vol. 4, no. 4, 2010.

- [9] F. A. Pintar ,N.Yoganandan, T. Myers, A. Elhagediab, and A. Sances JR, "Biomechanical properties of human lumbar spine ligaments", Journal Biomechanics, vol. 25, no. 11, pp. 1351–1356, 1992.
- [10] M. Putzer, S. Auer, W. Malpica, F. Suess, and S. Dendorfer, "A numerical study to determine the effect of ligament stiffness on kinematics of the lumbar spine during flexion", BMC Musculoskeletal Disorders, 2016.
- [11] Ho-Joong Kim, Kyoung-Tak Kang, Bong-Soon Chang, Choon-Ki Lee, Jang-Woo Kim, and Jin S. Yeom, "Biomechanical Analysis of Fusion Segment Rigidity Upon Stress at Both the Fusion and Adjacent Segments -A Comparison between Unilateral and Bilateral Pedicle Screw Fixation-", Yonsei Med J vol. 55, no. 5, pp. 1386-1394, 2014.
- [12] Chen-Sheng Chen, Cheng-Kung Cheng, Chien-Lin Liu, and Wai-Hee Lo, "Stress analysis of the disc adjacent to interbody fusion in lumbar spine", Medical Engineering Physics, vol. 23, pp. 483–491, 2001.
- [13] M. Sterba1, C. E. Aubin, E. Wagnac, L. Fradet, and P. Arnoux, "Effect of impact velocity and ligament mechanical properties on lumbar spine injuries in posterior-anterior impact loading conditions: a finite element study", Medical Biological Engineering Computing, 2019.
- [14] A. Rohlmann, T. Zander, G. Bergmann, and H. N. Boustani, "Optimal stiffness of a pedicle-screw-based motion preservation implant for the lumbar spine", Eur Spine J, vol. 21, pp. 666–673, 2012.
- [15] B. Schlager, F. Niemeyer, F. Galbusera, D. Volkheimer, R. Jonas, and H. Wilke, "Uncertainty analysis of material properties and morphology parameters in numerical models regarding the motion of lumbar vertebral segments", Computer Methods in Biomechanics and Biomedical Engineering, 2018.
- [16] T. K. Rupp, W. Ehlers, N. Karajan, M. Günther, and S. Schmitt, "A forward dynamics simulation of human lumbar spine flexion predicting the load sharing of intervertebral discs, ligaments, and muscles", Biomech Model Mechanobiol, 2015.
- [17] J. Zheng , L. Tang, and J. Hu, "A Numerical Investigation of Risk Factors Affecting Lumbar Spine Injuries Using a Detailed Lumbar Model", Applied Bionics and Biomechanics, 2018.
- [18] C. K. Demetropoulos, K. H. Yang, M. J. Grimm, T. B. Khalil, and A. I. King, "Mechanical properties of the cadaveric and hybrid iii lumbar spines", Sae Technical Papers, vol. 28, no. 3, pp. 151–203, 1998.
- <span id="page-104-0"></span>[19] P. A. Cripton, S. B. Bruehlmann, T. E. Orr, T. R. Oxland, and L. P. Nolte, "In vitro axial preload application during spine exibility testing: towards reduced apparatus-related artefacts", Journal of Biomechanics, vol. 33, pp. 1559-1568, 2000.
- <span id="page-104-1"></span>[20] A. G. Patwardhan, R. M. Havey, G. Carandang, J. Simonds, L. I. Voronov, A. J. Ghanayem, K. P. Meade, T. M. Gavin, and O. Paxinos, "Effect of compressive follower preload on the flexion-extension response of the human lumbar spine", Journal of Orthopaedic Research, vol. 21, pp. 540-546, 2003.
- <span id="page-104-2"></span>[21] S. M. Renner, R. N. Natarajana, A. G. Patwardhanc, R. M. Haveyc, L. I. Voronovd, B. Y. Guod, G. B. J. Anderssonb, and H. S. Anb, "Novel model to analyze the effect of a large compressive follower pre-load on range of motions in a lumbar spine", Journal of Biomechanics, vol. 40, pp. 1326–1332, 2007.
- <span id="page-104-3"></span>[22] D. Volkheimer, M. Malakoutian, T. R. Oxland, and H. J. Wilke, "Limitations of current in vitro test protocols for investigation of instrumented adjacent segment biomechanics: critical analysis of the literature", Eur Spine J, vol. 24, pp. 1882–1892, 2015.
- <span id="page-104-4"></span>[23] K. M. Bell, Y. Yan, R. E.Debski, G. A. Sowa, J. D. Kang, and S. Tashman, "Influence of varying compressive loading methods on physiologic motion patterns in the cervical spine", Journal of Biomechanics, vol. 49, pp. 167–172, 2016.
- <span id="page-104-5"></span>[24] K. M. Bell, Y. Yan, R. A. Hartman, and J. Y. Lee, "Influence of follower load application on moment-rotation parameters and intradiscal pressure in the cervical spine", Journal of Biomechanics, vol. 76, pp. 167–172, 2018.

<span id="page-105-0"></span>[25] K. M. Bell, R. E. Debski, G. A. Sowa, J. D. Kang, and S. Tashman, "Optimization of compressive loading parameters to mimic in vivo cervical spine kinematics in vitro", Journal of Biomechanics, vol. 87, pp. 107–113, 2019.